# **UNIVERSIDAD NACIONAL DE INGENIERÍA**

FACULTAD DE INGENIERÍA ELÉCTRICA Y ELECTRÓNICA

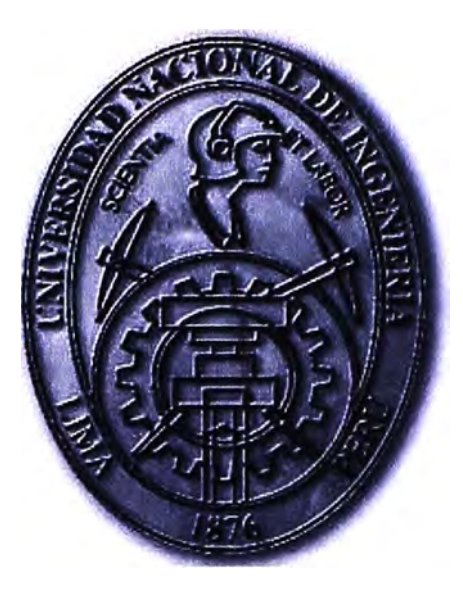

IMPLEMENTACIÓN DE TELECOMUNICACIONES RURALES EMPLEANDO LA TECNOLOGiA DE FEMTOCELDAS EN LA LOCALIDAD DE CAHUA

## **INFORME DE SUFICIENCIA**

PARA OPTAR EL TÍTULO PROFESIONAL DE: **INGENIERO DE TELECOMUNICACIONES** 

**PRESENTADO POR: JOSE CARLOS ZULOAGA PAJUELO** 

> **PROMOCIÓN 2007-11**

**LIMA-PERÚ 2011** 

### **IMPLEMENTACIÓN DE TELECOMUNICACIONES RURALES EMPLEANDO LA TECNOLOGÍA DE FEMTOCELDAS EN LA LOCALIDAD DE CAHUA**

A mi familia y en especial a mis padres A mis amigos y compañeros de estudios A mi alma mater

### **SUMARIO**

El presente informe de suficiencia titulado "Implementación de telecomunicaciones rurales empleando la tecnología de Femtoceldas en la localidad de Cahua" surge por la necesidad de las poblaciones rurales de contar con telefonía celular y que la misma permita la utilización de teléfonos de abonado inalámbricos.

FITEL (Fondo de Inversión en Telecomunicaciones) promueve el acceso y uso de los servicios públicos de telecomunicaciones esenciales para los pobladores rurales y de lugares de preferente interés social y es la empresa privada, a través de Prolnversión, que logra implementar el desarrollo en telecomunicaciones de las zonas rurales.

Para este trabajo de implementación se requiere de una localidad rural que cuente con un acceso satelital VSAT para instalar una FemtoBTS (Femtocelda) que cubra las necesidades de comunicaciones. Se ha elegido la localidad Cahua, del distrito de Manas, provincia de Cajatambo en el departamento de Lima, que cuenta con sistema VSA T.

El desarrollo del informe se enfoca en la Femtocelda, sin embargo se menciona los aspectos técnicos de la VSAT.

Al final del informe se presenta un análisis económico con el cual la empresa privada determina la rentabilidad de la inversión realizada.

### **ÍNDICE**

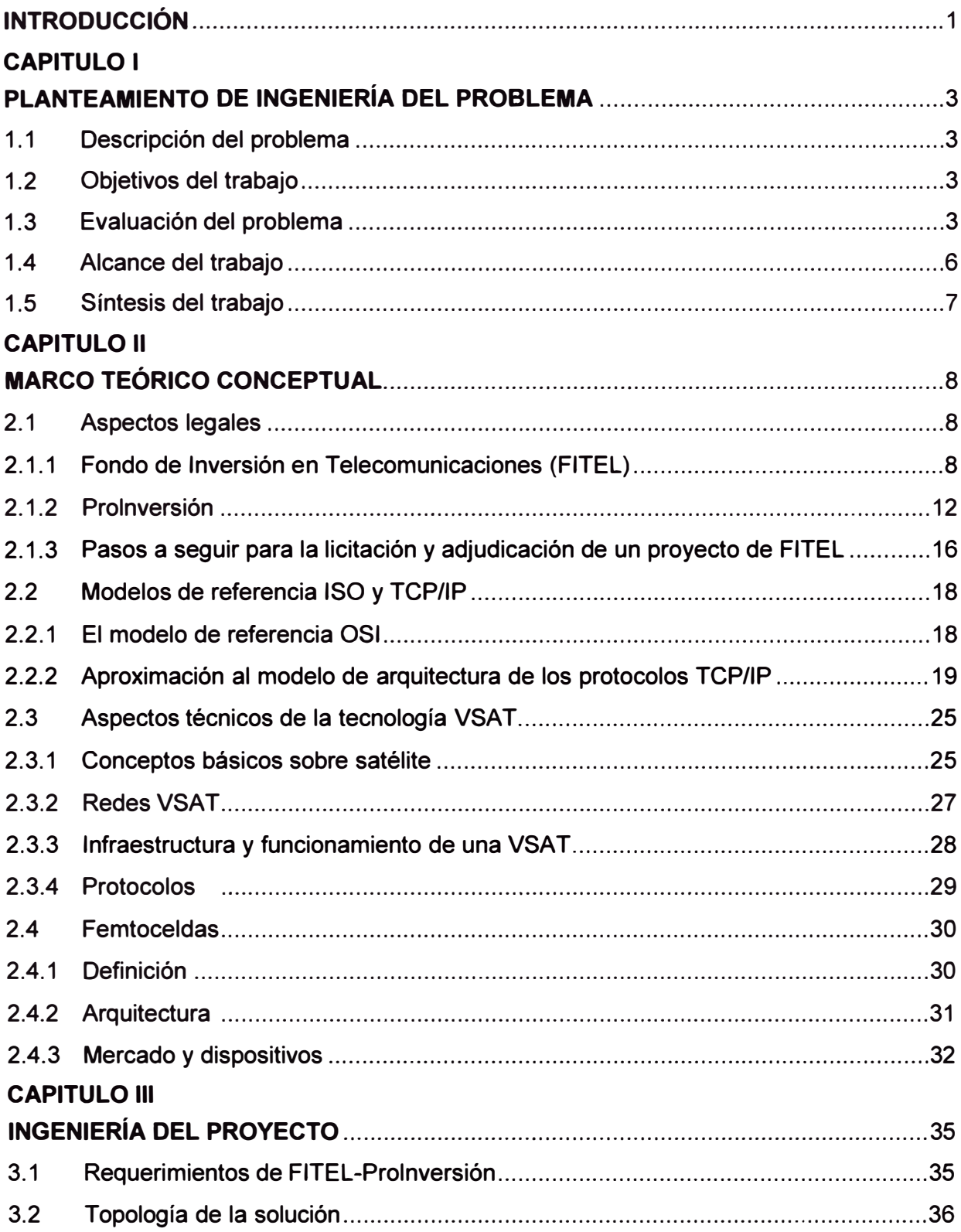

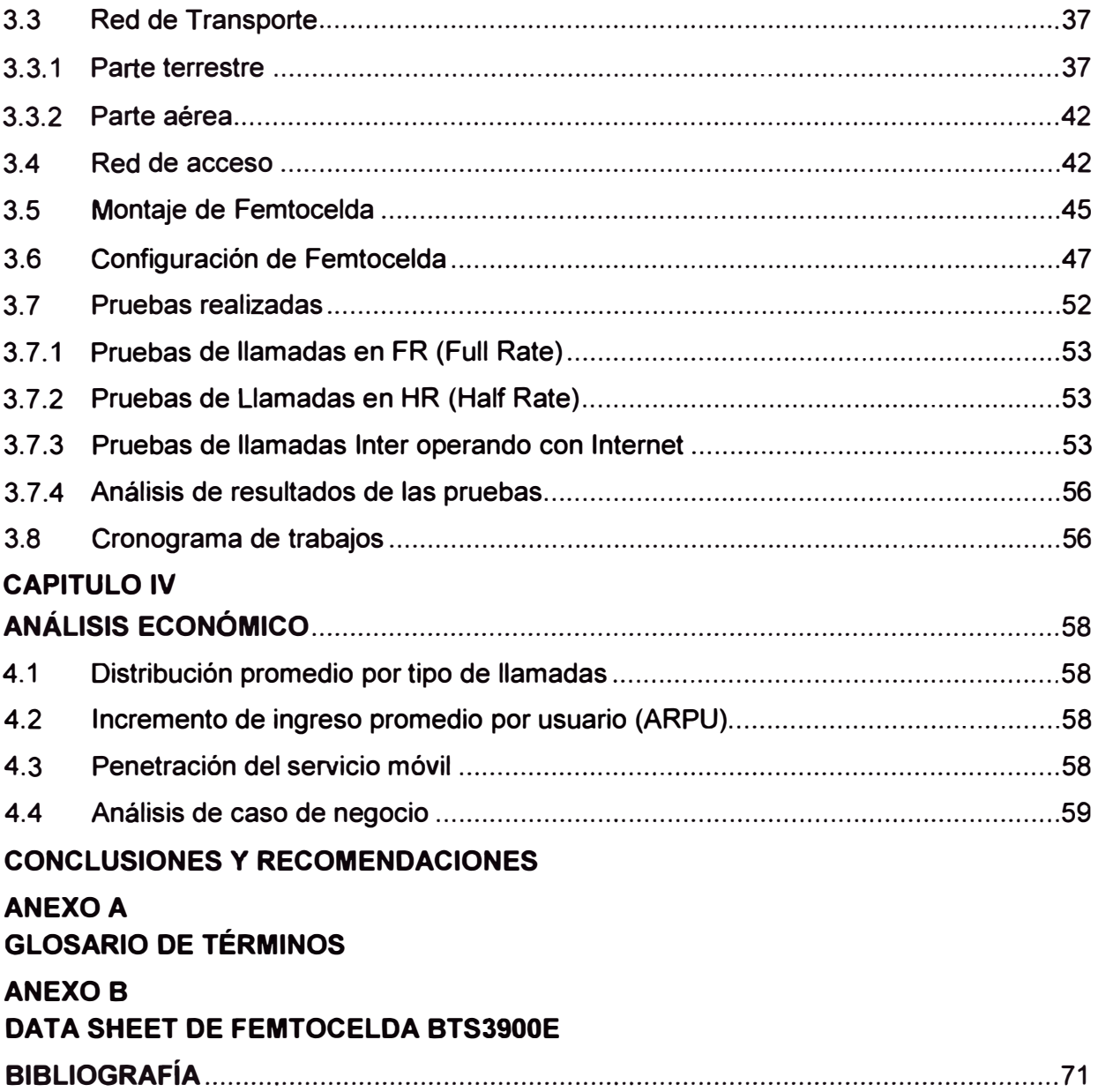

### **INTRODUCCIÓN**

El desarrollo en telecomunicaciones rurales ha venido siendo alentado por FITEL, el cual tiene como objetivos de ampliar el acceso a los servicios de telecomunicaciones en áreas rurales y en lugares de preferente interés social. Este objetivo es determinante para lograr promover el desarrollo e inclusión social y económica de las áreas rurales. Es así que FITEL incentiva la participación del sector privado en la prestación de los servicios de telecomunicaciones en áreas carentes de ella y con evidentes necesidades de comunicación.

Dada la geografía del territorio nacional, muchas veces es difícil tener a los pueblos interconectados por fibra o microondas, por ello se recurre al uso de la tecnología VSAT (Very Small Aperture Terminal). Estos terminales VSAT son desplegados en cualquier lugar del país, ejemplo de ello es el proyecto educativo Huascarán que llevó internet a las poblaciones aisladas.

Basada en la disponibilidad de los VSAT es que puede hacerse posible brindar comunicaciones móviles a las poblaciones rurales. La solución es simple, hacer uso de Femtoceldas (pequeñas BTS GSM), ya sean alimentadas por energía comercial o por celdas solares. La Femtocelda permite así una conectividad inalámbrica (celulares) pero también permite a los pobladores contar con teléfono de abonado inalámbrico de bajo costo.

Es claro que la empresa privada debe considerar en el análisis económico el CAPEX (Gastos de Capital) o sea el dinero necesario para la implementación de la Femtocelda, además del OPEX (Gastos operativos) para el cálculo de la rentabilidad y determinar el retorno de inversión. Este aspecto es analizado al final del informe.

El informe se divide en cuatro capítulos:

- Capítulo I Planteamiento de Ingeniería del Problema.- El capítulo hace una breve evaluación de la problemática en cuestión (acceso celular en zonas rurales), se precisan los alcances y se hace una síntesis del trabajo. El capítulo contiene el enunciado del problema y el objetivo del trabajo.

- Capítulo II Marco Teórico Conceptual.- Desarrolla tres aspectos principales: Los aspectos Legales (FITEL, Prolnversión, pasos para licitación y adjudicación de proyectos), Los aspectos técnicos de la tecnología VSAT (Conceptos básicos, características, redes VSAT, infraestructura y funcionamiento), Femtoceldas (Definición, arquitectura, mercado y dispositivos)

- Capítulo 111 Ingeniería del Proyecto.- Desarrolla lo siguiente: Requerimientos de FITEL-Prolnversión, topología de la solución, la red de transporte (parte terrestre y parte aérea), la red de acceso, montaje de la Femtocelda, pruebas realizadas (pruebas de llamadas en full y half rate, pruebas inter operando con Internet, análisis de resultados) y cronograma de trabajos

- Capítulo IV y el análisis económico para explicar la manera como la empresa privada determina la rentabilidad de la inversión realizada.

### **CAPÍTULO 1 PLANTEAMIENTO DE INGENIERÍA DEL PROBLEMA**

El Capítulo I se centra en el planteamiento de ingeniería del problema. Este capítulo se inicia realizando el enunciado de dicho problema, exponiendo luego los objetivos del proyecto y del informe. El capítulo también hace una breve evaluación de la problemática en cuestión (acceso celular en zonas rurales), finalmente se precisan los alcances y una síntesis del trabajo.

### **1.1 Descripción del Problema**

Inexistencia de servicios de telefonía celular en la zona rural localidad de Cahua, Distrito de Manas, provincia de Cajatambo, Departamento de Lima.

### **1.2 Objetivos del trabajo**

Brindar una adecuada cobertura de servicios de telefonía celular en la zona de influencia mediante la utilización de enlaces satelitales (VSAT) y Femtoceldas.

### **1.3 Evaluación del problema**

FITEL, el Fondo de Inversión en Telecomunicaciones, es una entidad del Estado que depende del Ministerio de Transportes y Comunicaciones [1]. Su misión es promover el acceso y uso de los servicios públicos de telecomunicaciones esenciales para los pobladores rurales y de lugares de preferente interés social, formulando y evaluando proyectos de inversión en telecomunicaciones y supervisando su correcta ejecución, contribuyendo' así a la reducción de la brecha digital.

Los objetivos de dicha entidad se pueden resumir en:

- Reducir la brecha en el acceso a los servicios de telecomunicaciones en áreas rurales y en lugares de preferente interés social.

- Promover el desarrollo social y económico de las áreas rurales y lugares de preferente interés social, procurando el acceso a servicios de telecomunicaciones y la capacitación de la población en el uso de las tecnologías de la información y capacitación.

- Incentivar la participación del sector privado en la prestación de los servicios de telecomunicaciones en áreas rurales y en lugares de preferente interés social.

El proyecto que se describe en este informe está en directa relación a lo mencionado, ya que proviene de un requerimiento de FITEL realizado a través de un concurso público realizado por la Agencia de Promoción de la Inversión Privada (Prolnversion) para la realización del proyecto de Banda Ancha para Localidades Aisladas (BAS).

**Prolnversion es la encarga de promover la inversión no dependiente del Estado Peruano a cargo de agentes bajo régimen privado, con el fin de impulsar la competitividad del Perú y su desarrollo sostenible para mejorar el bienestar de la población. Su Consejo Directivo está conformado por:** 

- **- Ministro de Economía y Finanzas, quien lo preside.**
- **- Ministro de Transportes y Comunicaciones.**
- **- Ministro de Energía y Minas.**
- **- Ministro de Vivienda, Construcción y Saneamiento.**
- **- Ministro de Agricultura.**

**Para este concurso se presentaron varios operadores de servicios de telecomunicaciones (pueden ir en consorcio o como empresas particulares), los cuales debían cumplir ciertas exigencias mínimas como postores tales como:** 

- **- Tener licencia de operador de telecomunicaciones.**
- **- Facturación anual mínima (Ingresos de los últimos 3 años)**
- **- Presentación de cartas fianza y garantías**

**Respecto a las necesidades y justificación de la inversión en telecomunicaciones de la zona de interés, se puede mencionar que el proyecto BAS es un macro proyecto que consiste en la provisión del servicio de banda ancha para dar los servicios de telefonía de abonados, telefonía pública e Internet, para beneficiar aproximadamente a 1.66 millones de habitantes de 3,852 localidades rurales aisladas. El macro proyecto fue diseñado con un enfoque de convergencia tecnológica para dar múltiples servicios sobre una plataforma de Banda Ancha Satelital. En resumen, se ofertaron los servicios de:** 

**- Acceso a Internet en 1,019 localidades.**

- **- Teléfonos públicos en 3,01 O localidades.**
- **- Teléfono residencial en 497 localidades.**

**- Capacitación a los emprendedores locales e inducción de demanda a través de sensibilización y difusión dirigida a la población beneficiaria.** 

**El proyecto que se describe en este informe, forma parte del macro proyecto BAS. Se resume en lo siguiente:** 

**- Zona: Localidad Cahua, distrito de Manas, provincia de Cajatambo, departamento de** Lima (Figura 1.1), y que cuenta con una posta médica de salud, un centro escolar y un **local donde ejerce sus actividades el lugarteniente de dicha localidad.** 

**- La localidad de Cahua contaba con los servicios de telefonía de uso público e internet. Ambos servicios son brindados por diferentes operadores, pero ambos utilizan el sistema VSAT.** 

**- Población: 442 y cuenta con 120 viviendas según censo del INEI del año 2007.**

- La principal actividad económica es la agricultura, cultivos de frutas, tales como; mango, lúcuma y manzana.

- Cuenta con energía eléctrica AC las 24 horas del día.
- Cahua se encuentra en una quebrada de 1.3 Km de largo y 400 metros de ancho.

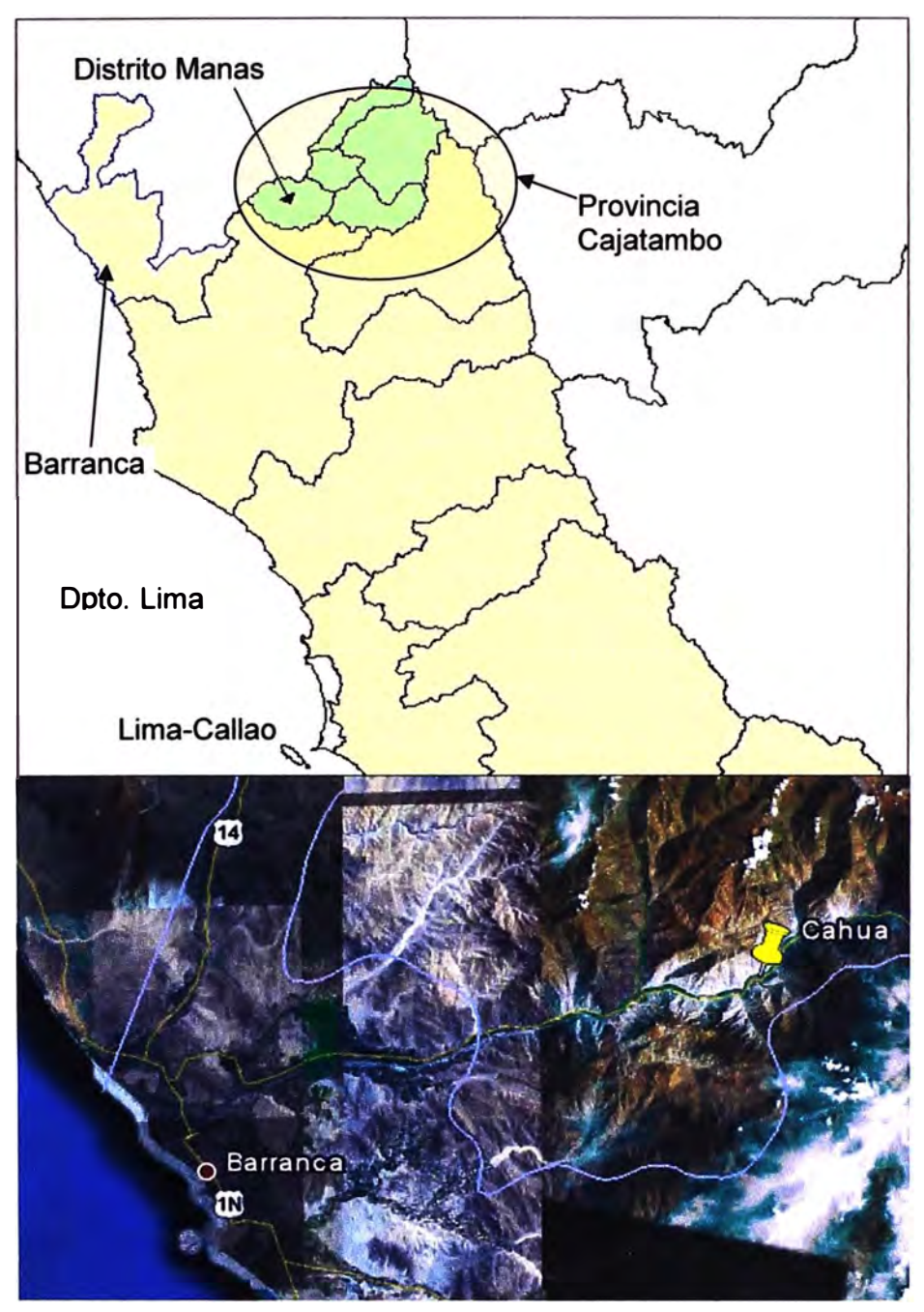

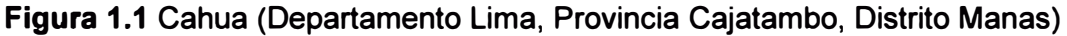

Para llegar a Cahua se debe tomar la panamericana norte, al llegar a Ancón se encuentra el primer y único peaje del camino. Siguiendo el recorrido pasando las ciudades de Huaral y Huacho hasta llegar a Barranca. A la altura de Pativilca en el km 202 (siguiendo en la Panamericana Norte), se toma el desvío de la derecha, la cual es una carretera afirmada. Se sigue este camino por aproximadamente hora y media (aproximadamente 60 km). Durante el trayecto el río Pativilca se sitúa a la mano derecha. Al llegar

**al km 62 el río cambia a la margen izquierda, indicando que se está entrando a la localidad de Cahua. En la composición fotográfica de ta Figura 1.2 se muestran algunas imágenes de la localidad y zona a cubrir.** 

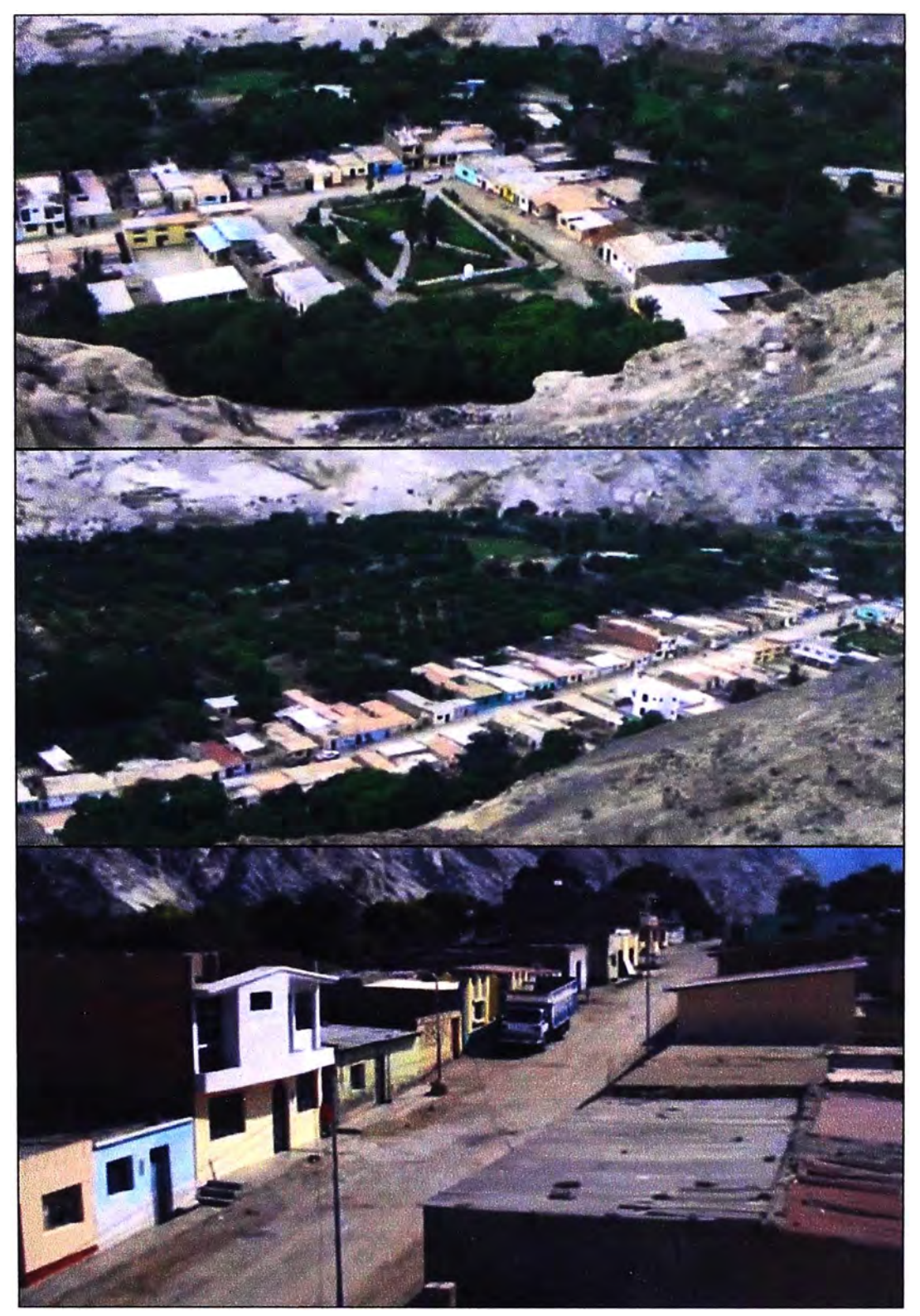

**Figura 1.2 Imágenes de la localidad de Cahua** 

### **1.4 Alcance del trabajo**

**El informe de suficiencia hace énfasis en tos procesos para la realización de proyec-**

**tos de telecomunicaciones en zonas rurales a cargo de FITEL y de los operadores de servicios de telecomunicaciones, aspecto es muy importante de tomar en cuenta para el proyecto que se describe en el presente informe.** 

**Desde el punto de vista técnico, el informe describe un proyecto de implementación del servicio de telefonía móvil, tomando como ejemplo una localidad rural específica del territorio peruano. Para ello se presentará el requerimiento de FITEL, y luego, cómo se evalúa el proyecto para cumplir con dichas exigencias, cómo se dimensiona el mismo y cómo se ejecuta. Finalmente se presenta los alcances económicos del proyecto así como el cronograma de actividades (diagrama de Gantt).** 

#### **1.5 Síntesis del trabajo**

**Para la comprensión del proyecto descrito en el informe es necesario precisar algunos aspectos teóricos los cuales son desarrollados en el Marco Teórico. Este capítulo abarca tanto los aspectos legales como técnicos. Para los aspectos legales se describen los procesos de licitación de proyectos de telecomunicaciones, y desde el punto de vista técnico, orientado a la solución implementada, se describe la tecnología VSAT (Very Small Aperture Terminal) y de Femtoceldas, de una manera resumida.** 

**Posteriormente, se presenta al capítulo de Ingeniería del Proyecto, el cual se divide en ocho secciones; la primera respecto a los requerimientos de FITEL, Prolnversión y la adjudicación; la segunda muestra la topología de la solución, la tercera trata la red de transporte (parte terrestre y parte aérea), la cuarta trata la red de acceso, la quinta describe el montaje de la Femtocelda, la sexta detalla la configuración de la Femtocelda, la sétima muestra las pruebas realizadas y la octava el cronograma de trabajos.** 

**Finalmente, en el capítulo Análisis Económico se realizará una descripción de la dis-. tribución de tipo de llamadas o tráfico telefónico, los ingresos generados por la realización de las llamadas, la evolución de la penetración del servicio de telefonía móvil y los indicadores financieros que permitirán evaluar si la solución es rentable en el tiempo.** 

### **CAPÍTULO 11 MARCO TEÓRICO CONCEPTUAL**

En este capítulo se exponen las bases teóricas conceptuales más importantes para la comprensión del sistema descrito en el presente informe.

Los temas a tratar son aspectos legales (procesos de licitación de proyectos de telecomunicaciones), aspectos técnicos tecnología VSAT (Very Small Aperture Terminal), Femtoceldas.

### **2.1 Aspectos legales**

Esta sección se divide en tres subsecciones: Fondo de Inversión en Telecomunicaciones (FITEL); Prolnversión, pasos a seguir para la licitación y adjudicación de un proyecto de FITEL.

### **2.1.1 Fondo de Inversión en Telecomunicaciones (FITEL)**

El Fondo de Inversión en Telecomunicaciones (FITEL) es, en Perú, el fondo destinado a la provisión del acceso universal a las telecomunicaciones. Fue creado mediante el Texto Único Ordenado de la Ley de Telecomunicaciones (D.S. N° 013-93-TCC del 6 de Mayo de 1,993) (2], como un mecanismo de equidad que financie la provisión de servicios de telecomunicaciones en áreas rurales y lugares considerados de preferente interés social.

El 4 de noviembre de 2006 se promulgó la Ley N° 28900 - Ley que otorga al Fondo de Inversión en Telecomunicaciones -FITEL- la calidad de Persona Jurídica de Derecho Público, adscrita al Sector Transportes y Comunicaciones, y dispuso la transferencia del fondo administrado por OSIPTEL al FITEL de todos los activos, pasivos, obligaciones y derechos contractuales derivados de los contratos de financiamiento vigentes.

### **a. Visión, misión y objetivos de FITEL**

Su visión consiste en ser una organización líder en el Perú que integra las áreas rurales y lugares de preferente interés social al resto del país, contribuyendo a la reducción de la brecha digital a través de la mejora continua de los servicios de telecomunicaciones y de la participación activa de los sectores público y privado.

Su misión es promover el acceso y uso de los servicios públicos de telecomunicaciones esenciales para los pobladores rurales y de lugares de preferente interés social, formulando y evaluando proyectos de inversión en telecomunicaciones y supervisando su correcta ejecución, contribuyendo así a la reducción de la brecha digital.

Sus objetivos son:

- Reducir la brecha en el acceso a los servicios de telecomunicaciones en áreas rurales y en lugares de preferente interés social.

- Promover el desarrollo social y económico de las áreas rurales y lugares de preferente interés social, procurando el acceso a servicios de telecomunicaciones y la capacitación de la población en el uso de las tecnologías de la información y capacitación.

- Incentivar la participación del sector privado en la prestación de los servicios de telecomunicaciones en áreas rurales y en lugares de preferente interés social.

### **b. Creación de FITEL y administración del fondo**

La creación del FITEL se dio mediante el Texto Único Ordenado de la Ley de Telecomunicaciones (Artículo 12<sup>º</sup> - Decreto Supremo N <sup>º</sup>013-93-TCC de fecha 06 de Mayo de 1,993).

El 4 de noviembre de 2006 se promulgó la Ley N° 28900 - Ley que otorga al Fondo de Inversión en Telecomunicaciones - FITEL, la calidad de Persona Jurídica de Derecho Público, adscrita al Sector Transportes y Comunicaciones. En dicha Ley se encargó la administración del fondo a un directorio presidido por el titular del Ministerio de Transportes y Comunicaciones e integrado por el titular del Ministerio de Economía y Finanzas y el Presidente del Consejo Directivo del Organismo Supervisor de Inversión Privada en Telecomunicaciones - OSIPTEL.

El Reglamento de la Ley de Telecomunicaciones [3], dispone que los operadores de servicios portadores en general y de servicios finales públicos aporten al FITEL, como un derecho especial, el 1% del monto total anual de los ingresos brutos facturados y percibidos. Se suman a ellos, las asignaciones que se canalicen a través del Tesoro Público, los ingresos financieros que generen los recursos del FITEL; los créditos de fuente interna o externa; y los aportes, asignaciones, donaciones, legados o transferencias por cualquier título provenientes de personas, naturales o jurídicas, nacionales o extranjeras.

Posteriormente el Decreto Supremo Nº 012-2002-PCM precisó que el 1% aportado por las empresas aplicaba sobre los ingresos facturados y percibidos, incluidos los ingresos por corresponsalías y/o liquidación de tráficos internacionales; deducidos los cargos de interconexión, el Impuesto General a las Ventas y el Impuesto de Promoción Municipal.

Finalmente, la Ley N° 28900, en su Artículo 3º precisa que son recursos del fondo:

1 . Los aportes efectuados por los operadores de servicios portadores en general y de servicios finales públicos a que se refiere el artículo 12° del Texto Único Ordenado de la Ley de Telecomunicaciones, aprobado mediante Decreto Supremo Nº 013-93-TCC.

2. Un porcentaje del canon recaudado por el uso del espectro radioeléctrico de servicios públicos de telecomunicaciones al que se refiere el artículo 60° del Texto Único Ordenado de la Ley de Telecomunicaciones, aprobado mediante Decreto Supremo N <sup>º</sup>013-93-TCC, porcentaje que será determinado mediante decreto supremo.

3. Los recursos que transfiera el Tesoro Público.

4. Los ingresos financieros generados por los recursos del FITEL.

5. Los aportes, asignaciones, donaciones o transferencias por cualquier título, provenientes de personas naturales o jurídicas, nacionales o extranjeras.

6. Otros que se establezcan mediante decreto supremo.

**c. Reglamento de FITEL**

El Reglamento de FITEL (Reglamento de la Ley Nº 28900) fue aprobado mediante Decreto Supremo Nº 010-2007-MTC del 1º de abril de 2007 (publicado en el diario oficial El Peruano el 2 de abril de 2007).

El Reglamento de Administración y Funciones del FITEL fue aprobado mediante Decreto Supremo N º 036-2008-MTC, publicado en el diario oficial El Peruano el 1 de noviembre de 2008.

En el referido Reglamento, se define la Estructura del FITEL y las funciones de cada Área (Figura 2.1 ):

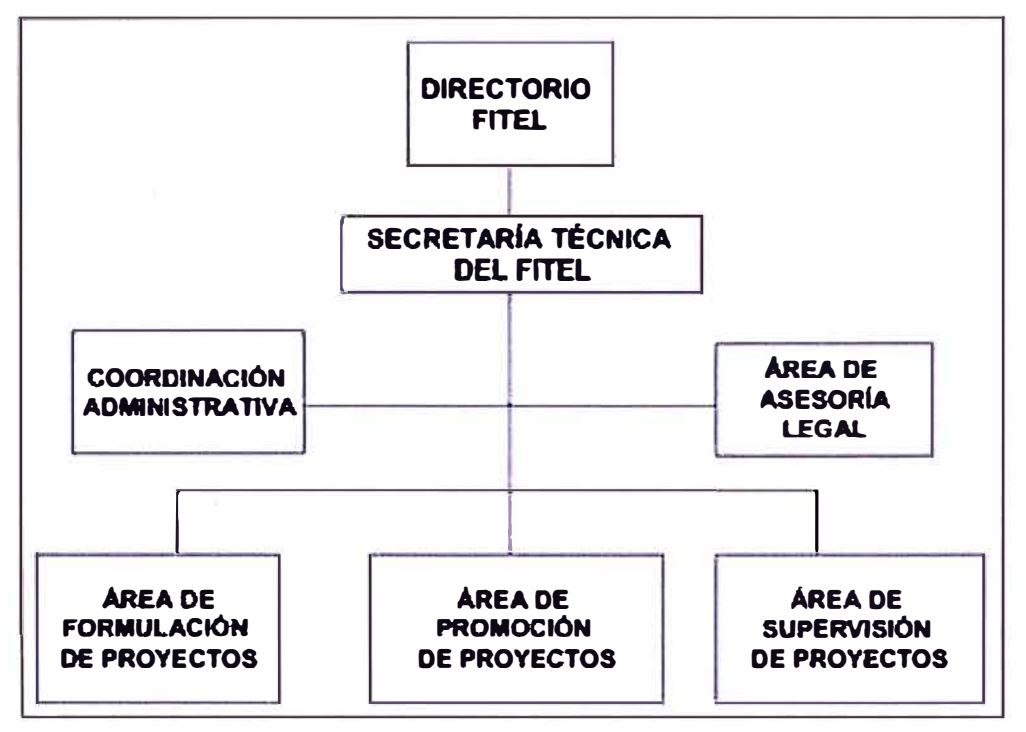

**Figura 2.1** Organigrama de FITEL

### **d. Normativa Rural**

El marco normativo general para la promoción del desarrollo de los servicios públicos de telecomunicaciones de áreas rurales y lugares de preferente interés social fue apro-

bado con Decreto Supremo Nº 024-2008-MTC, publicado el 16 de agosto de 2008 en el diario oficial El Peruano. Ve los siguientes aspectos:

### **d.1 Tarifas**

Sistema de Tarifas del Servicio Rural para las llamadas realizadas entre teléfonos fijos y teléfonos públicos rurales.

### **d.2 Interconexión**

Resolución N <sup>º</sup>084-2004-CD/OSIPTEL del 13 de noviembre de 2004. Modificación del TUO de las Normas de Interconexión, en lo referente a interconexión en áreas rurales y Resolución N <sup>º</sup>085-2004-CD/OSIPTEL del 13 de Noviembre de 2004. Presentación de oferta básica de interconexión con zonas rurales por parte de los operadores:

- Oferta Básica de Interconexión - Telefónica Móviles S.A. (antes Comunicaciones Móviles del Perú S.A.)

- Oferta Básica de Interconexión - Americatel Perú S.A.

- Oferta Básica de Interconexión - Telmex Perú S.A.

- Oferta Básica de Interconexión - Telefónica del Perú S.A.A.

Resolución N <sup>º</sup>023-99-CD/OSIPTEL para la interconexión de redes de los servicios de telecomunicaciones en áreas rurales.

### **e. Ámbito del FITEL**

El ámbito de intervención del FITEL, quedo redefinido en el Decreto Supremo Nº 024-2008-MTC, que fue aprobado el 15 de agosto de 2008 (publicado en el diario oficial El Peruano el 16 de agosto de 2008). Dicho decreto, aprobó el "Marco Normativo General para la promoción del desarrollo de los servicios públicos de telecomunicaciones de áreas rurales y lugares de preferente interés social" y la modificación de diversos dispositivos. legales.

El Artículo 6º del Decreto Supremo Nº 024-2008-MTC, modifica el artículo 16º del Reglamento del FITEL (Decreto Supremo N º 010-2007-MTC), referido al Ámbito de intervención del FITEL de la siguiente manera:

*"El ámbito de intervención de FITEL incluye las áreas rurales y lugares de preferente interés social que carezcan de al menos un servicio público de telecomunicaciones esencial"* 

Para efectos de la aplicación del presente Reglamento se considerará **Área Rural a**  aquella definida como tal en el Marco Normativo General para la promoción del desarrollo de las telecomunicaciones en áreas rurales y lugares de preferente interés social. Asimismo, se considerarán lugares de preferente interés social, a aquellos que sean determinados como tales por el Ministerio.

En el Artículo 8 ° del Marco Normativo General para la promoción del desarrollo de las

telecomunicaciones en áreas rurales y lugares de preferente interés social, se define el Área Rural de la siguiente manera:

### **Artículo 8 ° .-Área Rural**

8.1. Se considera área rural a los centros poblados que cumplan con las tres (3) siguientes condiciones:

- Que no formen parte de las áreas urbanas según el INEI.

- Que cuenten con una población de menos de 3000 habitantes, según el último censo poblacional del INEI o su proyección oficial, de ser ésta más reciente.

- Que tengan escasez de servicios básicos.

8.2. Por otro lado, también se considera área rural a aquellos centros poblados con una teledensidad de menos de dos líneas fijas por cada 100 habitantes, los cuales no requieren cumplir con las condiciones del numeral 8.1 del presente artículo.

8.3 FITEL publicará anualmente en su página web la relación de centros poblados que se encuentran en áreas rurales, basada en los datos remitidos al Ministerio por las empresas concesionarias de servicios públicos de telecomunicaciones.

### **2.1.2 Prolnversión**

Prolnversión es una entidad pública del Estado de la República del Perú que ha sido constituida sobre la base de la fusión de diversas entidades [4], encargada principalmente de promover la inversión privada en Perú, tal como lo dispone el Reglamento de Organización y Funciones de Prolnversión [5].

La Agencia de Promoción de la Inversión Privada - PROINVERSIÓN, ha sido creada con la finalidad de promover la inversión privada, nacional y extranjera, requerida para impulsar la competitividad del país, su desarrollo sostenible y mejorar el bienestar de la. población.

Prolnversión está encargada de proponer y ejecutar la política nacional de tratamiento a la inversión privada, en concordancia con los planes económicos y la política de integración; llevar el registro de la inversión extranjera; tramitar y suscribir los convenios de estabilidad jurídica, bajo el régimen establecido por los Decretos Legislativos N<sup>º</sup>662 y **N º** 757 y los contratos de inversión, en el marco del Régimen de Recuperación Anticipada del Impuesto General a las Ventas.

Asimismo, promueve la incorporación de la inversión privada en servicios y obras públicas de infraestructura, así como en activos, proyectos y empresas del Estado. De igual forma, preside la comisión para la negociación de los convenios internacionales de inversión.

### **a. Visión, misión y lineamientos**

Su visión es ser una agencia reconocida por los inversionistas y por la población co-

mo un eficaz aliado estratégico para el desarrollo de inversiones en el Perú. Su misión Promover la inversión no dependiente del Estado Peruano a cargo de agentes bajo régimen privado, con el fin de impulsar la competitividad del Perú y su desarrollo sostenible para mejorar el bienestar de la población. Los lineamientos son los siguientes

**a.1 Promover las inversiones preferentemente descentralizadas en regiones y localidades:** 

- Alentar y brindar asistencia a las autoridades regionales y locales para que compitan en la atracción de inversiones.

- Estimular la formación de agrupaciones y organizaciones de la sociedad civil que apoyen la presencia de inversionistas.

- Brindar apoyo a las autoridades regionales y locales para la atracción y atención de los inversionistas.

- Colaborar y asesorar a las autoridades regionales y locales en la promoción de proyectos viables de inversión.

- Coordinar con el Consejo Nacional de Descentralización acciones y políticas conducentes al desarrollo de inversiones no dependientes del Estado Peruano.

- Diseñar mecanismos de participación local en el proceso de atracción y atención de los inversionistas.

- Establecer canales de comunicación para identificar el grado de receptividad de la población.

- Coadyuvar en el proceso de conciliación entre las aspiraciones regionales y locales y las responsabilidades sociales de los inversionistas respecto al entorno y a la comunidad.

**a.2 Priorizar la promoción de las inversiones que coadyuven a incrementar el em-: pleo, la competitividad nacional y las exportaciones, conciliando los intereses nacionales, regionales y locales.** 

- Priorizar los proyectos a ser promovidos en función a la generación de empleo, impacto económico y aumento en las exportaciones.

- Establecer un plan estratégico para el desarrollo y promoción de inversiones no dependientes del Estado Peruano.

- Generar una oferta de proyectos atractivos:

- Estructurar gradualmente un banco de proyectos de inversión georeferenciado, accesible y amigable.

- Establecer mecanismos de cooperación y coordinación con entidades públicas y privadas para el desarrollo de proyectos.

- Focalizar la promoción de las oportunidades de inversión:

- Formalizar y adaptar el procedimiento de lnvestor Targeting.

**- Establecer mecanismos de coordinación con las misiones diplomáticas nacionales y extranjeras para el intercambio de información relativa a inversiones y potenciales inversionistas.** 

**- Mantener un banco de datos sobre variables relevantes para la promoción de las inversiones.** 

**- Atraer inversionistas de calidad reconocida, que transfieran tecnología de punta al país y que asuman responsabilidades respecto al desarrollo de su entorno social.** 

**a.3 Mejorar la calidad y ampliar la cobertura de los servicios públicos y de la infraestructura mediante modalidades que alienten la participación de la inversión no dependiente del Estado Peruano:** 

**- Promover y establecer modalidades para asociar la inversión no dependiente del Estado Peruano, tales como concesiones, usufructo, contratos de gestión y jointventures, entre otras.** 

**- Articular los procesos de inversión no dependiente del Estado Peruano de manera que se maximice su impacto en la conectividad y competitividad de la economía.** 

**- Orientar la promoción de la inversión en infraestructura y servicios públicos con el fin de convertir al Perú en un hub regional.** 

**- Identificar y promover mecanismos de financiamiento para proyectos de inversión viable no dependiente del Estado Peruano.** 

**- Promover una adecuada participación de los organismos reguladores y de control en los procesos de promoción de inversión.** 

**- Identificar nuevos servicios públicos e infraestructura que puedan ser mejorados mediante la participación de inversión viable no dependiente del Estado Peruano.** 

**a.4 Promover una cultura favorable a la inversión no dependiente del Estado Peruano como medio de crecimiento y desarrollo económico y social.** 

**- Alentar un clima propicio al desarrollo de inversiones no dependientes del Estado Peruano.** 

**- Definir mensajes para la población sobre la importancia de la inversión no dependiente del Estado Peruano.** 

**- Establecer alianzas estratégicas con medios de comunicación y con organizaciones con ascendiente sobre la población en general (instituciones religiosas, centros educativos, cámaras de comercio, gremios, etc) para crear redes de apoyo que difundan un mensaje favorable a la inversión no dependiente del Estado Peruano a nivel nacional, regional y local.** 

**- Diseñar una campaña de comunicación en medios que resalte los beneficios de la inversión no dependiente del Estado Peruano.** 

- Diseñar y desarrollar programas y módulos de capacitación y apoyo sobre el trabajo de promoción de inversiones y mecanismos de participación de inversionistas para las autoridades regionales y locales.

- Organizar seminarios, reuniones y otras formas de comunicación con grupos a nivel nacional, regional y local.

- Difundir el nuevo rol de PROINVERSIÓN.

- Evaluar periódicamente las condiciones existentes para los inversionistas, y los procesos de promoción de inversiones, así como su impacto, con el fin de mejorarlos y difundir los resultados alcanzados.

### **a.5 Desarrollar mecanismos orientados a la atracción de los inversionistas y a la atención de sus necesidades.**

- Apoyar al inversionista facilitando la instalación y operación de sus proyectos.

- Identificar y eliminar barreras que obstaculicen la inversión en sectores de interés para el desarrollo sostenible del país.

- Perfeccionar el modelo de convenio de estabilidad jurídica y hacer más transparente su otorgamiento.

- Facilitar a los inversionistas el acceso a los beneficios del mecanismo de desarrollo limpio establecido en el Protocolo de Kyoto.

- Identificar y brindar nuevos servicios de valor agregado a los inversionistas.

- Identificar las tendencias de los procesos de inversión a nivel internacional y de las decisiones estratégicas de inversión de los actores internacionales.

- Establecer alianzas estratégicas con organismos internacionales, entidades no gubernamentales, gremios y asociaciones que tengan por objeto el desarrollo de inversiones, no dependientes del Estado Peruano.

- Identificar y promover medidas que contribuyan a perfeccionar un marco legal atractivo para la inversión.

- Coadyuvar a la difusión entre los inversionistas potenciales del rol y responsabilidad social que les corresponde respecto al entorno y a la comunidad.

**a.6 Promover la imagen del país como ambiente propicio para las inversiones nacionales y extranjeras** 

- Evaluar permanentemente el clima, receptividad y condiciones para el desarrollo de la inversión.

- Construir y mantener actualizado un mensaje objetivo y positivo del Perú como ambiente propicio para las inversiones.

- Mantener presencia permanente en medios y foros internacionales de inversión que cuenten con la atención de inversionistas de especial interés para el país.

**- Diseñar e implementar un marco de cooperación con los organismos de promoción de inversiones y otros organismos internacionales.** 

**- Participar en la elaboración de una estrategia conjunta de promoción de inversiones con organismos regionales.** 

**- Negociar y suscribir convenios bilaterales de inversión.**

**- Convertir a PROINVERSIÓN en una Agencia de Promoción de Inversiones eficiente, reconocida por organizaciones internacionales de prestigio y por los inversionistas.** 

**- Desarrollar y difundir una política atractiva de inversiones.**

**- Monitorear el nivel de competitividad del Perú como ambiente propicio para las inversiones y proponer medidas correctivas.** 

### **2.1.3 Pasos a seguir para la licitación y adjudicación de un proyecto de FITEL**

**El FITEL es administrado por un Directorio presidido por el titular del Ministerio de Transportes y Comunicaciones e integrado por el titular del Ministerio de Economía y Finanzas y el Presidente del Consejo Directivo del Organismo Supervisor de Inversión Privada en Telecomunicaciones (OSIPTEL). Dicho Directorio tiene dentro de sus funciones, encargar a PROINVERSIÓN la conducción de las licitaciones y/o concursos públicos de los Programas y/o Proyectos a ser financiados con los recursos del FITEL.** 

**1. FITEL identifica una necesidad de implementar un proyecto según sus facultades**

**2. FITEL realiza el estudio de viabilidad y planificación técnica del proyecto**

**3. FITEL encarga a Proinversión la licitación del proyecto**

**4. Proinversión realiza los estudios económicos de acuerdo a la información técnica proporcionada por FITEL, de acuerdo a ello define el monto mínimo de financiamiento o subsidio al proyecto** 

**5. Proinversión lanza la convocatoria pública de la Licitación**

**6. Los interesados deberán adquirir Las Bases de la Licitación en el plazo determinado por Proinversión. Las Bases; es el documento donde se detalla el proyecto, fecha de publicación de las Especificaciones Técnicas, cronograma del proceso de licitación y requisitos que deben de cumplir los interesados** 

**Los requisitos más importantes que deben cumplir son:** 

**- Ser Persona Jurídica y pueden presentarse en consorcio con dos personas jurídicas**

**- Facturación mínima acumulada en los últimos 3 años**

**- Presentar una carta fianza con un monto que cubra cualquier riesgo de incumplimiento por parte del Postor ganador** 

**- Contar con licencia de operador de Telecomunicaciones en territorio Peruano, etc.**

**7. Los Postores (Personas Jurídicas que adquieren Las Bases) deberán leer a detalle el contenido de Las Bases y podrán realizar sus observaciones en el plazo determinado por** 

### Proinversión

8. Las respuestas a las observaciones las publica Proinversión en su página web, bajo el nombre de Circulares y van enumeradas correlativamente

9. Proinversión publica Las Especificaciones Técnicas del proyecto en el plazo indicado en las Bases

10. Los Postores deberán leer a detalle el contenido de Las Especificaciones Técnicas y podrán realizar sus observaciones en el plazo determinado por Proinversión

11. Al igual que las respuestas a las observaciones de Las Bases, las respuestas de las observaciones a Las Especificaciones Técnicas son publicadas por Proinversión en su página web.

12. Según el cronograma del concurso, Los Postores deberán presentar su propuesta económica en sobre cerrado en el plazo indicado y posteriormente su propuesta técnica en sobre cerrado. Adicionalmente a estas dos propuestas, según sea la evaluación para elegir al Postor ganador, Proinversión puede solicitar que Los Postores ofrezcan beneficios sociales adicionales (por ejemplo; expandir la cobertura del proyecto a más centros poblados sin elevar el costo), los cuales se calificarán con un puntaje específico a la hora de calificar el total de las propuestas. Según sea la fórmula para elegir al Postor ganador, se ponderarán todas las propuestas presentadas por Los Postores para elegir al ganador 13. En sesión pública, se abrirán los sobres presentados por Los Postores que califica-

ron hasta la etapa final y que presentaron sus propuestas

14. De acuerdo a la calificación obtenida luego de ponderar las propuestas, ganará El Postor que obtenga el mejor resultado de acuerdo a la fórmula y ponderación.

15. En sesión pública se firma el contrato entre el Estado Peruano y el Postor ganador. La figura 2.2 describe un esquema simplificado del proceso descrito:

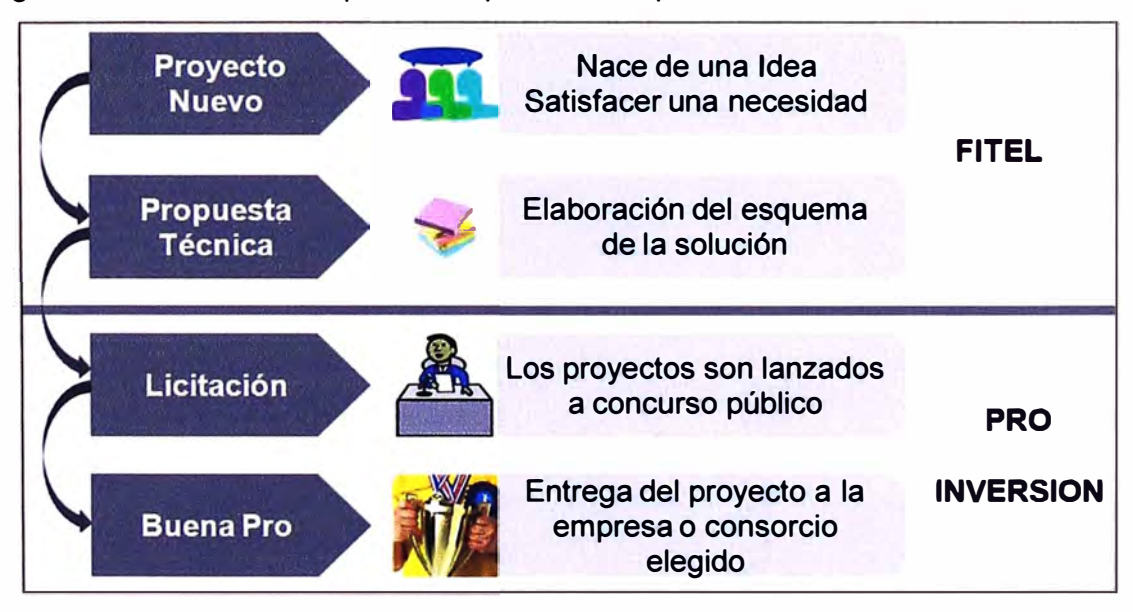

**Figura 2.2** Esquema simplificado de procesos

### **2.2 Modelos de referencia ISO y TCP/IP**

En la presente sección se describen los aspectos básicos de TCP/IP. Se explica el modelo de referencia OSI y

### **2.2.1 El modelo de referencia OSI**

A la hora de describir la estructura y función de los protocolos de comunicaciones se suele recurrir a un modelo de arquitectura desarrollado por la ISO (lnternational Standards Organization). Este modelo se denomina Modelo de Referencia OSI (Open Systems lnterconnect).

El modelo OSI está constituido por 7 capas (Figura 2.3) que definen las funciones de los protocolos de comunicaciones. Cada capa del modelo representa una función realizada cuando los datos son transferidos entre aplicaciones cooperativas a través de una red intermedia.

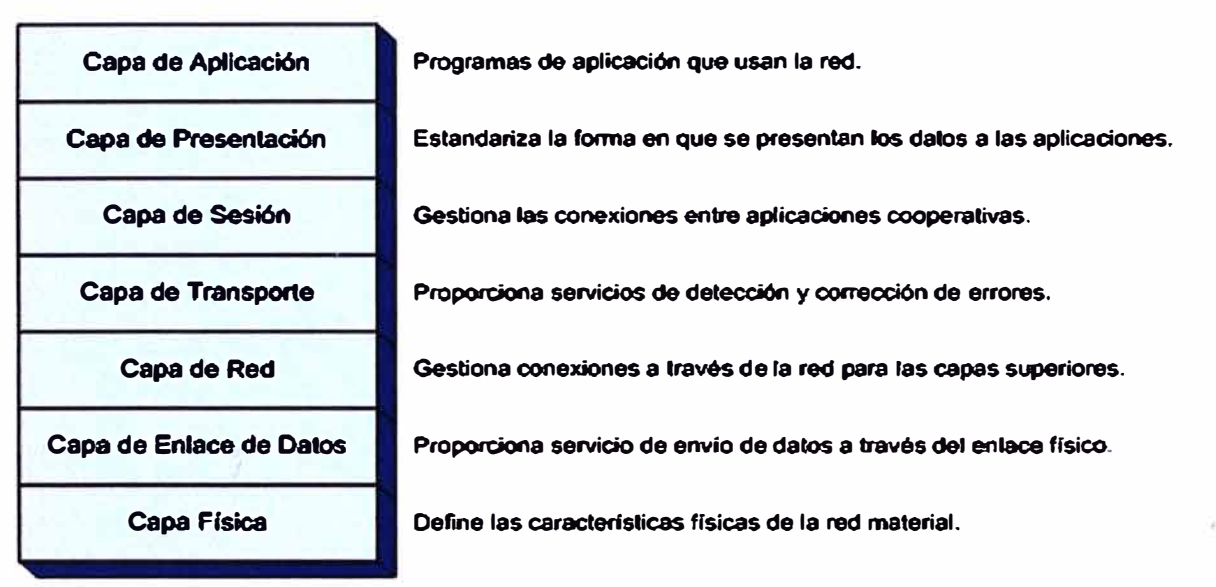

### **Modelo OSI**

### **Figura 2.3** Modelo OSI

Esta representación en forma de pila, en la que cada capa reposa sobre la anterior suele llamarse pila de protocolos o simplemente pila.

En una capa no se define un único protocolo sino una función de comunicación de datos que puede ser realizada por varios protocolos. Así, por ejemplo, un protocolo de transferencia de ficheros y otro de correo electrónico facilitan, ambos, servicios de usuario y son ambos parte de la capa de aplicación.

Cada protocolo se comunica con su igual en la capa equivalente de un sistema remoto. Cada protocolo solo ha de ocuparse de la comunicación con su gemelo, sin preocuparse de las capas superior o inferior. Sin embargo, también debe haber acuerdo en cómo pasan los datos de capa en capa dentro de un mismo sistema, pues cada capa está implicada en el envío de datos.

Las capas superiores delegan en las inferiores para la transmisión de los datos a través de la red subyacente. Los datos descienden por la pila, de capa en capa, hasta que son transmitidos a través de la red por los protocolos de la capa física. En el sistema remoto, irán ascendiendo por la pila hasta la aplicación correspondiente.

La ventaja de esta arquitectura es que, al aislar las funciones de comunicación de la red en capas, se minimiza así el impacto de cambios tecnológicos en el juego de protocolos, es decir, se puede añadir nuevas aplicaciones sin cambios en la red física y también se puede añadir nuevo hardware a la red sin tener que reescribir el software de aplicación.

### **2.2.2 Aproximación al modelo de arquitectura de los protocolos TCP/IP**

El modelo de arquitectura de estos protocolos es más simple que el modelo OSI, como resultado de la agrupación de diversas capas en una sola o bien por no usar alguna de las capas propuestas en dicho modelo de referencia.

Así, por ejemplo, la capa de presentación desaparece pues las funciones a definir en ellas se incluyen en las propias aplicaciones. Lo mismo sucede con la capa de sesión, cuyas funciones son incorporadas a la capa de transporte en los protocolos TCP/IP. Finalmente la capa de enlace de datos no suele usarse en dicho paquete de protocolos. De esta forma queda un modelo en cuatro capas (Figura 2.4).

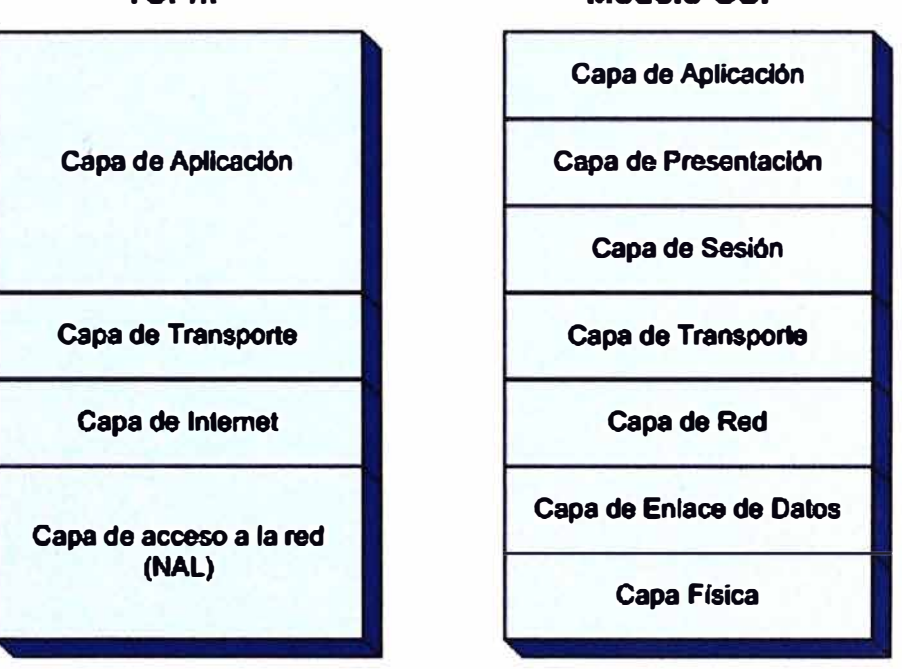

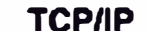

**Modelo OSI** 

**Figura 2.4** Modelo de cuatro capas TCP/IP

Al igual que en el modelo OSI, los datos descienden por la pila de protocolos en el sistema emisor y la escalan en el extremo receptor. Cada capa de la pila añade a los datos a enviar a la capa inferior, información de control para que el envío sea correcto. Esta información de control se denomina cabecera, pues se coloca precediendo a los datos. A **la adición de esta información en cada capa se le denomina encapsulación. Cuando los datos se reciben tiene lugar el proceso inverso, es decir, según los datos ascienden por la pila, se van eliminando las cabeceras correspondientes (Figura 2.5).** 

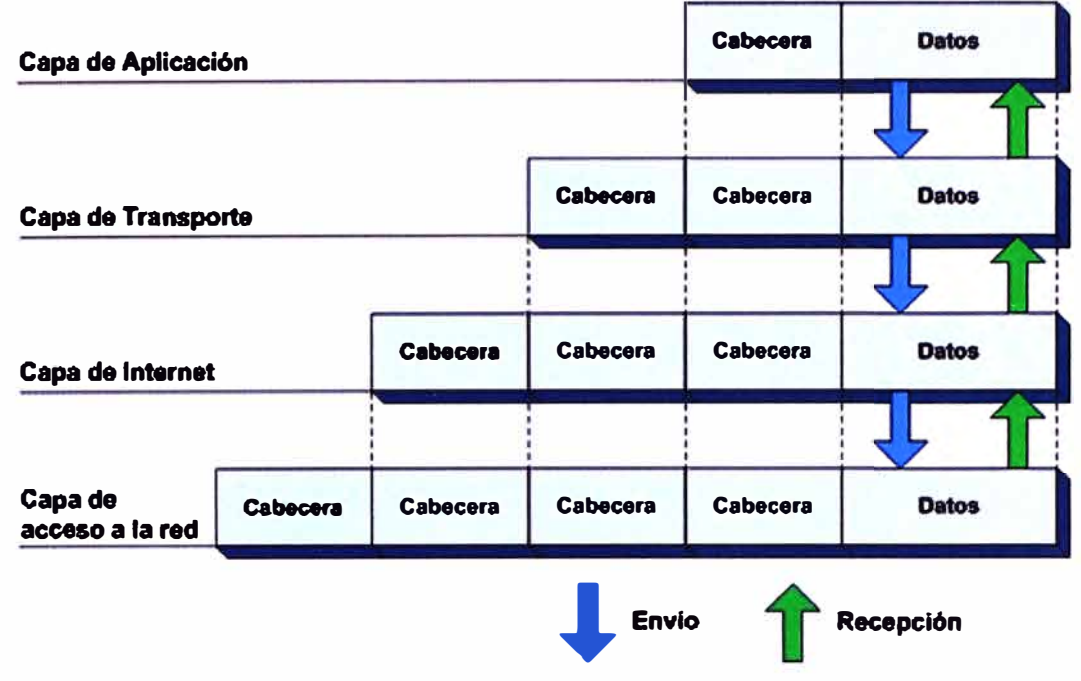

**Figura 2.5 Flujo de cabeceras** 

**Cada capa de la pila tiene su propia forma de entender los datos y, normalmente, una denominación específica que se puede ver en la Tabla 2.1. Sin embargo, todos son datos a transmitir, y los términos solo nos indican la interpretación que cada capa hace de los datos.** 

### **Tabla 2.1 Denominación específica de tramas**

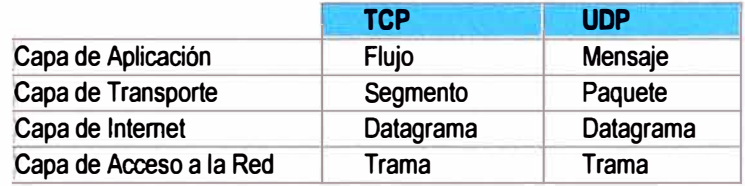

### **a. Capa de Acceso a la Red**

**Los protocolos de esta capa proporcionan al sistema los medios para enviar los datos a otros dispositivos conectados a la red. Es en esta capa donde se define como usar la red para enviar un datagrama. Es la única capa de la pila cuyos protocolos deben conocer los detalles de la red física. Este conocimiento es necesario pues son estos protocolos los que han de dar un formato correcto a los datos a transmitir, de acuerdo con las restricciones que nos imponga, físicamente, la red.** 

**Las principales funciones de los protocolos definidos en esta capa son:** 

- **- Encapsulación de los datagramas dentro de los marcos a transmitir por la red.**
- **- Traducción de las direcciones IP a las direcciones físicas de la red.**

#### **b. Capa de Internet**

El protocolo más importante de esta capa y piedra base de toda la Internet es el IP. Este protocolo proporciona los servicios básicos de transmisión de paquetes sobre los cuales se construyen todas las redes TCP/IP. Las funciones de este protocolo incluyen:

- Definir del datagrama, que es la unidad básica de transmisión en Internet.

- Definir el esquema de direccionamiento de Internet.

- Mover los datos entre la capa de acceso a red y la capa de transporte.

- Encauzar los datagramas hacia sistemas remotos. (Routing)

- Realizar la fragmentación y re-ensamblaje de los datagramas.

El protocolo IP es un *''protocolo sin conexión",* es decir, no intercambia información de control para establecer una conexión antes de enviar los datos. En caso de que dicha conexión fuese necesaria, el IP delegará tal labor en protocolos de otras capas.

Este protocolo tampoco realiza detección de errores o recuperación de datos ante los mismos.

Los protocolos TCP/IP fueron diseñados para el intercambio de datos en ARPANET, que era una red de intercambio de paquetes. Un paquete es un bloque de datos que lleva consigo la información necesaria para enviarlo. Para aclarar esto se podría comparar un paquete con una tarjeta postal, en la que no solo se escribe un mensaje sino que además se añade los datos pertinentes para que llegue a su destinatario, nombre, dirección, además de otros datos.

Una red de intercambio de paquetes usa esta información para cambiar los paquetes de una red a otra moviéndolos hacia su destino final. Cada paquete navega por la red independientemente de cualquier otro paquete. El datagrama es el formato del paquete. que define el IP. Un datagrama consta de dos partes, la cabecera y los datos (Tabla 2.2).

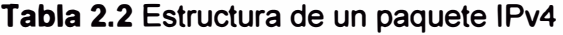

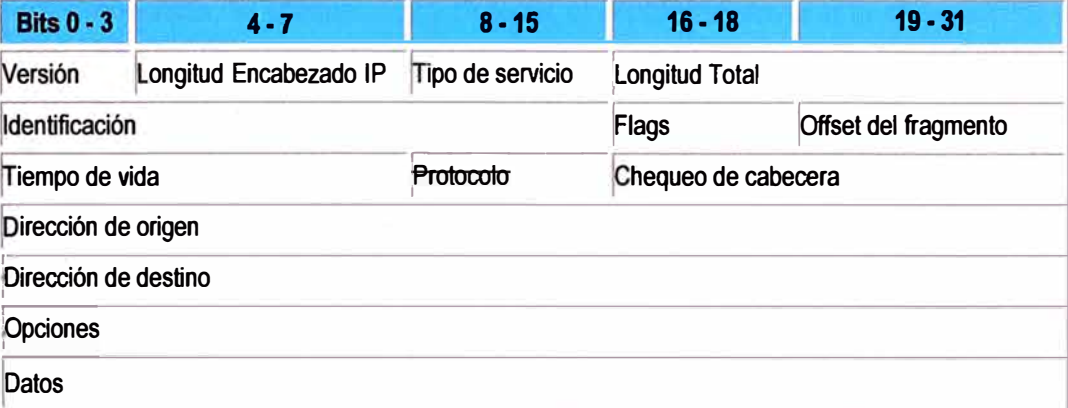

A la hora de enviar un datagrama, el IP comprueba la dirección de destino. Aquí nos surgen dos posibilidades:

1. Que el destino sea una máquina de la red local. En este caso se envía el datagrama

**directamente a dicha máquina y listo.** 

**2. Que el destino sea una maquina perteneciente a otra red física. En este caso el IP encauzara el datagrama a través de** *gateways* **hacia su destino. El termino ingles de este encauzamiento, normalmente más usado que el español, es** *routing.* 

**Con la segunda posibilidad surge un problema más. Puesto que el datagrama va a atravesar distintas redes físicas, puede darse el caso de que su tamaño no sea adecuado para la transmisión a través de estas redes, pues cada tipo de red define un tamaño máximo para los paquetes que pueden circular por ella.** 

**En este caso, cuando llegue al gateway, el IP fragmentará el datagrama en piezas más pequeñas, y a efectos de facilitar su ensamblaje posterior en la cabecera de cada pieza resultante se especificará a que datagrama pertenece y que posición tiene la pieza dentro del datagrama. Para el ensamblaje de las piezas se comprueban estos campos de la cabecera y otro más en el que se indica si hay más fragmentos que ensamblar o no.** 

**Una vez que el datagrama llega a la máquina de destino, y en concreto a la capa de Internet, el IP habrá de enviarlo al protocolo correspondiente de la capa de transporte. Los protocolos de dicha capa tienen asignados unos números que los identifican y que quedan registrados en la cabecera del datagrama.** 

**Otro protocolo definido en la capa de Internet es el ICMP, protocolo de control de mensajes en Internet. Dicho protocolo usa el sistema de envío de mensajes del IP para enviar sus propios mensajes.** 

**Los mensajes enviados por este protocolo realizan las siguientes funciones:** 

**- Control de flujo: Cuando los datagramas llegan demasiado rápido a una máquina, de forma que esta no tiene tiempo para procesarlos, el ICMP de dicha maquina enviará al. emisor de los datagramas un mensaje para que detenga el envío temporalmente.** 

**- Detección de destinos inalcanzables: Cuando no se puede alcanzar la dirección de destino de un datagrama, la máquina que detecta el problema envía a la dirección de origen de ese datagrama un mensaje notificando dicha situación.** 

**- Redirección de rutas: Cuando a un gateway, le llega un datagrama a enviar a una máquina, y existe otro gateway que resulta ser una opción mejor para enviar dicho datagrama, el primer gateway envía al emisor un mensaje comunicándole dicha situación para que el envío se haga a través del segundo gateway.** 

**- Chequeo de sistemas remotos: Una máquina que necesite saber si otra máquina de otra red está conectada y operacional le enviara un mensaje, llamado echo, que la otra máquina devolverá si está conectada y operacional. El comando ping de Unix utiliza este protocolo.** 

### **c. Capa de transporte**

Los dos protocolos más importantes de esta capa son el TCP y el UDP. El primero se encarga de los servicios de envío de datos con detección **y** corrección de errores. El UDP proporciona servicios de envío de datagramas sin conexión.

El protocolo UDP proporciona a los programas de aplicación acceso directo al envío de datagramas, parecido al servicio que proporciona el IP. Este permite a las aplicaciones intercambiar mensajes con un mínimo de supervisión por parte del protocolo.

Este protocolo se usa principalmente en:

- Envío de pequeñas cantidades de datos, pues sería más costoso supervisar el establecimiento de conexiones y asegurar un envío fidedigno que retransmitir el conjunto de datos completo.

- Aplicaciones que se ajustan al modelo *''pregunta-respuesta".* La respuesta se puede usar como una confirmación a la pregunta. Si no se recibe respuesta, en un cierto periodo de tiempo, la aplicación, simplemente, vuelve a enviar la pregunta.

- Aplicaciones que tienen su propio sistema de verificar que el envío de datos ha sido fidedigno y no requieren este servicio de los protocolos de la capa de transporte.

Las aplicaciones que requieren de la capa de transporte un servicio de transmisión de datos fidedigno, usan el protocolo TCP. Este protocolo verifica que los datos se envíen a través de la red adecuadamente **y** en la secuencia apropiada. Las características de este protocolo son:

- Fiabilidad.

- Orientado a la conexión **y** al flujo de datos.

Para lograr la *fiabilidad,* el TCP, se basa en un mecanismo de confirmación positiva , con retransmisión (PAR, del inglés, Positiva Acknowledgement with Retransmision).

Básicamente, este mecanismo consiste en que el emisor envíe los datos una **y** otra vez, hasta que reciba una confirmación de la llegada de los datos en perfecto estado.

Cada segmento de datos contiene un campo de chequeo que el sistema receptor usa para verificar la integridad de los datos. Para cada segmento recibido correctamente se envía una confirmación. Los segmentos dañados se eliminan. Tras un cierto periodo de tiempo, el emisor, volverá a enviar todos aquellos segmentos para los que no ha recibido confirmación.

El protocolo TCP es un protocolo *orientado* a *la conexión.* Este protocolo establece una conexión entre las dos máquinas que se comunican. Se intercambia información de control antes **y** después de la transmisión de los datos.

El TCP ve los datos que envía como un *flujo* continuo de bytes, no como paquetes independientes. Debido a esto, es necesario enviarlos en la secuencia adecuada. El TCP, se cuida de mantener esta secuencia mediante los campos de número de secuencia y número de confirmación de la cabecera de segmento.

En el paso, de información de control, que realiza el TCP, antes de establecer la conexión, se intercambian tres paquetes. Dicho intercambio se denomina *"apretón a tres vías".* 

En el primer segmento, el emisor comunica al receptor, el número inicial de su secuencia. Esto se realiza poniendo este número en el campo *número de secuencia* de la cabecera del segmento, y activando el bit de sincronización de números de secuencia.

Cuando este segmento llega al receptor este contesta enviando:

- Su propio número inicial de secuencia, en el campo *de número de secuencia* y activando el *bit de sincronización.* 

- La confirmación de recepción, indicando en el campo de *confirmación* el número inicial de secuencia del emisor y activando el bit de confirmación.

Cuando este segundo segmento llega al emisor este confirma la recepción del mismo enviando un tercer segmento con el número de inicio de secuencia del receptor en el campo de *número de confirmación* y el bit de confirmación activado.

En este momento, el emisor tiene plena conciencia de que la maquina receptora esta operacional y lista para recibir sus datos, así pues se inicia el envío de los mismos.

Según se van recibiendo datos, el receptor irá indicando al emisor la correcta recepción de los mismos. Esto se realiza periódicamente, enviando al emisor un segmento con el bit de confirmación activado y el número de secuencia del último byte recibido correctamente. De esta forma se evita el tener que enviar una confirmación con cada byte recibido.

En el campo de ventana de la cabecera de este mismo segmento se indica el número de bytes que el receptor es capaz de aceptar. Este número indica al emisor que puede continuar enviando segmentos siempre y cuando la longitud en bytes de estos sea inferior al tamaño de la ventana. Un tamaño de ventana cero indicará al emisor que detenga el envío de segmentos hasta recibir un segmento con tamaño de ventana mayor que cero.

Cuando el emisor termina de enviar los datos se establece otro "apretón a tres vías" que difiere del que ha tenido lugar como inicio de la conexión únicamente, en que en vez de llevar activado el bit de sincronización, los segmentos llevaran activado el bit de fin de transmisión de datos.

El TCP es también responsable de enviar los datos recibidos a la aplicación correcta. La aplicación a la que se destina los datos está identificada por un número de 16 bits llamado número de puerto. El número de puerto, tanto del origen como del destino, se espacifica en la cabecera de cada segmento.

### **d. Capa de aplicación**

En esta capa se incluyen los procesos que usan los protocolos de la capa de transporte. Hay muchos protocolos de aplicación La mayor parte proporcionan servicios de usuario y constantemente se añaden nuevos servicios. Algunos de los protocolos más conocidos de esta capa son:

- Telnet: Protocolo que permite la conexión remota de terminales.

- FTP: Utilizado para efectuar transferencias interactivas de ficheros.

- SMTP: Este es el protocolo que nos permite enviar correo a través de la red.

Estos tres protocolos hacen uso de los servicios orientados a la conexión del *TCP.* Algunos protocolos que, en cambio, usan los servicios del *UDP* son:

- DNS: Protocolo que traduce en direcciones IP los nombres asignados a los dispositivos de la red.

- NFS: Protocolo que permite la compartición de ficheros por distintas máquinas de una red.

- RIP: Utilizado por los dispositivos de la red para intercambiar información relativa a las rutas a seguir por los paquetes.

### **2.3 Aspectos técnicos de la tecnología VSAT**

Las redes satélite VSAT (apertura de terminal pequeña) se apoyan en el uso de satélites como elemento transmisor/receptor a fin de proporcionar una gran variedad de servicios de comunicación. Este tipo de sistemas ha evolucionado, gracias a la tecnología DVB por satélite, a otros tipos de sistemas de mayor integración de servicios a un coste inferior del que tenía las redes originales VSAT, pero sin perder de vista todas las posibi- . lidades que se ofrecían en ellas [6].

Este trabajo se centrara en una descripción funcional de las redes VSAT, indicando sus elementos básicos de funcionamiento, métodos de transmisión a través de flujos MPEG2, la tecnología DVB, y otros puntos de interés.

#### **2.3.1 Conceptos básicos sobre satélite**

Un satélite artificial, es un repetidor de ondas localizado en órbita alrededor de la tierra. A diferencia de un satélite real, el satélite artificial puede ampliar las señales antes de devolverla. El satélite contiene varios transpondedores, cada uno de los cuales captan alguna porción del espectro, amplifica la señal de entrada y después la envía a otra frecuencia para evitar la interferencia con la señal de entrada. Los haces retransmitidos pueden ser amplios con lo que puede cubrirse una amplia porción de la superficie terrestre, o bien pueden ser estrechos y como consecuencia cubrirse un área de solo cientos de Km de diámetro.

**Los satélites se clasifican principalmente por el tipo de órbita que describen, en concreto por el radio de su órbita, de este modo se tiene los satélites geosíncronos y los llamados de órbita baja, estos últimos tienen como desventaja de que solo son visibles en un intervalo de tiempo corto por lo requiere que las antenas terrestres sigan su movimiento, apuntando de forma imprecisa al satélite. Por supuesto que el sistema de seguimiento, las instalaciones de este tipo de antenas son muy costosas.** 

**Los satélites geosíncronos, es decir, aquellos con órbita geoestacionaria son los más utilizados para las comunicaciones; los satélites se ubican sobre el plano ecuatorial a una altura de 36.000 Km sobre la superficie terrestre. A esta altura la velocidad de giro del satélite alrededor de la tierra es la misma que la velocidad de rotación terrestre, con lo cual visto desde un punto sobre la tierra, el satélite está fijo.** 

**Los satélites de comunicaciones geoestacionarios ocupan principalmente dos bandas de frecuencia: banda C y banda Ku. Los primeros satélites operaron en banda C, cuyas frecuencias del** *uplink* **son del orden de los 6 GHz y las del** *downlink* **están alrededor de los 4 GHz. La banda Ku se define entre 11 y 14 GHz. La aparición de esta banda de frecuencias superiores fue un tanto cuestionada por los posibles efectos negativos de la lluvia en el enlace. No obstante, dado que la lluvia no abarca grandes áreas se suelen usar varias estaciones terrestres a las que se envían las señales, es decir, se utiliza técnicas de bypass de forma que si una estación no puede recibir o emitir, se puede utilizar otra estación.** 

**La Tabla 2.3 especifica las principales bandas del espectro usadas para la transmisión por satélite, incluyendo los problemas que acarrean. En la tabla se hace referencia a dos tipos de frecuencias distintas, una para el enlace ascendente (uplink) y otra para el. enlace descendente (downlink).** 

**Esto se hace para evitar interferencias, y en general para reducir pérdidas, esto es consecuencia de que la energía disponible en el satélite está muy limitada y por tanto no se puede incrementar la potencia de la señal descendente a niveles elevados. Esta razón obliga a que la frecuencia del enlace descendente sea inferior a la frecuencia del enlace ascendente (uplink).** 

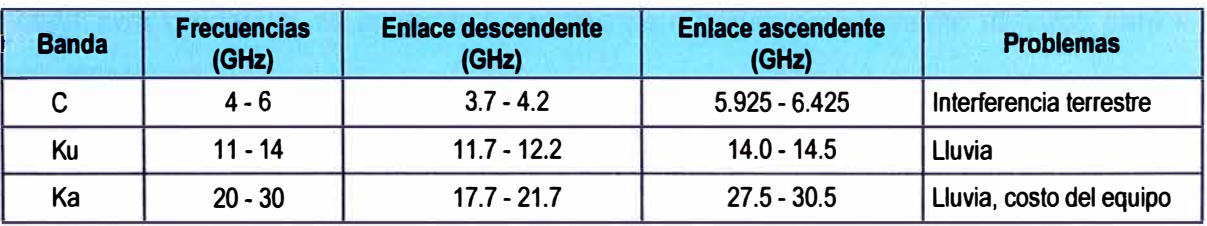

**Tabla 2.3 Principales bandas del espectro usadas para la transmisión por satélite** 

**Un satélite requiere de una estación terrestre de seguimiento de forma que conjunta-**

mente al satélite forman lo que se denomina *segmento espacial*. Por otro lado el denominado *segmento terrestre* lo forman las estaciones que utilizan al satélite como repetidor de sus señales. El satélite no es más que un repetidor activo ubicado en el espacio. Las emisiones y recepciones de la información ser realizan a través de los amplificadores del satélite ("transponders" o transpondedor) y existen de dos tipos:

- **Transpondedor transparente:** La señal llega al satélite, es filtrada para separarla de otras señales e interferencias, se cambia su frecuencia portadora, se amplifica y se retransmite hacia la tierra.

- **Transpondedor Regenerativo:** La señal digital que llega al satélite sufre el mismo proceso que un repetidor regenerativo. La señal es procesada y regenerada antes de trasladarla a otra frecuencia y retransmitirse hacia tierra.

Los satélites de comunicación por lo general tienen hasta una docena o más de transpondedores. Cada transpondedor tiene un haz que cubre una parte de la tierra debajo de él, el cual varía entre 250 Km y 1000 Km de diámetro y un ancho de banda de 36 a 50 MHz.

Existen diversas circunstancias que hacen de los enlaces por satélite una buena alternativa: distancias grandes, obstáculos geográficos o limitaciones energéticas, cobertura distribuida, etc. La principal ventaja de los enlaces por vía satélite viene dada por el hecho de la gran cobertura proporcionada por estos sistemas con independiente de la topografía geográfica de la zona.

### **2.3.2 Redes VSAT**

Estas redes están basadas primordialmente en el uso de tecnologías TDM/TDMA, Los terminales con antenas parabólicas de tamaño reducido (VSAT) sirven para el inter-. cambio de información vía satélite punto a punto o punto a multipunto (broadcasting).

La ventaja de este tipo de tecnología sobre una conexión de red terrestre típica, es que las VSAT no están limitadas por el alcance del cableado subterráneo y además puede instalarse en cualquier parte con vista al satélite. Adicionalmente tiene como ventaja su bajo costo de operación, una mayor facilidad de expansión de la red y su facilidad de despliegue.

Se pueden mencionar las siguientes topologías:

- **VSAT con topología de estrella:** Es el tipo de red más comúnmente utilizada para las comunicaciones.

- **VSAT con topología de malla:** Este tipo de red permite la comunicación directamente entre VSAT, al contrario que las redes con topología de estrella, pero como consecuencia se requiere parabólicas de mayor envergadura, de 3 o más metros de diámetro.

### **2.3.3 Infraestructura y funcionamiento de una VSAT**

Los elementos básicos que componen una VSAT, tanto en su segmento espacial y su segmento terrestre son (Figura 2.6):

**Fstación VSAT** 

Estación terrestre maestra (HUB): Sistema central que gestiona las comunicaciones entre las estaciones y las conexiones con otras redes. Se encarga de optimizar el acceso al satélite. También realiza tareas como estadísticas, configurar estaciones remotas, control e informe del trafico cursado, mantenimiento, etc. Normalmente este tipo de tareas se encuentran centralizada en otro sistema de gestión independiente denominado NMS (network managament system)

- Equipo remoto de concentración de datos (Interfaz Host) unido al HUB. (Host Computer).

- Terminales de usuario: Equipos remotos de módem unidos a la VSAT.

El funcionamiento es como sigue. El contenido de la señal a emitir, ya sea datos, voz, fax, se origina en la estación central, que posee una antena muy grande de 4 a 11 m. La estación central controla la red por medio de un servidor de sistema administrador de redes **(NMS,** network managament system), que le permite al operador de la red supervisar y ejercer control de todos sus componentes. El operador de NMS está en posibilidad de ver, modificar y transmitir información de configuración específica hacia cada VSAT por separado. Por ejemplo, la red SATNET utiliza el protocolo SNMP para implementar este sistema de administración.

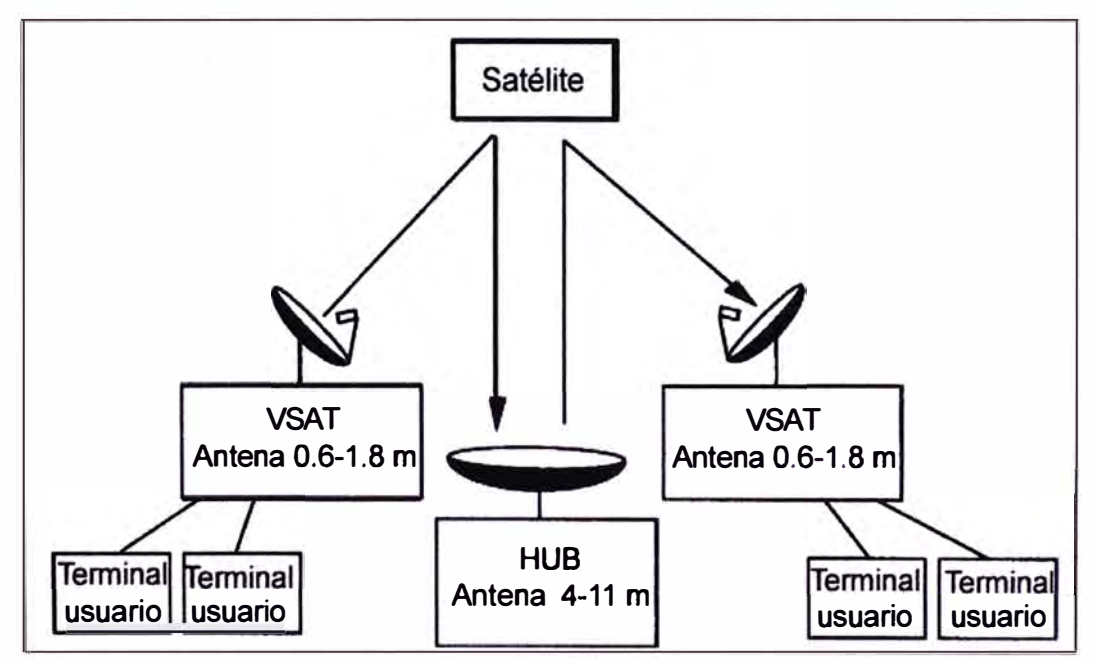

**Figura 2.6** Estructura de un sistema VSAT

La información saliente (de central a VSAT) se envía al transpondedor de comunicaciones del satélite, que la recibe, la amplifica y la remite de vuelta a tierra para su recep**ción por las VSAT remotas. Por medio del mismo transpondedor del satélite, las VSAT de ubicaciones remotas envían información entrante (de VSAT a central) a la estación central.** 

### **2.3.4 Protocolos**

**Los enlaces por vía satélite son muy diferentes a los enlaces por vía terrestre, debido a las grandes distancias existe un mayor retardo en la propagación de la señal que la hace incompatible con los sistemas de redes terrestres. Un aspecto importante, como consecuencia de esto, son los protocolos a nivel de enlace, red y transporte en sistemas de satélites que son diferentes a los sistemas de red terrestres.** 

**Debido a esto se optó por la emulación de los protocolos en las interfaces entre el host-HUB y VSAT-terminal de usuario. Esta emulación se realiza sobre los protocolos de las 3 primeras capas del sistema OSI de forma que se consigue:** 

**- Nivel físico: Normas de interfaz física V.24 o RS-232, V35, etc.**

**- Nivel de red: Independizar las direcciones de los VSAT con las de los usuarios.**

**- Nivel de enlace: Se permite realizar un control independizado de los enlaces por satélite HUB-transpondedor y transpondedor-VSAT de los enlaces terrestres entre Host-HUB y VSAT-terminal de usuario.** 

**Dado que la mayoría de sistemas VSAT proporcionan servicios utilizando tecnologías TOMA (Time División Múltiple Access) y TDM (Time División Multiplexing), los elementos integrantes en la comunicación por vía satélite no tienen porque estar sincronizados, por ello se implementan protocolos de acceso múltiple al canal con el fin de reducir las colisiones entre emisiones. Se emplean cinco clases de protocolos par el canal de acceso múltiple (aplicados al enlace ascendente):** 

**- Sondeo: En este caso las estaciones forman un anillo lógico con lo que cada estación conoce a su sucesora.** 

**- ALOHA: Cada VSAT accede cuando necesita transmitir si el canal esta libre. No existe ningún problema hasta que dos terminales intentan acceder al canal simultáneamente al canal lo que produce una colisión. Para resolver estos casos el sistema está provisto de un algoritmo que regula las retransmisiones intentando minimizar la probabilidad de recolisión.** 

**- FDM (Multiplexación por División de Frecuencia): Es el esquema de reparto de canal más viejo y más utilizado aún.** 

**-TDM (Multiplexación por División de Tiempo): Cada trama contiene subdivisiones.**

**- COMA (Multiplexación por División en Código): Con este protocolo se pretende evitar los problemas derivados de la necesidad de sincronización para la asignación del canal de comunicación.** 

### **2.4 Femtoceldas**

Antes de describir los aspectos relacionados a las Femtoceldas, es necesario precisar algunos aspectos relacionados a comunicaciones celulares. La Figura 2.7 muestra un esquema comparativo de la tecnología celular 2G, 3G y Femtoceldas (7), (8).

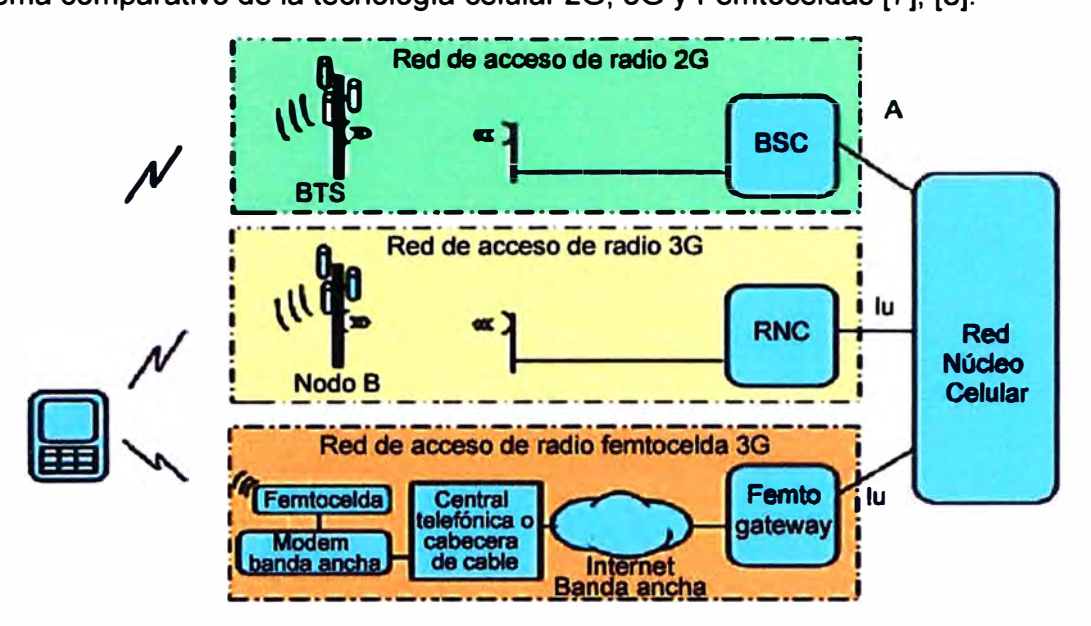

**Figura** 2. 7 Esquema de tecnologías celulares

Por un lado se puede ver a la red de acceso de radio 2G en donde la estación base se denomina BTS (Base Transceiver Station) y en el otro extremo a la BSC que es la controladora de estaciones base, la conectividad entre esta y la red núcleo celular (core network) se denomina interfaz "A".

En el caso de la tecnología 3G, la denominación para la estación base es "Nodo B", para la controladora es RNC (Radio Network Controller), y la interface con la core network es denominada "lu".

Para las Femtoceldas, la interface con el core network es también lu, sin embargo la que hace las veces de controladora se denomina "Femto Gateway", el enlace es a través de la Internet de banda ancha. En el lado del usuario se encuentra la central telefónica o cabecera de cable que se conecta al modem de banda ancha y luego a la Femtocelda que le brinda servicio de conectividad al usuario final.

### **2.4.1 Definición**

Las Femtoceldas son puntos de acceso inalámbrico de baja potencia que operan en bandas licenciadas del espectro y que conectan los dispositivos móviles con la red del operador utilizando conexiones de Internet de banda ancha.

Las Femtoceldas se utilizan para extender el alcance de las redes celulares, principalmente 3G, en el interior de edificios, aunque para el caso de estudio presentado en este informe de suficiencia se utiliza 2G. La Femtocelda se comporta como una "mini" estación base con un equipo de radio equivalente al utilizado en la torre de comunicacio-
nes de un operador de telefonía móvil.

La mayor parte de los operadores están evaluando los equipos en el laboratorio, otros han realizado alguna prueba piloto, y muy pocos están ofreciendo un producto comercial a sus clientes. Pero se espera que esta situación cambie en los próximos años, pues recientes estudios prevén para el año 2012 del orden de 150 millones de usuarios y 70 millones de puntos de acceso en todo el mundo.

#### **2.4.2 Arquitectura**

La arquitectura típica de una Femtocelda se muestra en la figura 2.8. El equipo de radio, situado en el domicilio del cliente, es muy similar al de un punto de acceso Wi-Fi y está preparado para ser instalado fácilmente.

Una conexión Ethernet permite conectar el equipo con un módem ADSL, de cable o VSAT, para enlazar con la red celular del operador a través de la conexión a Internet. De este modo, el operador consigue extender el alcance de su red en el interior del edificio o de una pequeña área sin cobertura celular, aprovechándose de la conexión a Internet.

Se trata pues de un claro ejemplo de convergencia fijo-móvil, donde a diferencia de otras arquitecturas, en este caso no se requiere ningún terminal dual sino que pueden utilizarse los mismos teléfonos 2G-3G de los que se disponen.

La instalación de una Femtocelda en el hogar del cliente implica toda una serie de cuestiones que no pueden obviarse. En primer lugar resulta importante conocer la localización geográfica del equipo por diversos motivos, entre ellos para poder cursar adecuadamente las llamadas de emergencia o realizar una correcta planificación de las potencias y canales de RF con el fin de evitar interferencias.

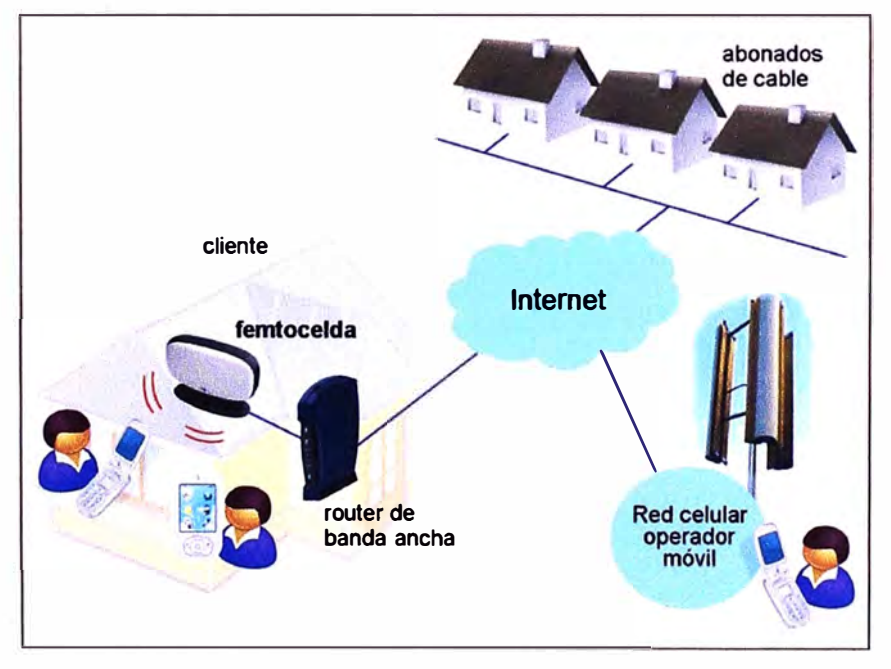

**Figura 2.8** Arquitectura de Femtocelda

En particular, un operador puede disponer de diferentes canales de RF, e incluso

bandas del espectro, en zonas geográficas adyacentes, por lo que resulta fundamental el conocimiento de la posición de la Femtocelda para evitar interferencias con la macrocelda del mismo operador o de otros.

Entre las posibilidades utilizadas habitualmente para la localización de usuarios móviles se encuentra el GPS o la triangulación de estaciones base, pero evidentemente ninguno de estos métodos funciona en interiores.

Otra posibilidad es utilizar la dirección IP de la conexión a Internet, pero esto no resulta siempre fiable salvo en el caso de operadores que ofrezcan simultáneamente servicios fijos y móviles y puedan tener control sobre ello. A esto se une además el problema de que los clientes pueden llevarse consigo el equipo de un lugar a otro, aunque los operadores insisten en que no se haga, lo que dificulta enormemente el proceso de localización. Un ejemplo sería que clientes residenciales se llevaran los equipos a oficinas u otros lugares donde aplican diferentes tarifas para las llamadas.

Como caso extremo, el desplazamiento de una Femtocelda entre fronteras internacionales causaría muy probablemente una violación de las licencias de uso del espectro. Otro aspecto que preocupa a los operadores es el de la calidad de servicio (QoS) experimentada por los usuarios. Como se ha demostrado en múltiples pruebas piloto, la baja potencia de radiación de las Femtoceldas provoca que muchos teléfonos móviles operen cerca del límite de cobertura, lo que aumenta la probabilidad de fallos en las comunicaciones si la extensión de la casa es grande o con varias plantas.

A esto se une además que la conexión a Internet se comparte con las llamadas de voz, las cuales requieren una capacidad mínima de 500 kbps con muy bajo retardo. Se ha comprobado que las llamadas pueden llegar a cortarse cuando algún miembro de la familia se conecta a Internet para descargarse un vídeo con gran requisito de ancho de banda. Nuevamente, sólo los operadores que proporcionan servicios combinados fijomóviles pueden arbitrar mecanismos para coordinar el uso de Internet con las Femtoceldas y asegurar un QoS mínimo. Si se tiene en cuenta que los últimos teléfonos 3G alcanzan capacidades de 2 Mbps, y que el acceso a estos servicios en el hogar resulta prioritario, los operadores deben realizar una importante labor para asegurar que los compromisos de calidad se mantienen en las Femtoceldas.

#### **2.4.3 Mercado y dispositivos**

Se puede decir que Sprint es la compañía que ha implantado el servicio de las Femtoceldas de forma más satisfactoria. Su servicio, llamado Airave, se está usando ya en multitud de hogares de los Estados Unidos. El dispositivo, fabricado por Samsung, cuesta del orden de 100 dólares que se repercuten directamente sobre el abonado final, aunque la compañía ofrece planes de llamadas que permiten un importante ahorro en la factura mensual. En la Figura 2.9 se muestra una fotografía del dispositivo junto con un esquema que permite apreciar la sencillez de su instalación por parte del abonado.

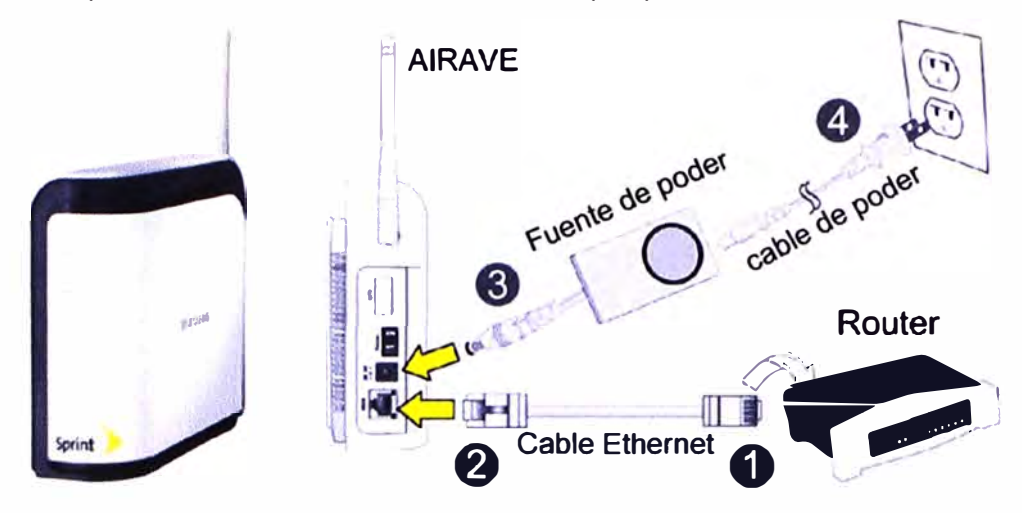

**Figura 2.9** Esquema de instalación de una Femtocelda

En el caso de Europa múltiples operadores continúan realizando pruebas piloto de Femtoceldas, destacando especialmente Vodafone y 02. Las previsiones apuntan a que en corto espacio de tiempo anunciarán los primeros productos y planes de llamadas. Como ejemplo, la compañía inglesa Ubiquisys ha lanzado recientemente el producto ZoneGate que se muestra en la Figura 2.10.

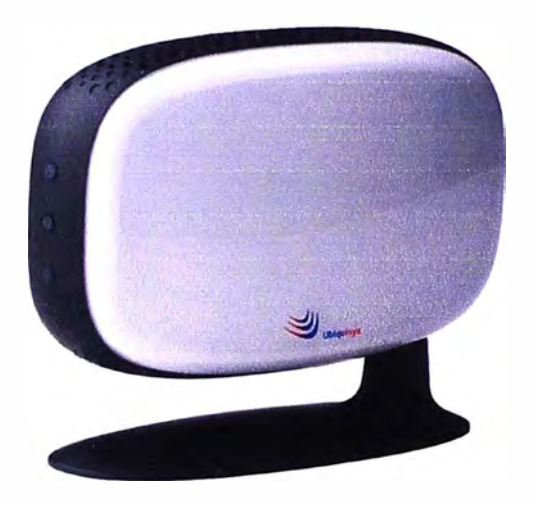

**Figura 2.10 ZoneGate de Ubiquisys** 

Entre sus principales características, se puede enumerar las siguientes:

- Conexión a las redes de los operadores móviles según protocolos IMS (SIP) o RAN Gateway (lu).

- Futura migración al estándar 3GPP lu-h de Femtoceldas.

- Monitorización continua de las macroceldas GSM y UMTS vecinas para adaptarse al entorno.

- Algoritmos de optimización de potencia de salida, frecuencia y codificación pseudoaleatoria para asegurar cobertura y minimizar interferencias.

- Hand-over transparente entre la Femtoceldas y la red del operador.

-Soporta HSPA con tasas de bajada de 7,2 Mbit/s y hasta cuatro conexiones simultáneas de usuarios de voz o datos.

- Tráfico de voz y señalización multiplexados, priorizados y encriptados según IPSEC.

-Arquitectura de servicios Web 2.0.Concretamente, se prevé que el mercado de las Femtoceldas tenga una buena evolución económica, superando los 1000 millones de dólares en 2012.

# **CAPÍTULO 111 LA INGENIERÍA DEL PROYECTO**

En el presente capítulo se describe la ingeniería del proyecto a modo de un resumen ejecutivo que permita la comprensión del mismo, pero apoyado en el marco teórico ya expuesto.

### **3.1 Requerimientos de FITEL-Prolnversión**

Según información de FITEL, hasta principios del año 2011, esta institución ha venido implementando proyectos enfocados netamente a brindar servicios que involucra redes de transporte satelitales para brindar servicios de telefonía fija y/o de internet, tales como:

- 1. TUP (telefonía de uso público)
- 2. Telefonía de Abonados
- 3. Internet
- 4. TUP + Telefonía de Abonados
- 5. TUP + Internet
- 6. Telefonía de Abonados + Internet
- 7. TUP + Telefonía de Abonados + Internet

Como se puede visualizar, según los servicios brindados por los proyectos de FITEL, y de acuerdo a investigación propia, los centros poblados que son atendidos carecen aún de telefonía celular, siendo este servicio uno de los más importantes y que según estudios realizados, la introducción de telefonía celular en los centros poblados rurales permitirá incrementar el ingreso anual de sus hogares.

Si bien los nuevos proyectos de FITEL se enfocan a ampliar la cobertura celular a lo largo del territorio Peruano, gran cantidad de centros poblados no lograrían ser considerados por estar aislados o no agrupados con otros centros poblados y así no se justifica la inversión en instalaciones de Estaciones Bases. La única solución para poder brindar servicios de Telecomunicaciones a estos centros poblados es a través de redes VSAT.

La problemática radica en brindar cobertura celular a centros poblados aislados, ya que para los operadores de telefonía móvil no les resulta rentable dotarlas de cobertura celular.

Una de los centros poblados considerados en uno de los proyectos de FITEL denominado BAS - "Banda Ancha para Localidades Aisladas" - fue la localidad de Cahua que

pertenece al Distrito de Manas, Provincia de Cajatambo, Departamento de Lima. Los servicios a brindar en dicha localidad son:

- Telefonía de uso público.
- Telefonía de abonado.
- Servicio a brindar: telefonía de abonado inalámbrica y cobertura de telefonía celular.
- La cobertura para los servicios a brindar tiene un alcance de un diámetro de 1 Km.

Como fue mencionado, Cahua tiene 442 pobladores según informe del INEI del año 2007 y cuenta con energía eléctrica A/C.

### **3.2 Topología de la solución**

Los equipos de red (salvo el satélite) mostrados en la Figura 3.1 pertenecen al operador Telefónica, la compra de los mismos fueron subsidiados por FITEL. Telefónica cuenta con autorización para brindar los servicios, utilizando la tecnología de Femtoceldas.

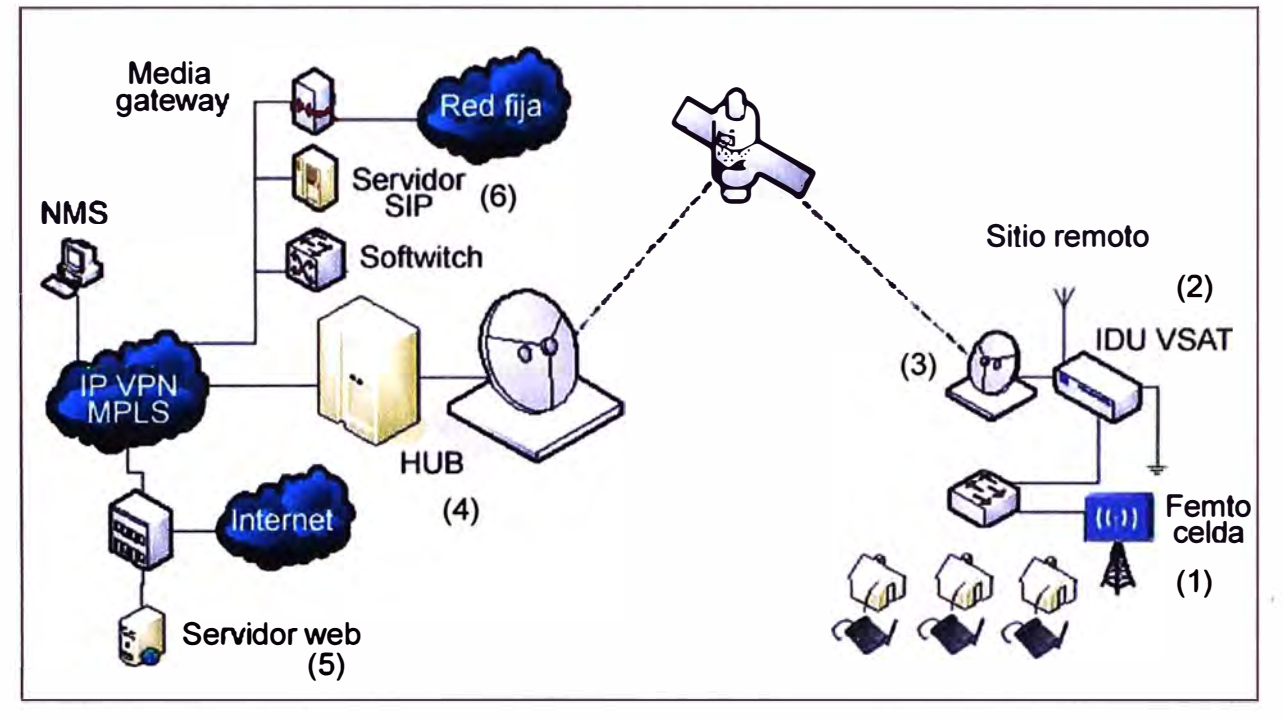

**Figura 3.1** Esquema funcional de la conectividad del servicio

(1) Se puede apreciar que se necesita conectar una Femtocelda al modem satelital (IDU VSAT) a través de una switch.

- (2) El modem satelital (IDU VSAT) se conecta directamente a la antena VSAT.
- (3) La estación remota VSAT se conecta al hub satelital a través del satélite.

(4) El hub satelital se conecta a la red de datos (intemet) y a la redes de voz de los operadores fijos (red fija) y móviles (media gateway) a través de la red IP VPN MPLS.

- (5) El servidor web permite la autenticación y así los usuarios puedan acceder a internet.
- (6) El servidor SIP y el softswitch permiten acceder a las redes de telefonía fija y móvil.

La estación VSAT se conforma del IDU VSAT y de la antena que se orienta al satélite Amazonas 1 en Banda Ku, con una frecuencia de subida (uplink) de 14,159.368 MHz y una frecuencia de bajada (downlink) igual a 11,852.368 MHz. La conectividad se completa cuando llega al Hub, situado en la estación terrena de Lurín de telefónica y de ahí a la red móvil disponible (Femtogateway) donde se gestiona la comunicación (transmisión a 20 vatios).

Para el análisis de la ingeniería del proyecto se va a obviar la parte de la red que existe entre el Hub satelital y las redes de los operadores de telefonía fija y móvil, por lo que sólo se considerará la red que va desde el Hub satelital hasta los terminales de los usuarios finales en la localidad de Cahua.

## **3.3 Red de Transporte**

Como se había mencionado, la red de transporte está dividida en dos partes: una parte terrestre y otra parte aérea. La parte terrestre está conformada por el Hub satelital y por el Terminal VSAT remoto, mientras que la parte aérea está conformada por el Satélite y por la capacidad satelital necesaria para poder ofrecer los servicios de acuerdo a los requerimientos establecidos para el proyecto.

### **3.3.1 Parte terrestre**

Consiste del Hub satelital y del terminal VSAT, este a su vez el IDU y el ODU. También se describe en esta sección al sistema de energía.

### **a. Hub satelital**

En el diseño de la red para la transmisión y transporte de los servicios, se ha considerado la utilización de la plataforma satelital SkyEdge 11 (Figura 3.2-Tabla 3.1 ), la cual ofrece la última tecnología disponible como plataforma de solución de banda ancha satelital, cumpliendo todos los requerimientos especificados en las presentes bases.

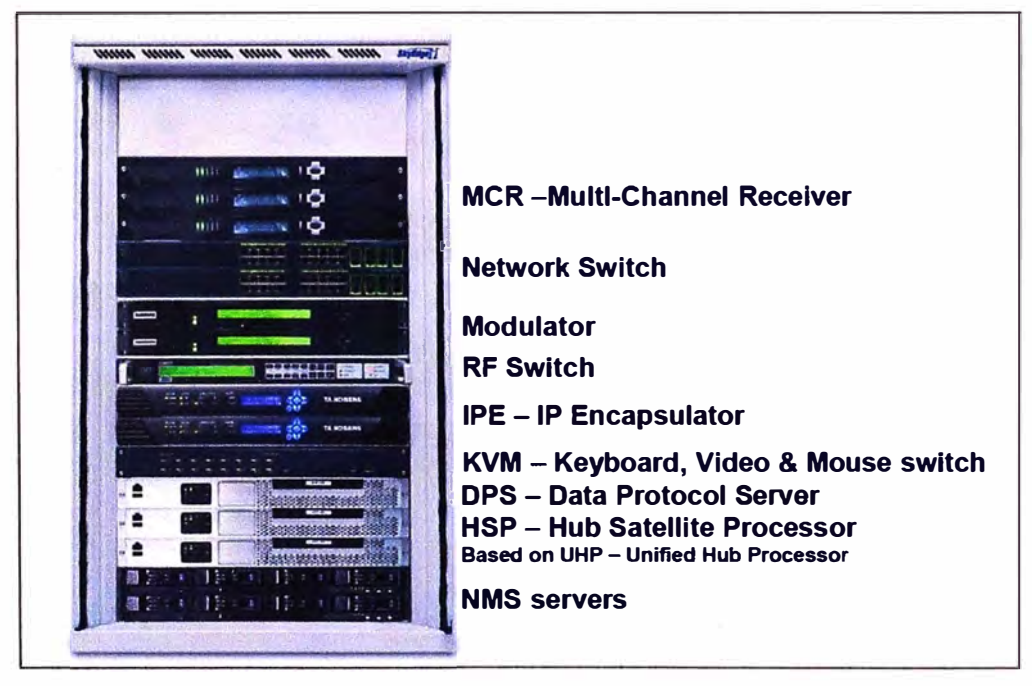

**Figura 3.2** SkyEdge 11 (Distribución de componentes)

| <b>Componente</b> | Esquema de redundancia simple | Esquema de redundancia múltiple |
|-------------------|-------------------------------|---------------------------------|
| Modulador         | 1+1                           | $N+1$                           |
| <b>IPE</b>        | 1+1                           | 1+1                             |
| <b>HSP</b>        | 1+1                           |                                 |
| <b>MCR</b>        | N+1                           | $N+1$                           |
| <b>DPS</b>        | $1+1$                         | 1+1                             |
| <b>NMS</b>        | 1+1                           | 1+1                             |

**Tabla 3.1** Esquemas de redundancia por componente

SkyEdge 11 es un sistema de comunicación satelital de 2 vías de alta disponibilidad y eficiencia usado en una variedad de aplicaciones y servicios. Agrupa un confiable soporte para comunicaciones IP, telefonía y aplicaciones multimedia utilizando una avanzada tecnología para el uso eficiente de los recursos de segmento satelital.

El sistema SkyEdge II es una solución optimizada para cada necesidad de redes satelitales, de fácil implementación, mantenimiento y crecimiento. Ofrece más que una simple conectividad, servicios de valor agregado opcionales que son habilitados a través de add-ons y equipamiento de Gilat el cual está integrado al sistema.

El sistema SkyEdge II está basado en el concepto de un único hub, el cual puede trabajar eficientemente con diferentes tipos de VSATs para soportar diferentes requerimientos y aplicaciones. El sistema SkyEdge 11 [9] cuenta con los siguientes componentes:

- SkyEdge II Hub, es el centro de la red, provee la administración y control de las comunicaciones entre VSATs, redes corporativas, Internet y Red de telefonía pública (PSTN). - SkyEdge II Network Management System (NMS) brinda una administración centralizada de los VSATs y el HUB a través de una amigable interfaz grafica (Figura 3.3).

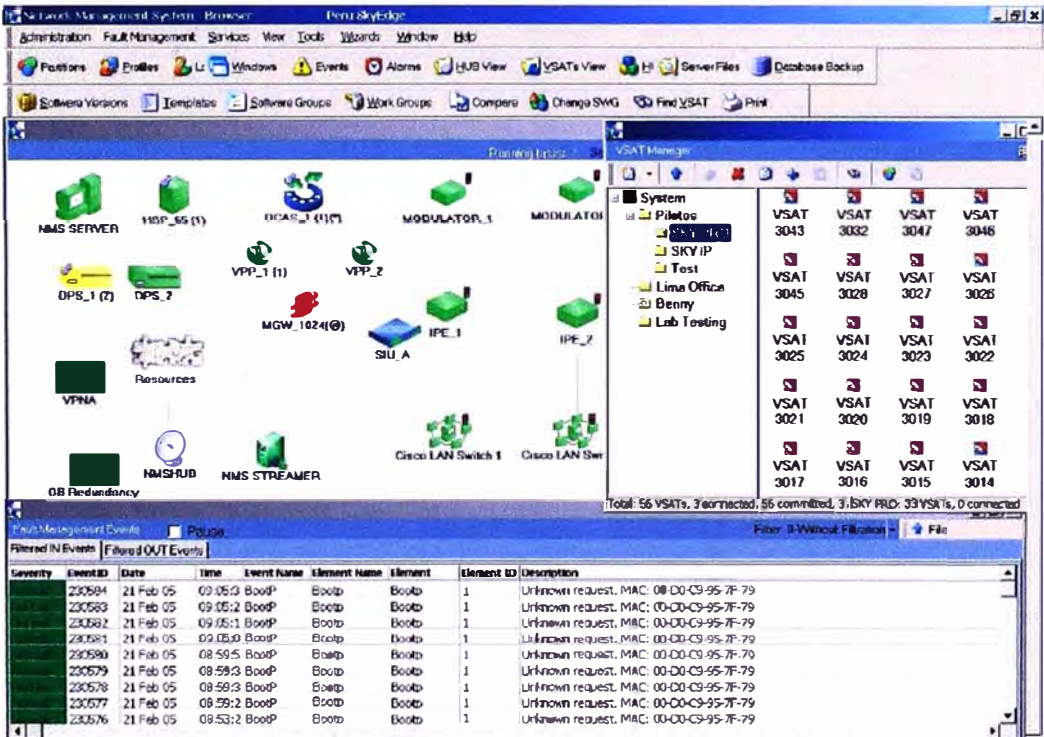

**Figura 3.3** Interfaz gráfica de administración (NMS)

### **b. Terminal VSAT**

En la localidad se instala una estación remota VSAT que se compone de los siguientes equipos:

### **Equipos Exteriores (Outdoor Unit - ODU)**

- Antena: La antena es de tipo Offset y es un producto muy resistente al medio ambiente y para los usos más exigentes. El reflector está cubierto por una capa termoestable/termoendurecido para una solidez y una superficie precisa. El tamaño de las antenas es de 1.2 m, dependiendo de la ubicación geográfica de la Localidad y de los cálculos satelitales. Figura 3.4

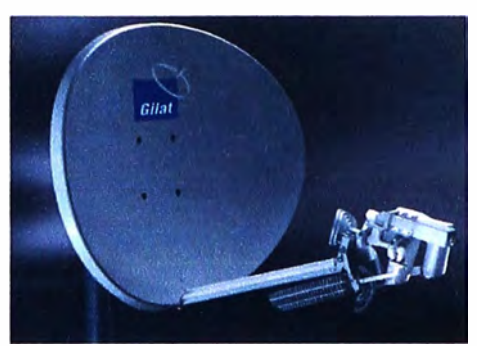

**Figura 3.4** Antena VSAT

- Amplificador de bajo ruido – LNB. El amplificador de bajo ruido (LNB Low Noise Block) es del tipo estándar TVRO y es un dispositivo utilizado en la recepción (downlink) de señales procedentes de satélites. Está situado en el foco de la antena y está unido a un OMT (ortoacoplador). El LNB convierte las frecuencias de la Banda Ku (10.95 -11.7 GHz) en frecuencias Intermedias (950-1700 MHz). Asimismo puede trabajar en rangos de temperaturas de -40° a 60°. La alimentación de energía a este dispositivo es brindada por el modem satelital VSAT SkyEdge 11. Ver Figura 3.5

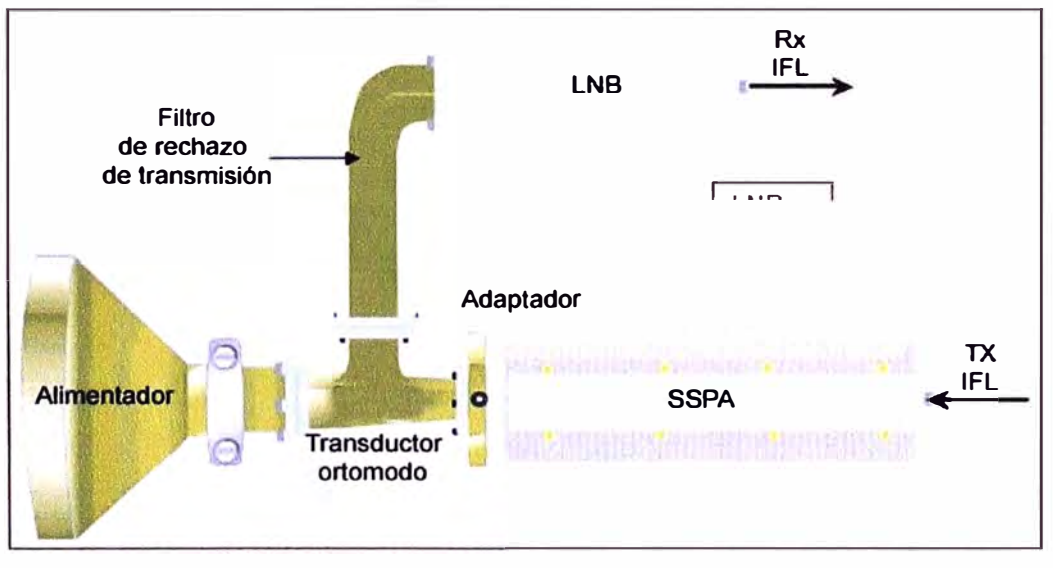

**Figura 3.5** Amplificador de Baja potencia y transmisor

Transmisor - BUC.- El trasmisor que es un bloque convertidor (BUC- Block Up-

Converter), es un dispositivo utilizado en la transmisión (uplink) de señales hacia el satélite. Está ubicado en el foco de la Antena y está unido a un OMT (ortoacoplador). El BUC convierte las frecuencias Intermedias (950.1450 MHz) en Banda Ku (14-14-5 GHz). Asimismo puede trabajar en rangos de temperaturas de -40° a 60°. La alimentación de energía a este dispositivo es brindada por el modem satelital VSAT SkyEdge 11. La potencia es de 2 w o de 4 w dependiendo de la ubicación geográfica de la Localidad y de los cálculos satelitales.

### **Equipos Interiores (Indoor Unit - IDU)**

El modem satelital de Gilat, es un equipo versátil que está adaptado para varias necesidades de redes y aplicaciones tanto en voz y datos. Todos los VSATs SkyEdge 11, pueden trabajar con un único hub, haciendo el desligue de la red de manera eficiente y simple. Dentro de la familia de los VSATs SkyEdge 11.:

Los VSAT SkyEdge 11, tienen las siguientes características:

- Alta performance.

- Alta disponibilidad y eficiencia con DVB-S2 ACM (Adaptive Code Modulation).

- Aceleración, optimización y compresión para tráfico TCP y HTTP en lnbound y Outbound.

- Capacidad de manejo del QoS para diferentes aplicaciones.

- El lnbound está basado en un acceso DVB-RCS e incluye varias mejoras sobre el estándar, tal como ICM (inbound adaptivity and higher order modulation) y proporciona adaptabilidad en control de potencia, velocidad por símbolos, canales adaptivos, codificación y modulación.

- Modulación del Outbound: QPSK, 8PSK, 16APSK, 32ASPK.

- Velocidad de Outbound: hasta 45Mbps.
- Outbound FEC: ReedSolomon & Viterbi: 1/2, 2/3, 3/4, 5/6, 7/8.

```
LDPC & BCH: 1/4, 1/3, 2/5, 1/2, 2/3, 3/4, 4/5, 5/6, 8/9, 9/10.
```
Modulación del lnbound: QPSK, 8PSK.

Velocidades altas en lnbound.

lnbound FEC: Codificación turbo 1/2; 2/3; 3/4; 4/5; 6/7.

Protocolos ARP, ICMP, UDP, TCP, SNMP v2, GRE, RIP, IRDP, DHCP, NAT/PAT, IGMP, IP prioritization, ACL, VLAN, DiffServ, IPSec, Aceleración TCP/HTTP para lnbound y Outbound.

El sistema SkyEdge II provee un Sistema Automático de Control de Potencia, a través de la potencia de salida en el BUC (Transmisor) el VSAT SkyEdge II puede incrementar o disminuir la potencia de la señal recibida en el HUB para compensar las atenuaciones por condiciones climatológicos / meteorológicos. Asimismo, el sistema SkyEdge II cuenta con

**una optimización dinámica para una mayor eficiencia del ancho de banda a través del uso de Adaptive Coding and Modulation (ACM).** 

# **Subsistema de energía**

**Cahua cuenta con energía comercial, por lo que el subsistema de energía utilizado es el siguiente: 01 UPS (Tabla 3.2), 01 TVSS (Tabla 3.3), 01 Tablero AC.** 

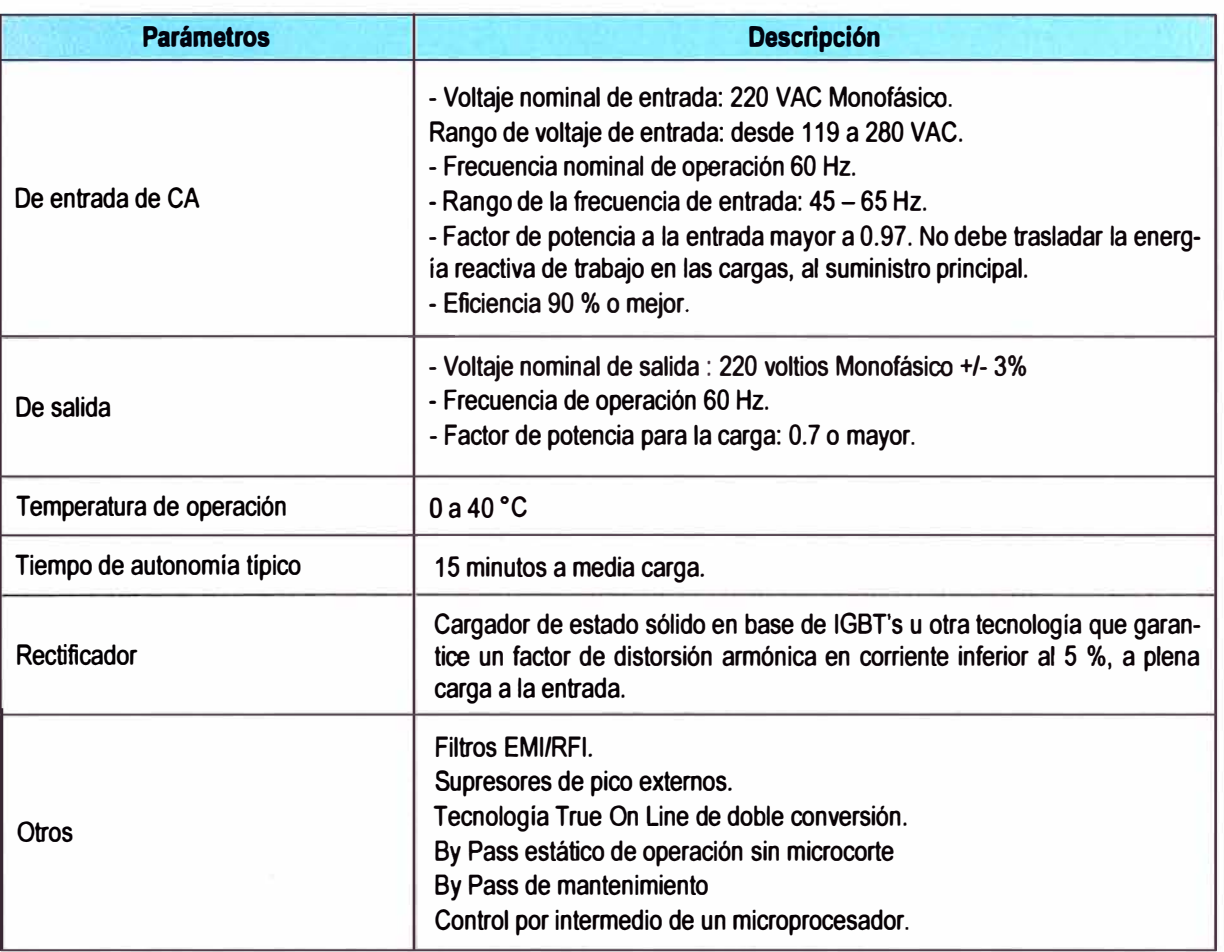

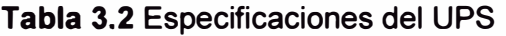

**Tabla 3.3 Especificaciones de la TVSS (Transient Voltage Surge Supressors)** 

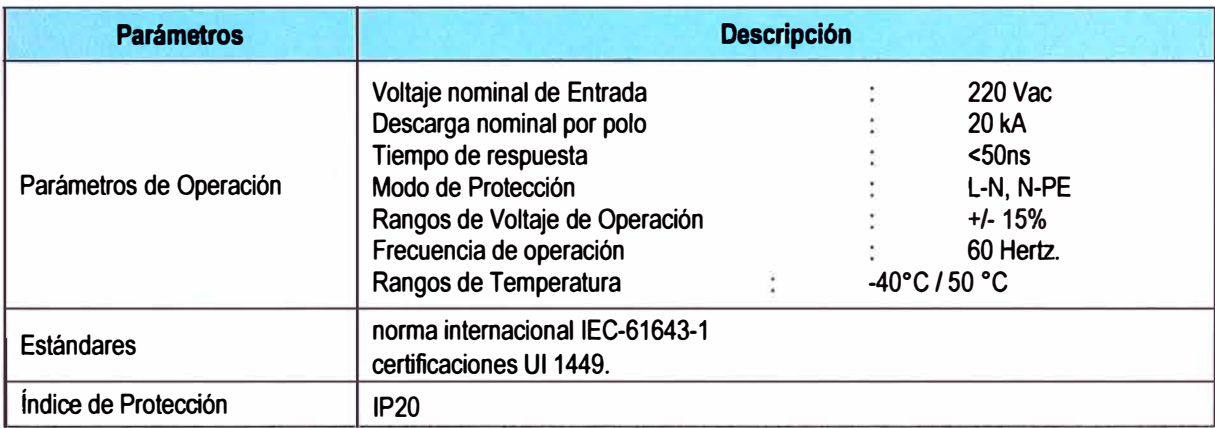

## **Subsistema de protección**

**El sistema de protección contempla la instalación de:** 

**- Instalación de pozo a tierra para los equipos electrónicos.**

- Sistema de pararrayos.

Los sistemas de protección contracorriente, mediante fusible de respuesta rápida, instalado en el chasis y de fácil acceso, sistema de puesta a tierra y el sistema de protección de descargas eléctricas están contenidos en las siguientes normas de Telefónica:

- Instalación de Protección con Electrodo y Pletina de P.E. N-102-1005.

- Varilla para tierra: N-106-1063.

- Cable para puesta a tierra: N-106-5001.

- Puesta a tierra planta de telecomunicaciones: N-801-501.

### **3.3.2 Parte aérea**

Para ta parte aérea de la red de transporte en el presente proyecto, se utilizará el Satélite Amazonas 1, propiedad de Hispasat [10], la misma que también proveerá la capacidad satelital utilizada para tos requerimientos del proyecto.

Los parámetros de configuración son mostrados en la Tabla 3.4.

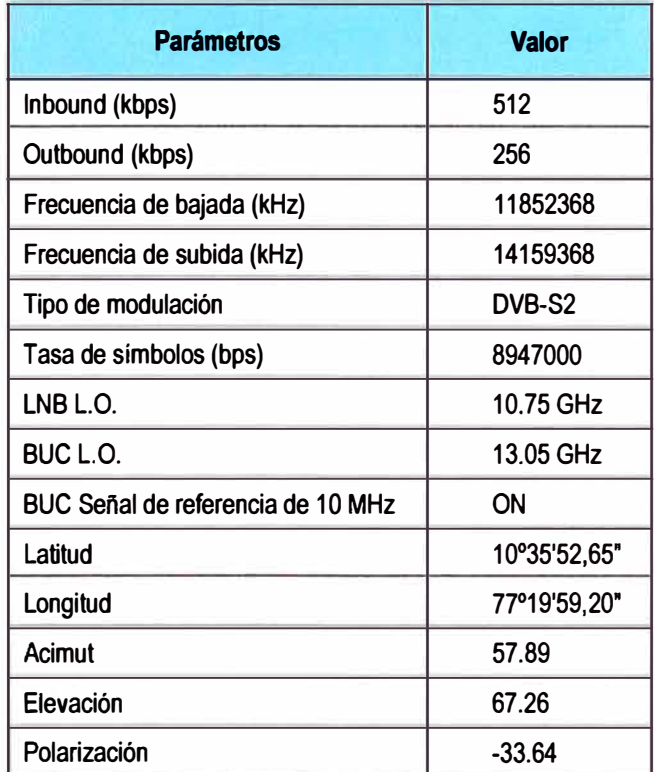

### **Tabla 3.4** Parámetros de configuración

#### **3.4 Red de acceso**

Es la red comprendida desde la Femtoceldas hasta los equipos terminales de los usuarios finales. En si este enlace es similar al de cualquier estación base GSM con un terminal celular.

En la Figura 3.6 se muestra ta aplicación de Femtoceldas como red de acceso.

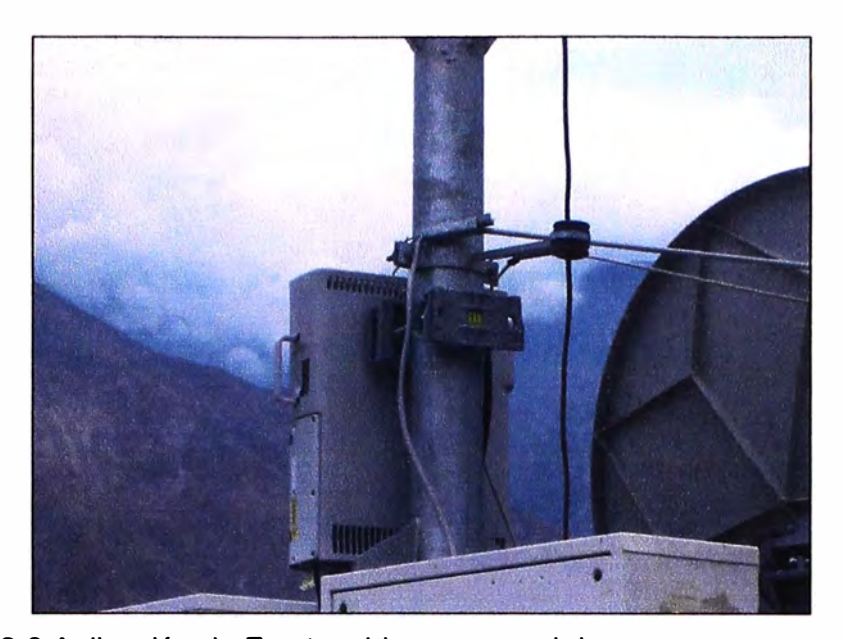

**Figura 3.6** Aplicación de Femtoceldas como red de acceso en zonas rurales En la siguiente se muestra una vista de la Femtocelda la cual opera a una frecuencia de 850 MHz. Sus dimensiones son (en mm) 480x248x100. El operador alquila un espacio físico en donde instaló sus equipos y es administrado por un emprendedor, quien también brinda el servicio de telefonía pública.

El fabricante Huawei fue elegido por ser el único que cumplía con las especificaciones técnicas y los requerimientos, que básicamente fueron: frecuencia dual de operación en 850 y 1900 MHz, configurable en full rate y half rate, que sea escalable a 2 TRX y consumo de potencia menor a 23W por TRX.

E! modelo de la Femtocelda es BTS3900E y es acompañado del software de gestión BSC de Huawei. Ver las especificaciones técnicas de la Femtocelda y de la antena en el Anexo B.

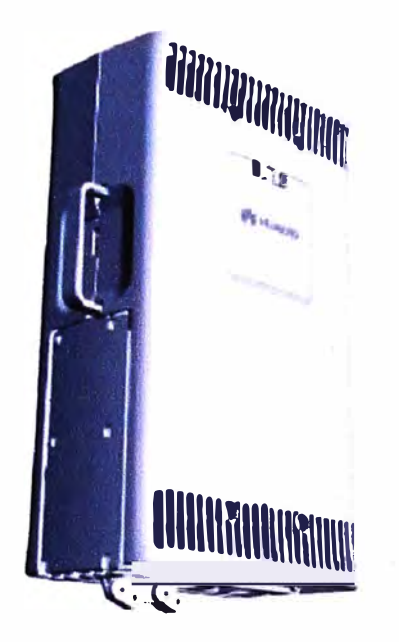

**Figura 3. 7** Vista de Femtocelda Huawei BTS3900E

**La antena es omnidireccional en 850 y 1900 MHz tiene las siguiente dimensiones ( en mm) 370 x 200 x 50. La siguiente Figura 3.8 muestra la Femtocelda con la antena.**

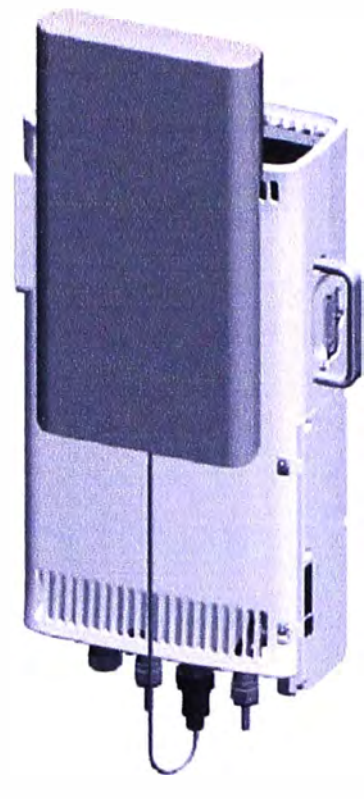

**Figura 3.8 Vista de antena y Femtocelda Huawei BTS3900E** 

**La arquitectura de la Femtocelda BTS3900E [11) con modulo AC.** 

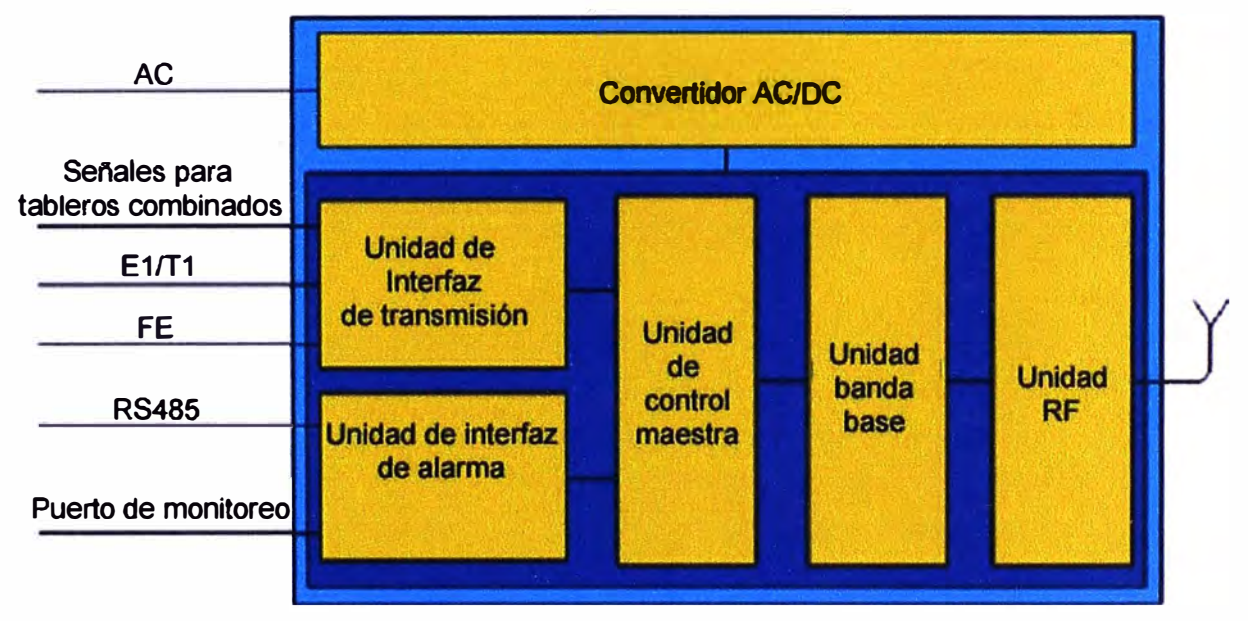

# **Figura 3.9 Arquitectura de Femtocelda**

**Los puertos presentados en la Figura 3.9 son descritos a continuación:** 

- **- Puerto de antena.-AI cual se conecta la antena omnidireccional mencionada.**
- **- Puerto de transmisión E1fT1 .- Posee dos puertos de estas características.**
- **- Puerto de transmisión FE.-Para transmisión FE (Puerto eléctrico)**

- Puerto para tableros combinados.- Conecta a módulos de extensión.

- Puerto de monitoreo.- Provee entradas para monitorear señales ambientales: cuatro alarmas de contacto seco y una señal RS485.

### **3.5 Montaje de Femtocelda**

La Figura 3.10 muestra el esquema de montaje de la Femtocelda. En él se pueden apreciar sus elementos principales. La Figura 3.11 muestra el detalle.

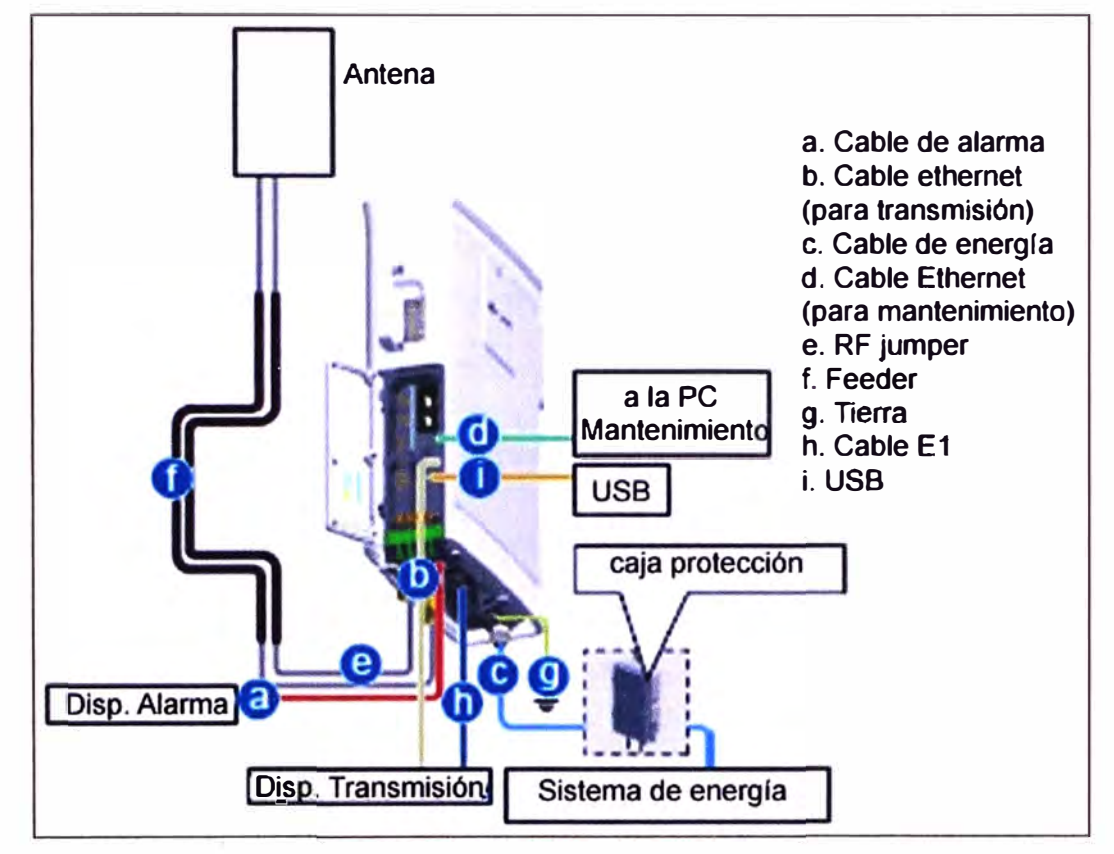

**Figura 3.1 O** Elementos de la BTS3900E

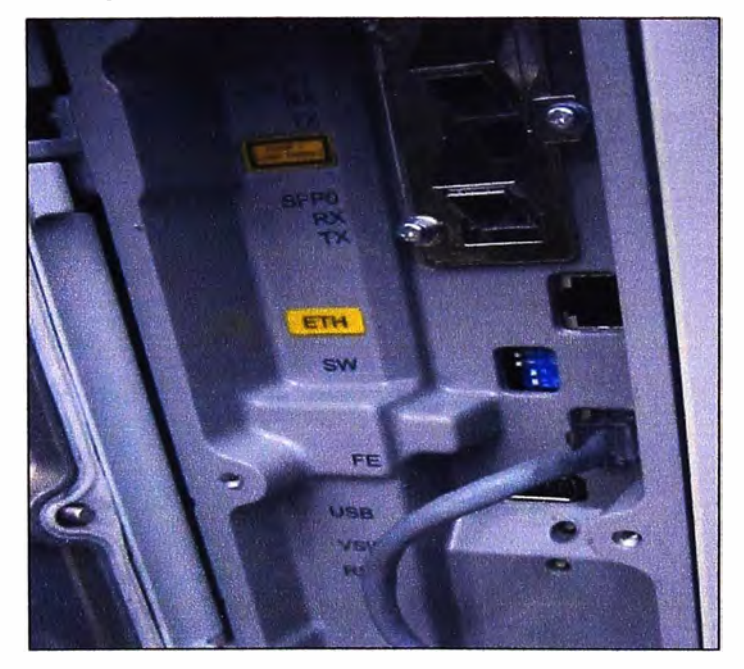

**Figura 3.11** Detalle de la BTS3900E

En la Figura 3.12 se indica la caja de protección eléctrica además del esquema de conectividad de la Femtocelda con la caja de protección eléctrica (SPD60O). Vistas de detalle se muestran en las Figuras 3.13 y 3.14.

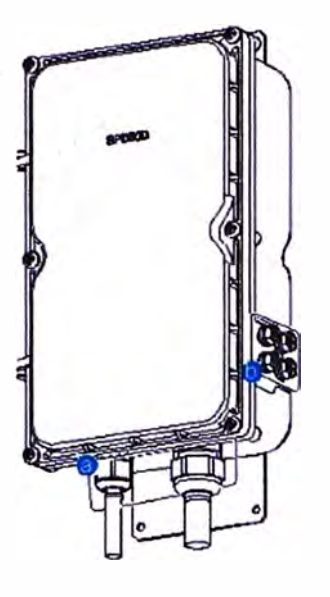

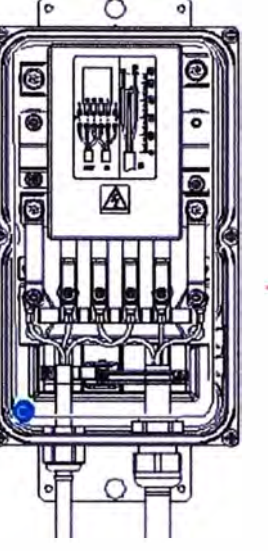

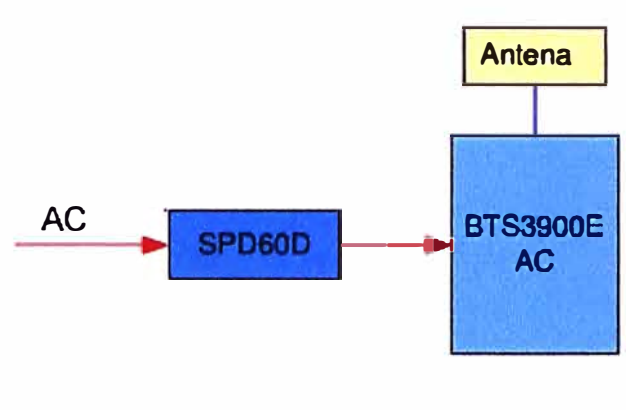

**Figura 3.12** Caja de protección SPD60O

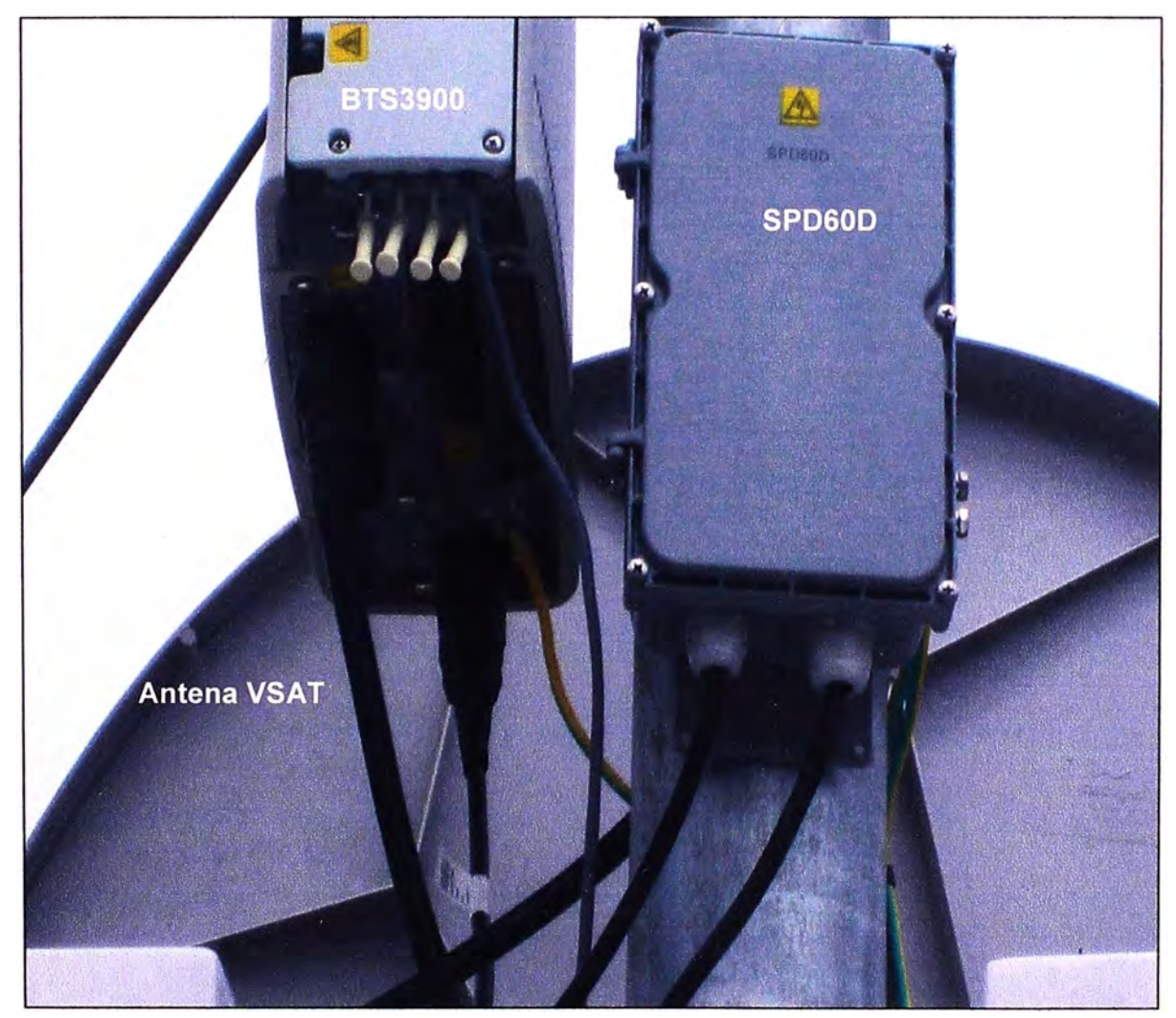

**Figura 3.13** BTS3900 y SPD60O (Atrás antena VSAT)

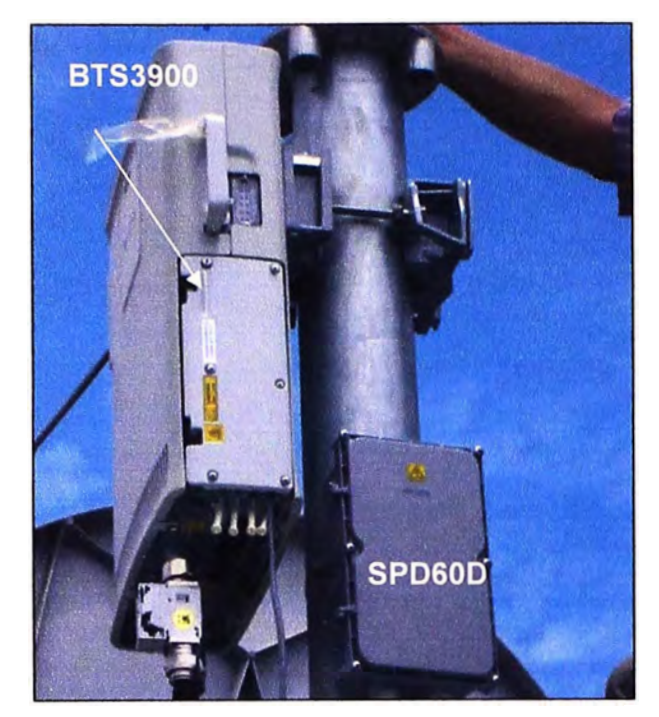

Figura 3.14 BTS3900 v SPD60D (Atrás antena VSAT)

# 3.6 Configuración de Femtocelda

La configuración es realizada por el software de gestión propietario del fabricante Figura 3.15) [12].

Para iniciar la configuración de la Femtocelda, primero se agrega la Femtocelda a la red y se le añade un identificador. Posteriormente se configura el tipo de reloj a utilizar y el tipo de transmisión satelital a utilizar con su respectivo tipo de sincronización. Luego se configura las frecuencias, el servicio de datos GPRS y se añade la TRX. Se procede a configurar las interfaces, el tipo de control de llamadas y el enrutamiento hacia la red móvil. Los parámetros son indicados por el fabricante, salvo la frecuencia que tiene asignado el operador de servicios móviles, para este caso 850 MHz.

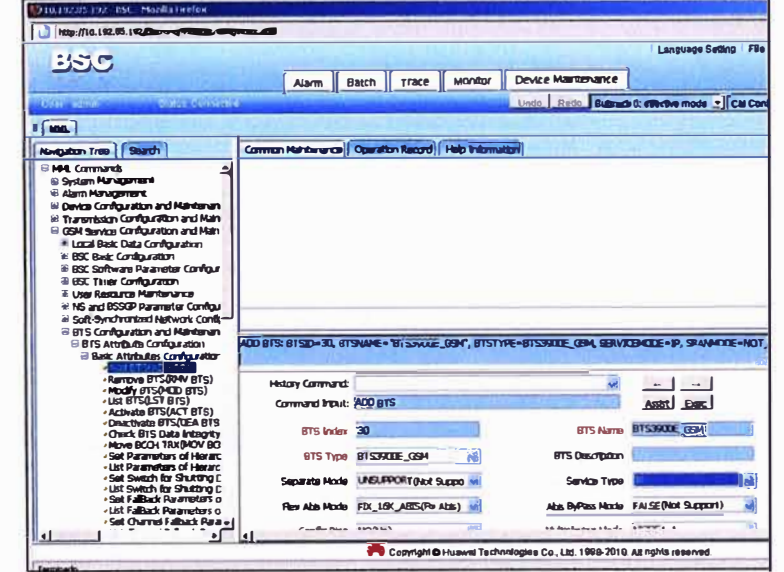

Figura 3.15 Vista general de software de gestión

Se realizan los siguientes pasos:

- Se agrega la Femtocelda (Figura 3.16).

| $\boxminus$ Basic Attributes Configuration                                  |                         |                        |                                        |                           |
|-----------------------------------------------------------------------------|-------------------------|------------------------|----------------------------------------|---------------------------|
| ∙ 4dd El∓BuADD B† 31<br><b>Remove BTS(RMV BTS)</b><br>• Modify BTS(MOD BTS) | <b>History Command:</b> |                        |                                        | $\rightarrow$             |
| <b>.List BTS(LST BTS)</b><br>Activate BTS(ACT BTS)                          | Command Input: ADD BTS  |                        |                                        | Exec<br>Assist            |
| Deactivate BTS (DEA BTS<br>• Check BTS Data Integrity                       | <b>BTS Index</b>        | 30                     | <b>BTS Name</b>                        | BT539LDE_GSM              |
| • Move BCCH TRX(MOV BC)<br>. Set Parameters of Hierarc                      | <b>BTS Type</b>         | BTS3900E_GSM           | <b>BTS Description</b>                 |                           |
| . List Parameters of Hierarc<br>. Set Switch for Shutting E                 |                         |                        |                                        |                           |
| . List Switch for Shutting C<br><b>Set FallBack Parameters o</b>            | Separate Mode           | UNSUPPORT (Not Suppo v | Service Type                           | ПP                        |
| . List FallBack Parameters o<br>*Set Channel Fallback Parai +1              | Flex Abis Mode          | FD(16K_ABIS(Fix Abis)  | Abis ByPass Mode                       | <b>FALSE(Not Support)</b> |
|                                                                             | $F = 0 - R = 0$         |                        | المالون والقارق بوراد والمتفادية والعا | A                         |

Figura 3.16 Vista de configuración de agregación de Femtocelda

- Se añade el identificador de la Femtocelda dentro de la Red (Figura 3.17)

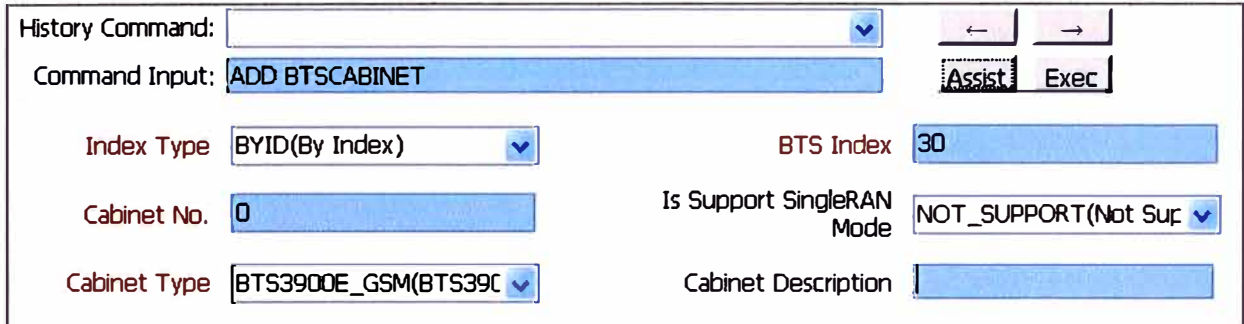

Figura 3.17 Añadir identificador de Femtocelda dentro de la red

- Se elige el tipo de reloj, para el caso IP Time o IP Clock

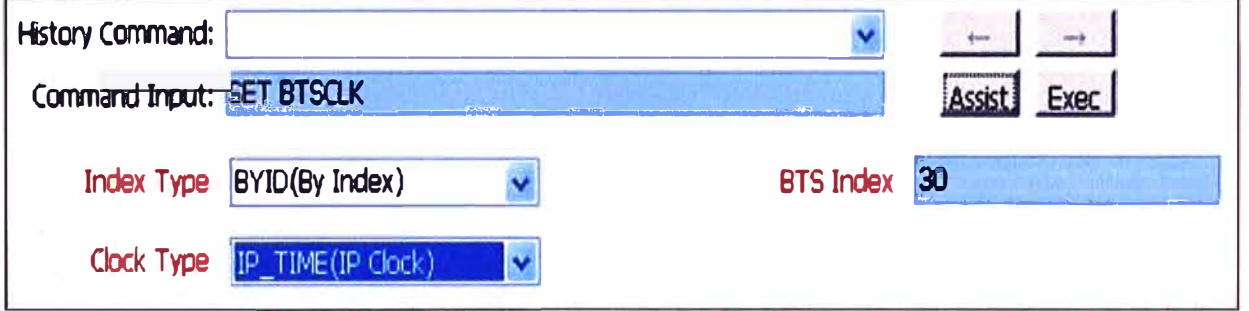

Figura 3.18 Configuración de reloj

- Se elige el modo de transmisión: Transmisión Satelital

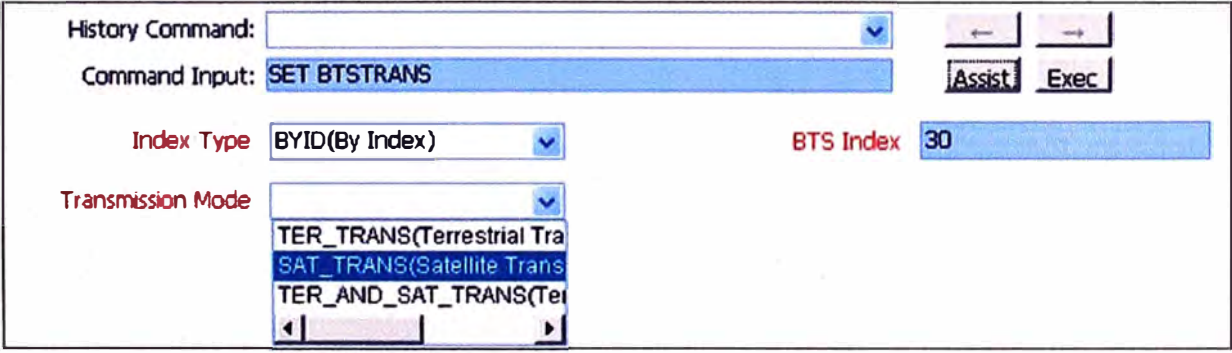

Figura 3.19 Selección de transmisión satelital

- Se elige el modo de sincronización consecutiva

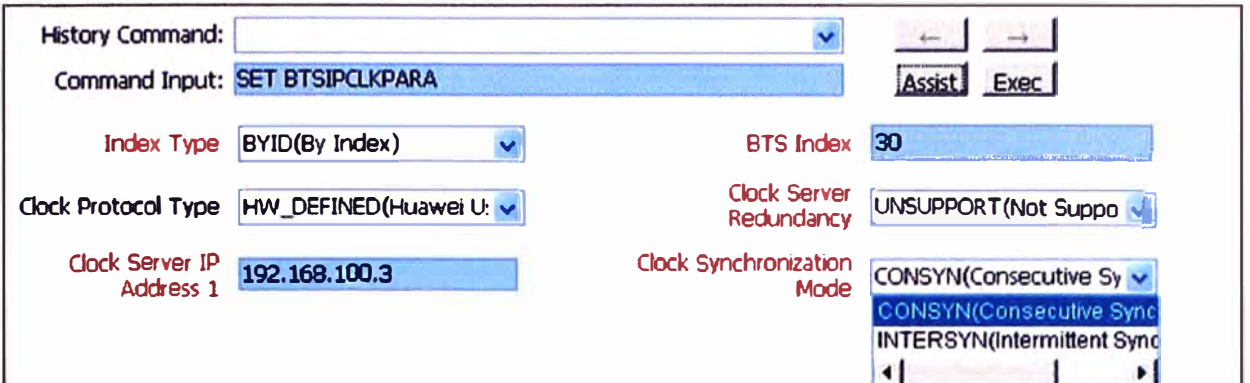

Figura 3.20 Selección de modo de sincronización

- Se coloca el nombre a la Femtocelda y se elige la frecuencia de operación para que se registre en la BSC.

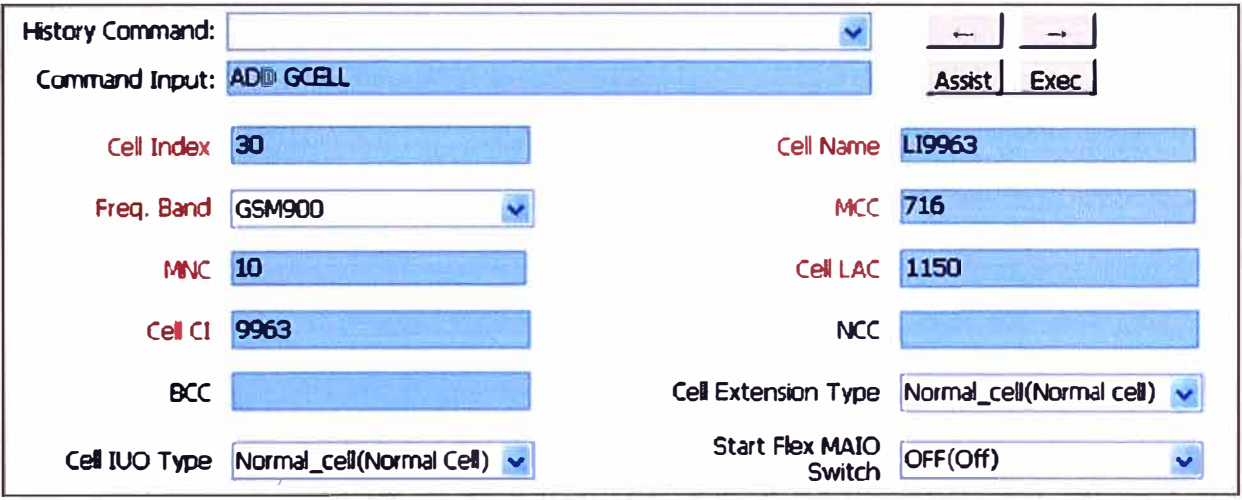

Figura 3.21 Asignación de nombre de Femtocelda

- Se agrega las frecuencias de celda.

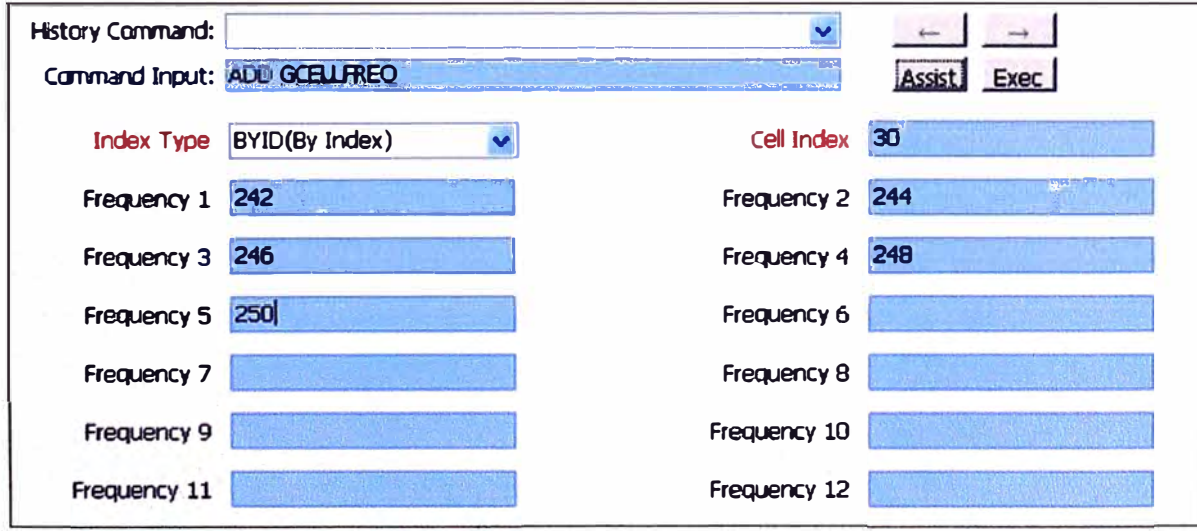

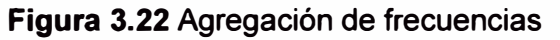

- Se configura GPRS (opcional). Al utilizar esta opción, solo es posible configurar en modo Full Rate.

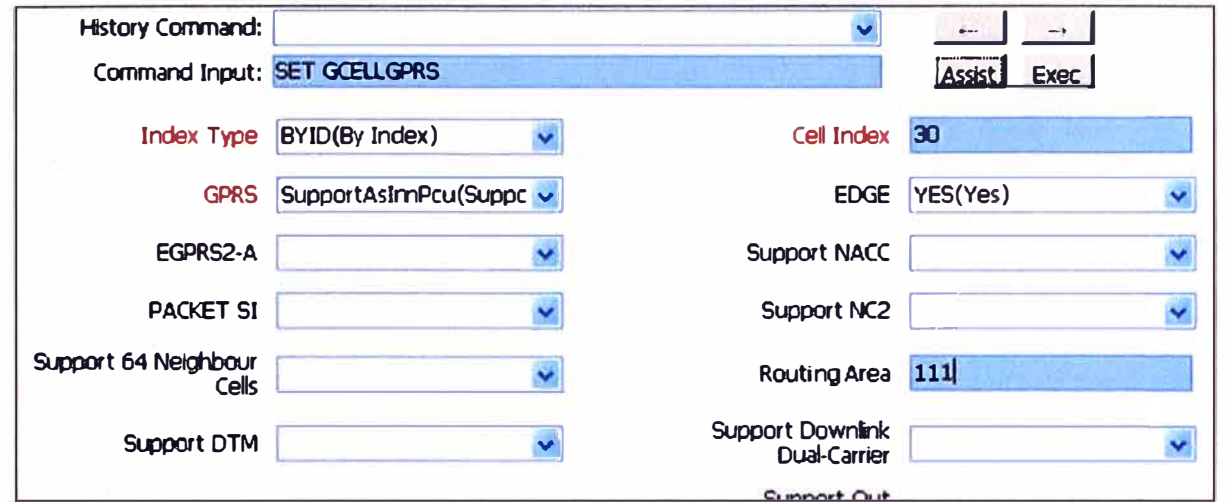

Figura 3.23 Configuración de GPRS

- Se agrega el TRX

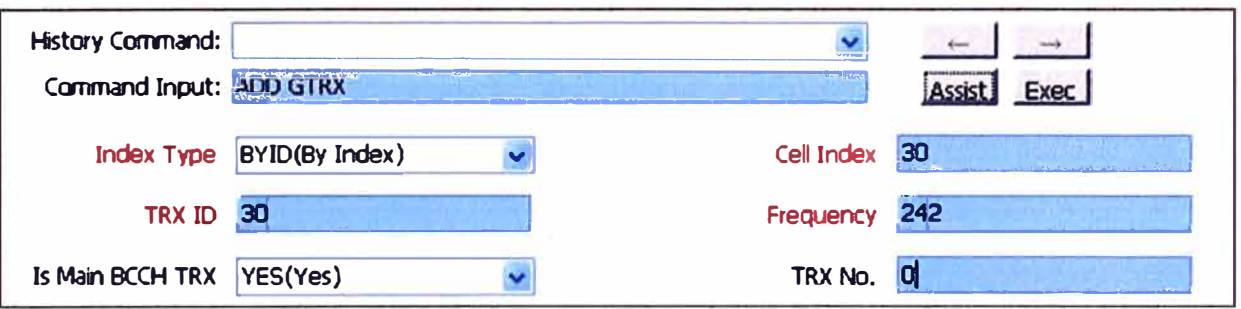

Figura 3.24 Agregación del TRX

- Se configura la integración de Celda y BTS

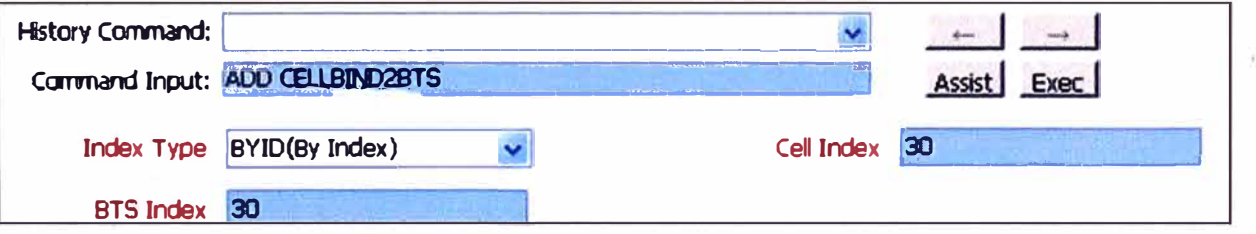

Figura 3.25 Configuración de celda y BTS

- Se configura el control de llamadas

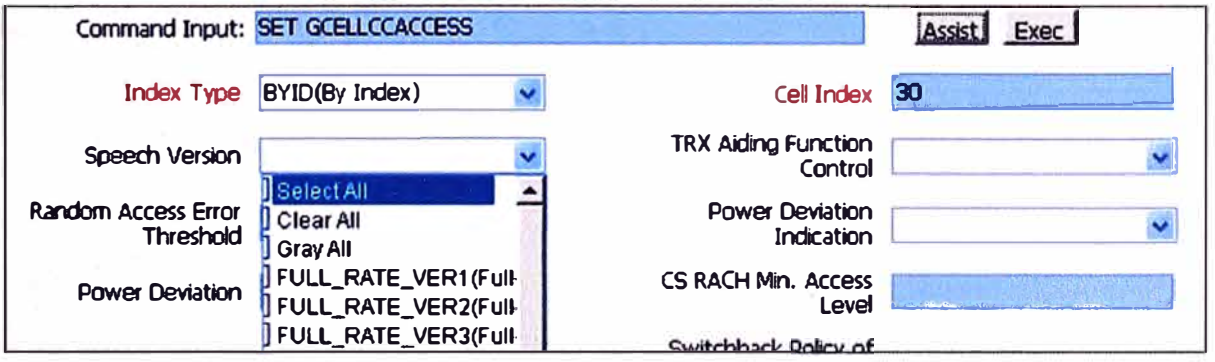

Figura 3.26 Configuración del control de llamadas

- Se configura los atributos del TRX

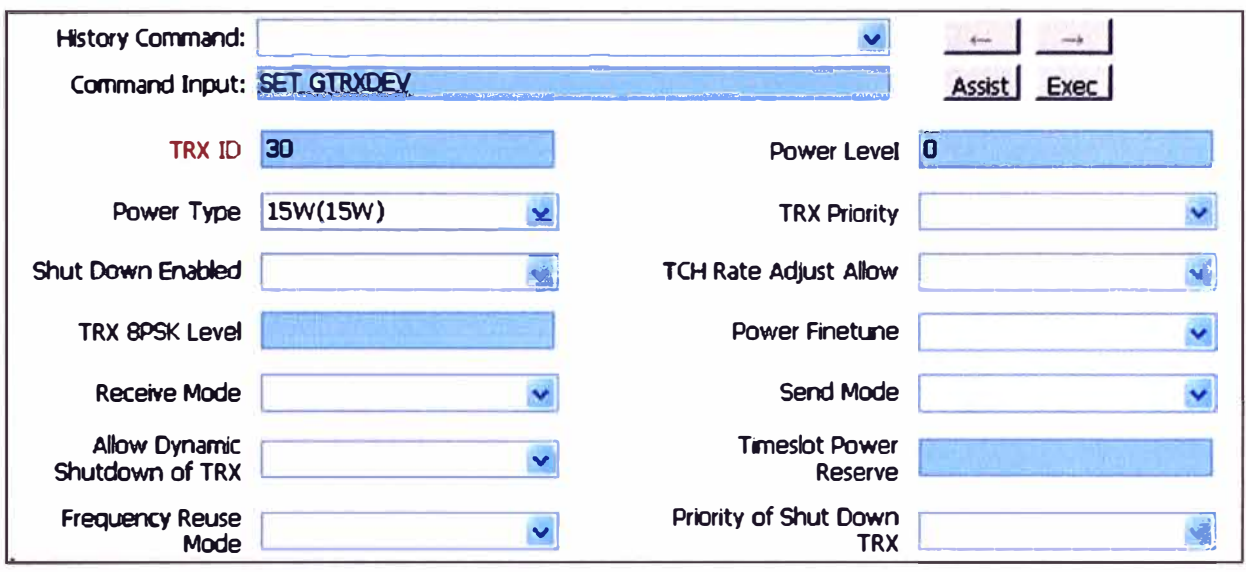

Figura 3.27 Configuración del TRX

- Se configura las interfaces de la Femtocelda

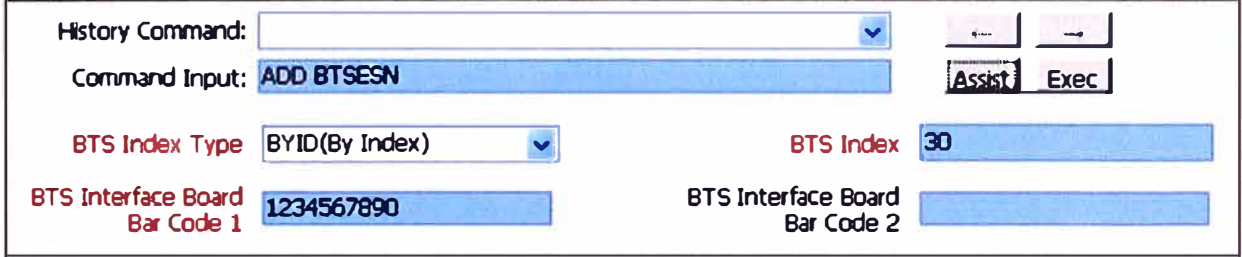

Figura 3.28 Configuración de interfaces de Femtocelda

- Se elige el puerto Ethernet IP para la Femtocelda (half o full)

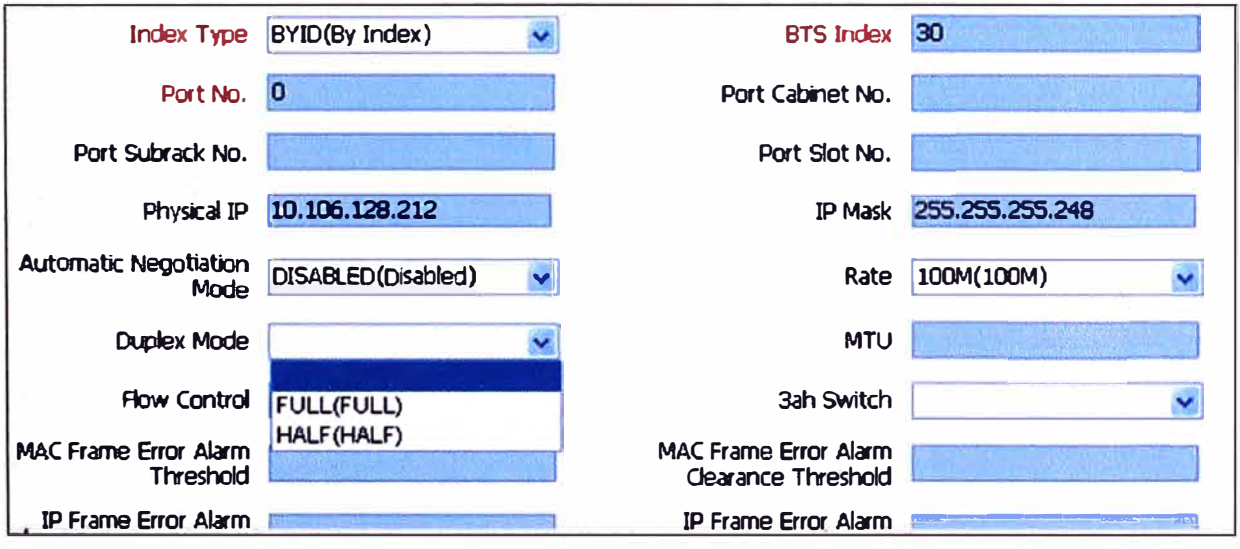

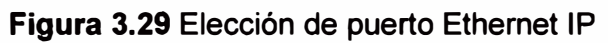

- Se elige el tipo de comunicación de la Femtocelda: Lógico IP

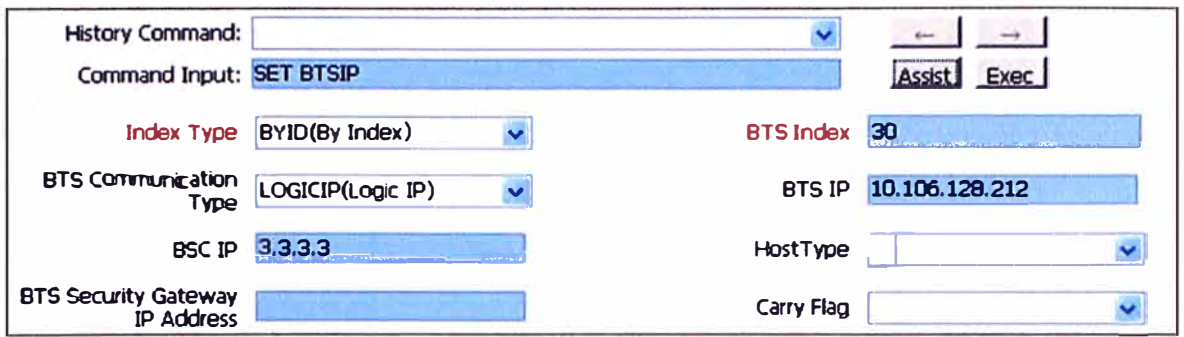

Figura 3.30 Elección de tipo de comunicación de la Femtocelda

- Se configura el enrutamiento IP de la Femtocelda hacia la red móvil

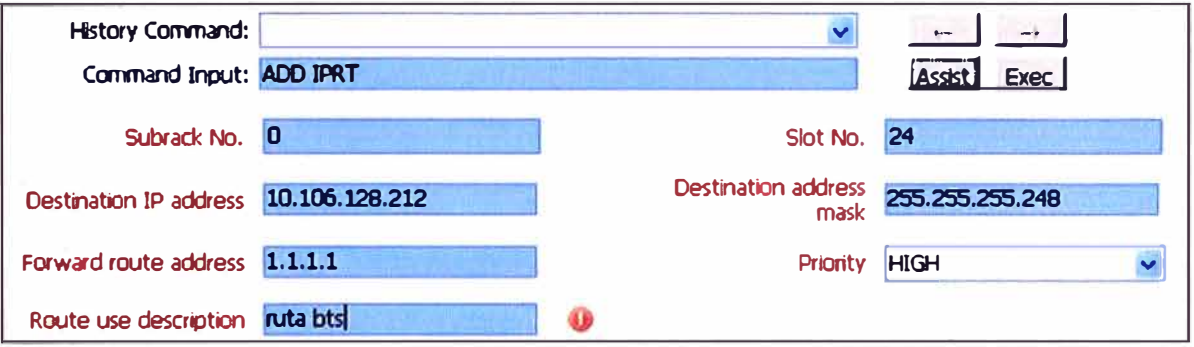

Figura 3.31 Configuración del enrutamiento IP de la Femtocelda hacia la red móvil

- Se configura el enrutamiento

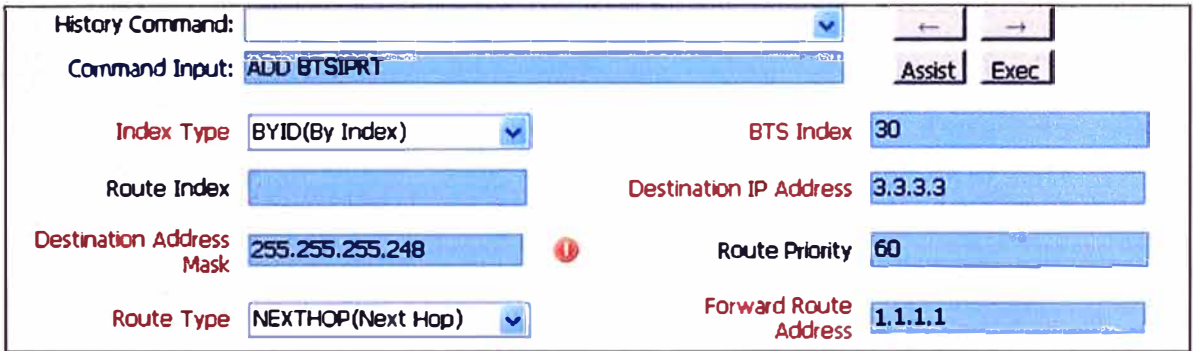

Figura 3.32 Configuración de enrutamiento

# 3.7 Pruebas realizadas

Se utilizará el método empírico para realizar las pruebas y poder encontrar los parámetros que permitan hacer un uso óptimo de los recursos necesarios para brindar los servicios. Los parámetros que se van a medir son: ancho de banda (necesario para los canales de voz) y los modos full rate (6 canales de voz)- half rate (12 canales de voz) que permitan realizar llamadas con calidad aceptable, (MOS mayor o igual a 3/5) y equilibrado con un consumo mínimo del ancho de banda. Se realizarán llamadas de prueba para comprobar la calidad de las mismas. Se realizarán pruebas con anchos de banda desde 72 Kbps hasta 696 Kbps. El MOS (mean opinión score) es un parámetro de sondeo estadístico de llamadas y 3/5 indica que 3 llamadas de 5 realizadas son aceptables.

**Las configuraciones para estas pruebas fueron:** 

## **Plataforma VSAT**

- **- Configuración: 512 / 256 kbps para Internet**
- **- Internet = BoD Best Effort, VLAN 104, y Voz BoD CIR 40kbps por canal VLAN 103**
- **- QoS para los paquetes de voz marcados con clase EF (alta prioridad).**
- **- Configuración de detección de secuencia de llamadas, de acuerdo a la marcación.**

### **FemtoBTS (Femtocelda)**

- **- Configuración 1 TRX**
- **- Frecuencias: 850 MHz**
- **- Consumo de 20W @ 1 TRX**

#### **3.7.1 Pruebas de llamadas en FR (Full Rate)**

Se ingresó localmente al VSAT y se visualizó el uso de 5 PDU (~40Kbps en el in**bound) por cada llamada realizada. En la Figura 3.33 se muestra el uso de PDU's del VSAT (Tipo CIR). En el outbound se usó aproximadamente 32 Kbps.** 

|                               | To Burret Time Filan        |                |  |              |                     |                                                                |      |  |
|-------------------------------|-----------------------------|----------------|--|--------------|---------------------|----------------------------------------------------------------|------|--|
| Id Type                       |                             |                |  |              |                     | TuTerm - RuTerm Carr Fed Mod Offset - Aper Chan Octets CheckB. |      |  |
| 106                           | $+ 1 1 1 1 1$<br>ISB        | 4046286        |  | 15 2/3 OPSK  | 1574                | <b>NERMAL</b>                                                  | 57   |  |
| 1056 ALOH                     | $+ + + + +$                 | 4046200        |  | 15 2/3 OF SK | 18850               | NORMAL                                                         | 57   |  |
| 1052 ALDH                     | $+ + + + +$                 | 4046206        |  | 15 273 OPSK  | 36126               | NORMAL                                                         |      |  |
| 1069 ALOH                     | $25 + 5 + 6$                | 40462cb        |  | 15 2/3 OPSN  | 53400               | NURMAL                                                         |      |  |
| 1068 ALDH                     | efffff                      | 4040000        |  | 15 2/3 OPSH  | 70678               | NDRMAL                                                         | 57.  |  |
| 1067 ALGH                     | 257776                      | 40462cb        |  | 15 273 DPSK  | 87954               | NORMAL                                                         | 57   |  |
| 1056 ALOH                     | 777777                      | 4746260        |  | LS DAS ORSE  | 105230              | NORMAL                                                         | 57   |  |
| 1065 ALOH                     |                             | FFFFF- 40462cb |  | 15 3/3 ORSH  | 122506              | NORMAL                                                         | 57   |  |
| 1084 4604                     |                             | FFFFFF 40462cb |  | 15 263 DESK  | 139762              | <b>NDRMAL</b>                                                  |      |  |
| 1067 CIR                      | 38683                       | 4046265        |  |              | 15 2/3 OPSH 157058  | <b>NORMAL</b>                                                  | 285  |  |
| 10b1                          | 73583<br><b>ALTA</b>        | 4046205        |  | LS BY FIDESK | 218110              | <b>NORMAL</b>                                                  | 295  |  |
| 1051 CIF                      | 39696                       | 4046265        |  |              | 15 2:3 OFSK 279162  | NORMAL                                                         | 285  |  |
| 1050                          | <b>GTS</b><br>79898         | 45462cb        |  | 15 2×3 ORSK  | 340214              | NORMAL                                                         | 28.5 |  |
| 10af CIR                      | <b>RAMAS</b>                | 40462cb        |  |              | 15 2-3 OPSH 401266  | <b>NCRMAL</b>                                                  | 285  |  |
| 10se                          | <b>GTF</b><br><b>REMARK</b> | 40462cb        |  |              | LS 3*3 OPSK 463318  | <b>NICRMAL</b>                                                 | 28.5 |  |
| 10ad ALOH                     |                             | 40462cb        |  | TE 5-3 0621  | 523770              | NORMAL                                                         |      |  |
| 10ac ALOH                     | 284866                      | 4046255        |  | 15 2/3 OPSK  | 540646              | <b>NOP MAL</b>                                                 |      |  |
| 10ab ALOH                     |                             | FFFFFF 40462cb |  | 15 2/3 025   | 557955              | NCRMAL                                                         |      |  |
| 10aa ALOH                     | FFFFFF                      | 4046200        |  |              | 15 2/3 OPSH 575196  | <b>NEFMAL</b>                                                  |      |  |
| <b>CONTRACTOR</b> AND INCOME. | 240000                      | さこうになった。       |  |              | イセーショフ ハロクバー につうオフォ | MOD MAIL                                                       |      |  |

**Figura 3.33 uso de PDU's del VSAT** 

**A continuación la Figura 3.5 muestra la toma de canales de la femtoBTS.** 

#### **3.7.2 Pruebas de Llamadas en HR (Half Rate)**

**En modo HR se realizaron 12 llamadas utilizando 384 Kbps para la capacidad máxima. Se usaron aproximadamente 32 Kbps en el inbound (4 PDU) para cada llamada HR. Y en el outbound 26 Kbps aprox.** 

**A continuación las Figuras 3.34** y **3.35 muestran el gestor de Femtoceldas, en la cual se puede apreciar la toma de 12 canales HR.** 

## **3. 7 .3 Pruebas de llamadas lnter operando con Internet**

**Se realizaron pruebas de llamadas** y **a la vez se uso el servicio de Internet, en el cual se observó que el ancho de banda asignado a la voz estaba asegurado para la capacidad máxima de la FemtoBTS. El servicio de Internet no degradó la QoS de la voz pero se requería más ancho de banda.** 

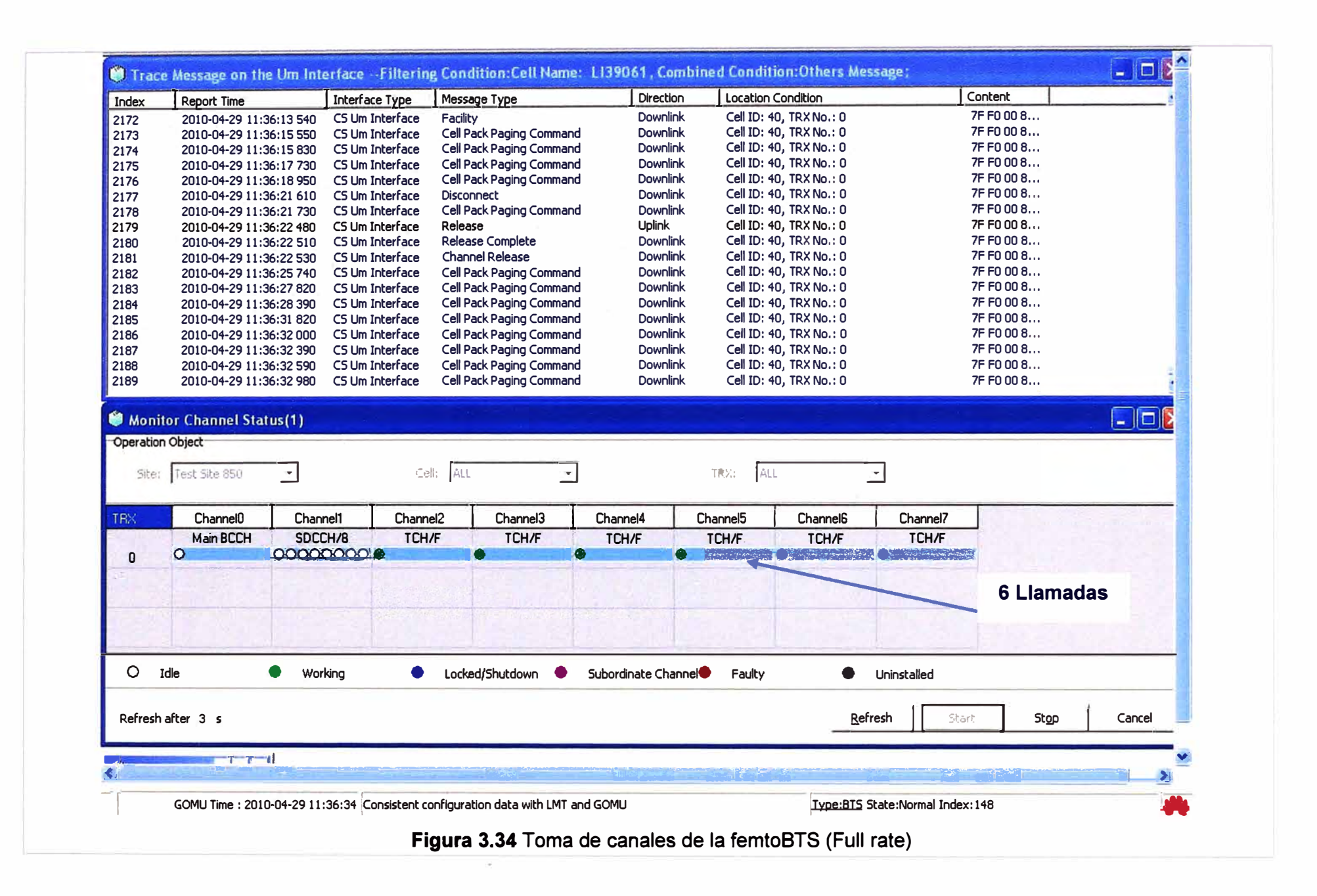

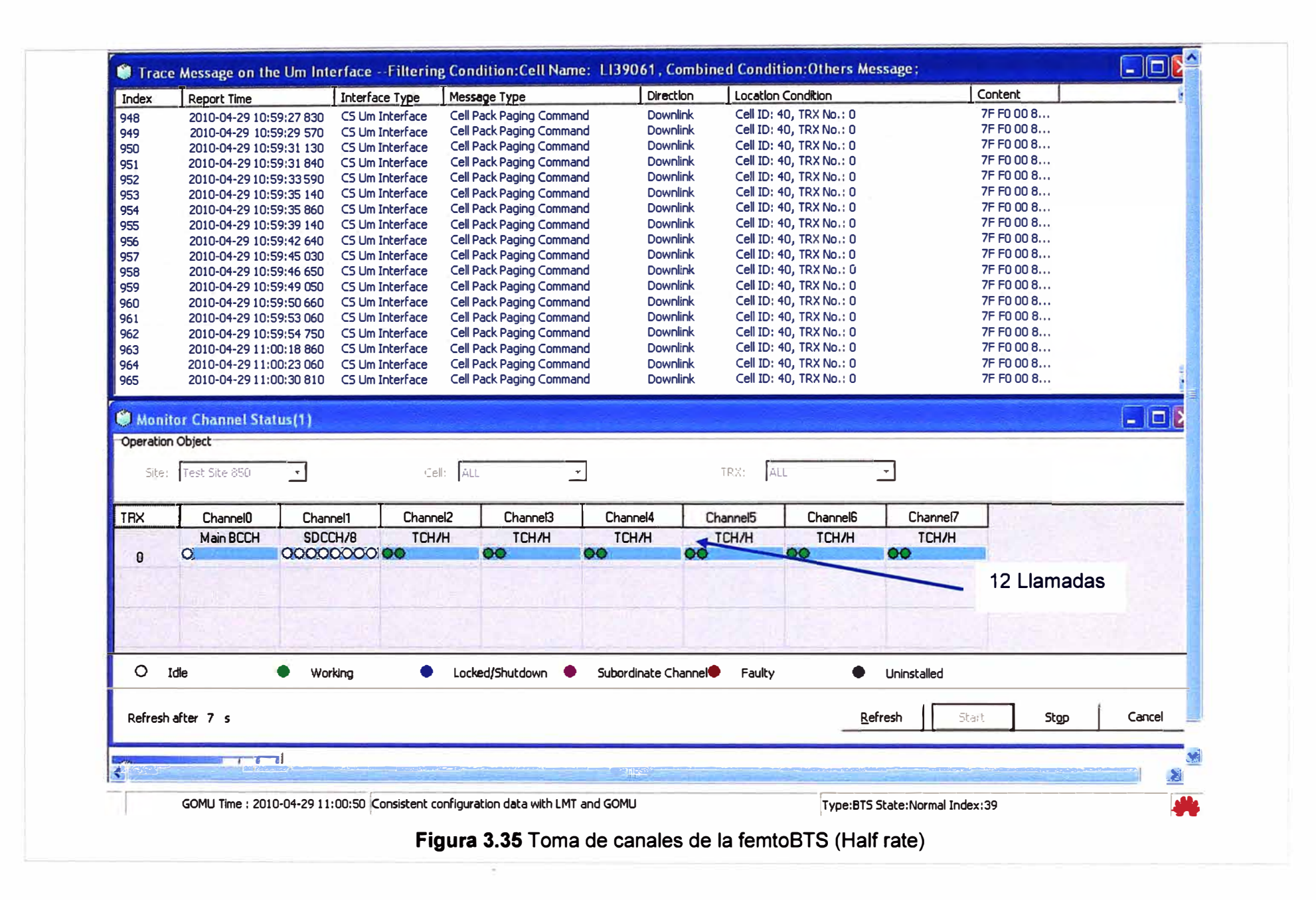

#### **3. 7 .4 Análisis de resultados de las pruebas**

De las pruebas realizadas se concluyó que es necesario un BW de 40 Kbps en el inbound y 32 Kbps en el outbound por llamada FR. Un BW de 32 Kbps en el inbound y 26 Kbps en el outbound por llamada FR, para tener una comunicación clara y con buena calidad: Por lo tanto si se requiere utilizar la FemtoBTS en su máxima capacidad es necesario un BW de 240 Kbps para FR y 384 Kbps para HR en el inbound.

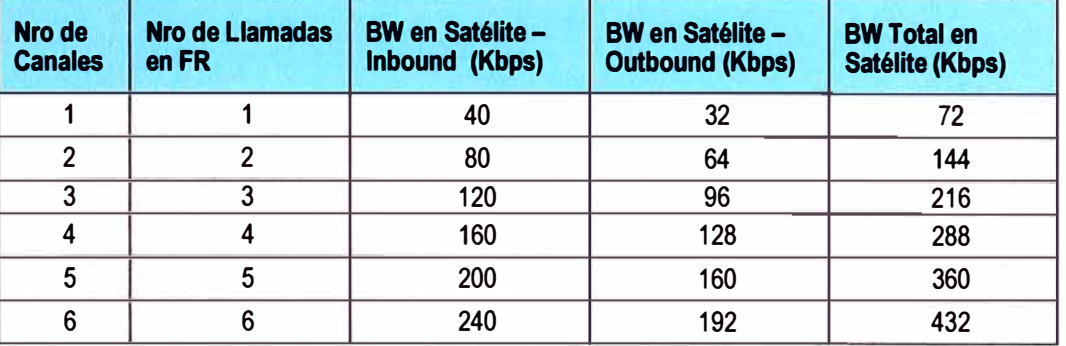

#### **Tabla 3.5** Resultados en FR

# **Tabla 3.6** Resultados en HR

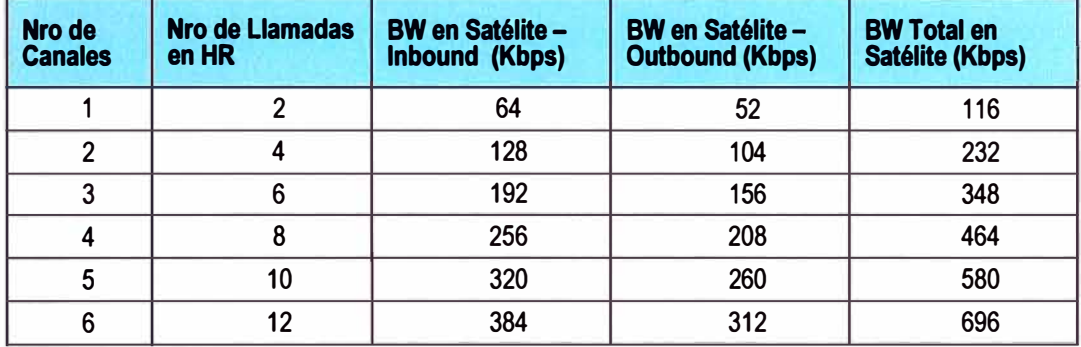

De las pruebas realizadas se logró verificar que era más eficiente asignarle un canal dedicado para el tipo de tráfico de voz, con un ancho de banda total de 256 kbps, que permitirá tener 6 canales de voz en simultáneo de alta calidad o 12 canales de voz en simultáneo de calidad media aceptable. Se logró MOS mayor o igual a 3/5.

### **3.8 Cronograma de trabajos**

La Figura 3.36 muestra el diagrama de Gantt de los trabajos realizados:

- Búsqueda de Localidad: Consiste en identificar una localidad con un servicio VSAT.
- Análisis de localidad: Verificar si las localidades cuentan con las capacidades para poder instalar un nuevo servicio, en este caso cobertura celular.
- Planificación de instalación: Dimensionamiento de equipamiento y recursos a utilizar en la implementación y pruebas
- Traslado a la localidad: Traslado de personal y equipamiento
- Instalación de equipamiento:
- Configuración del servicio y pruebas de conectividad remotas.

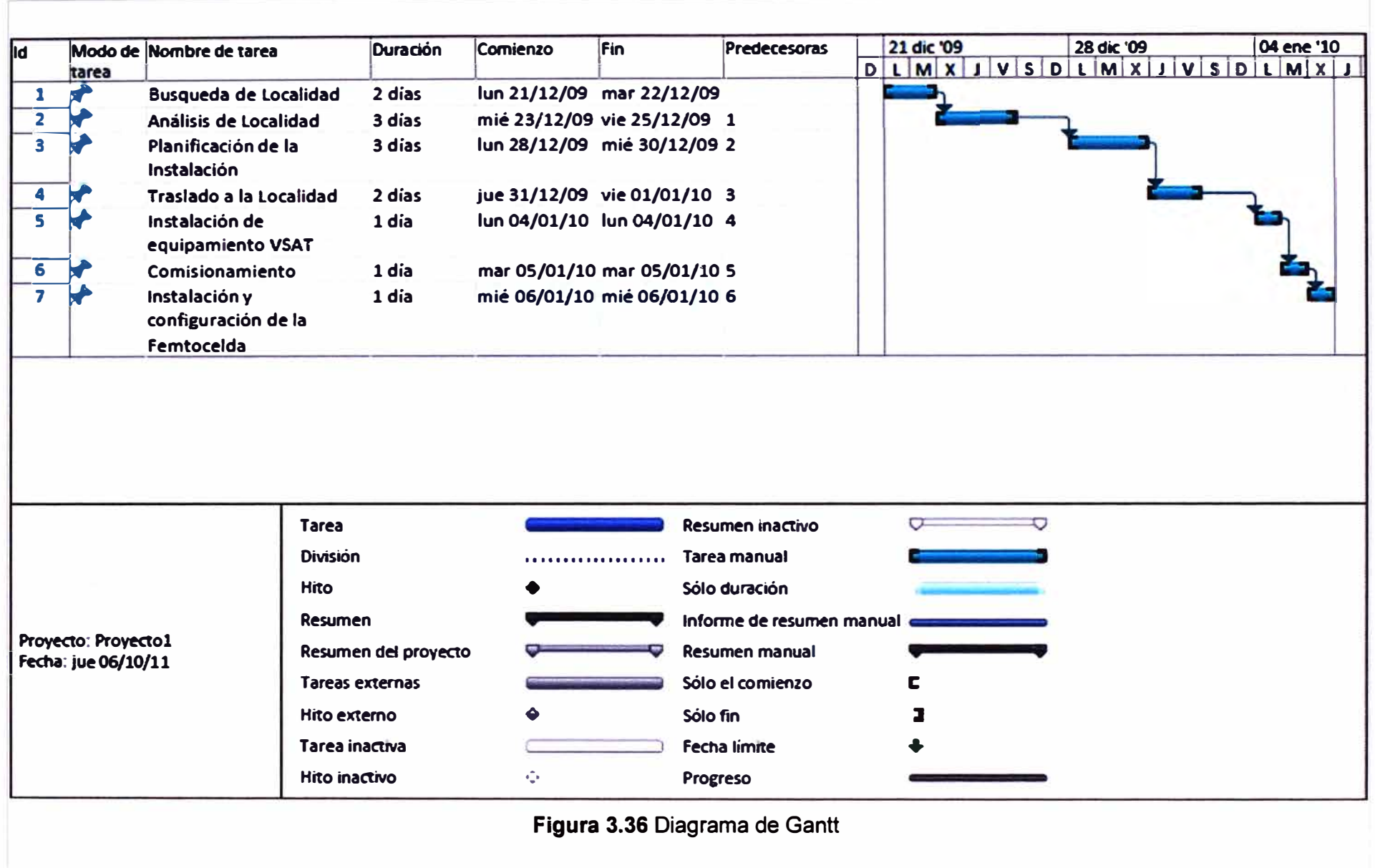

 $\sim 10^{-1}$ 

 $\mathcal{N}_{\mathbf{d}}$  .

## **CAPÍTULO IV ANÁLISIS ECONÓMICO**

En este capítulo se presenta un análisis económico con el cual la empresa privada determina la rentabilidad de la inversión realizada.

### **4.1 Distribución promedio por tipo de llamadas**

La Tabla 4.1 muestra la distribución promedio por tipo de llamadas (porcentaje) que se tiene en el segmento rural en un mes, así como las tarifas por tipo de llamada. Con esta información se realizará el caso de negocio y así poder analizar la rentabilidad del proyecto en el tiempo. La fuente de la información es investigación y estadística propia.

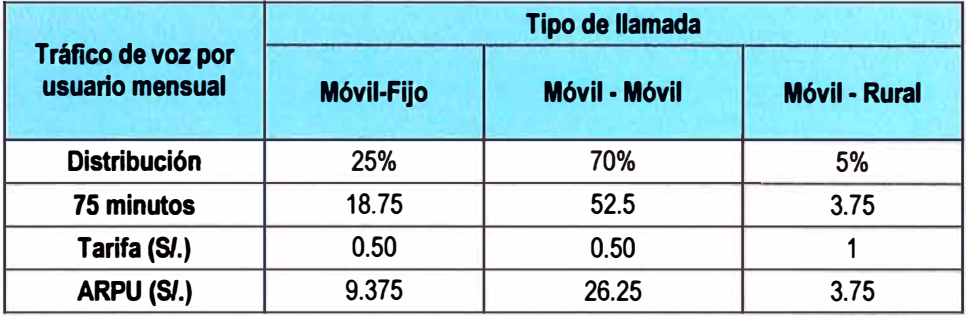

**Tabla 4.1** Distribución de llamadas en zonas rurales (fuente y estadística propia)

Así se obtiene un ARPU (average revenue per user) ingreso promedio por usuario de 39. 75 soles, asumiendo un consumo promedio de 75 minutos. Este consumo promedio asumido, es el realizado por los propios pobladores de la localidad, así como otros usuarios externos que por diversos motivos visitan la localidad de Cahua.

### **4.2 Incremento de ingreso promedio por usuario (ARPU)**

La Tabla 4.2 muestra el incremento del ARPU considerando un crecimiento de 5% anual. El incremento del ARPU considerado (que por cierto es muy moderado) se debe al desarrollo comercial de la localidad de Cahua y la actividad económica producto de la llegada del servicio celular a la localidad de Cahua.

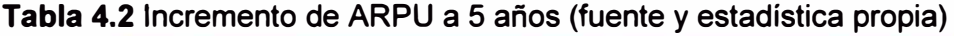

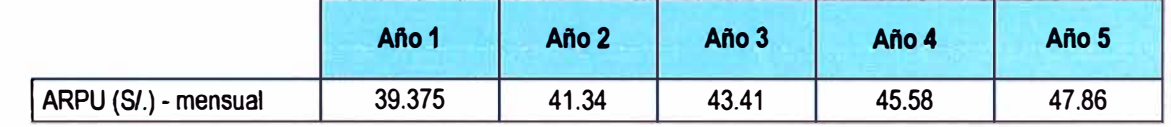

## **4.3 Penetración del servicio móvil**

La Tabla 4.3 muestra la población promedio en las zonas rurales así como la penetración del servicio móvil en los próximos cinco años, considerando que se tiene telefonía celular. Para el proyecto se está considerando cubrir 400 localidades rurales, y se puede apreciar la cantidad de usuarios promedio para los cinco primeros años.

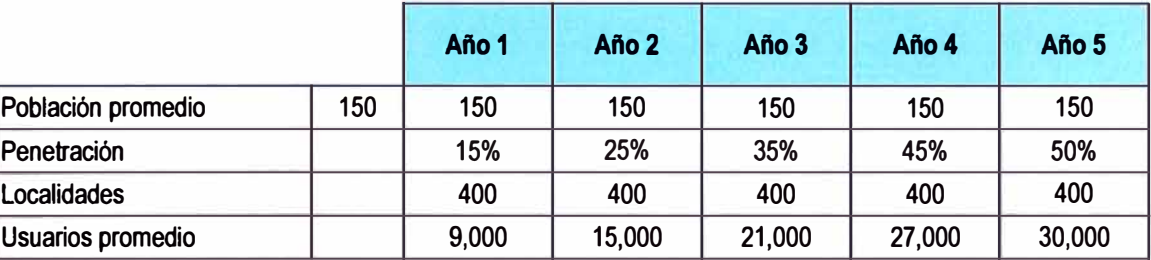

**Tabla 4.3** Penetración del servicio móvil (fuente y estadística propia)

#### **4.4 Análisis de caso de negocio**

La Tabla 4.4 muesta un resumen del análisis del caso de negocio considerando los la población promedio, ARPU o ingreso promedio mensual por usuario, así como el crecimiento del ARPU anualmente (se considera un escenario moderado), alcanzando la penetración del 50% al quinto año.

También se observa en la Tabla 4.4, que el CAPEX o inversión inicial asciende al monto apróximado de S/. 5'973,000 (nuevos soles), el cual básicamente proviene del costo de las femtoceldas y la instalación de las mismas. El costo unitario por femtocelda es de S/.13,750 (nuevos soles) y el costo de instalación por cada femtocelda es de S/. 1, 183 (nuevos soles). En el proyecto se están considerando 400 localidades rurales a las que se les brindará el servicio celular.

Por otro lado en la misma Tabla 4.4 se observa que el OPEX o costo de operación y mantenimiento anual asciende al monto apróximado de S/. 3'421,000 (nuevos soles). El OPEX está compuesto por los gastos que se tienen recurrentemente mes a mes, entre los cuales se pueden mencionar los siguientes: gasto adicional por segmento satelital para que se pueda brindar el servicio celular, mantenimiento de la femtocelda, gasto por energía energía, renting por alquiler y uso de infraestructura y otros gastos como el de Gerenciamiento del Proyecto.

Posteriormente en Tabla 4.4 se muestran indicadores financieros que permitirán analizar con más presición la rentabilidad del proyecto a largo plazo (5 años para este caso), todo esto de acuerdo a los ingresos y considerando los gastos que se tienen a lo largo del proyecto.

El EBITDA (earnings before interest, taxes, depreciation and amortization) o utilidad antes de intereses, impuestos, depreciación y amortización. La Depreciación está la relacionada al valor de los equipos en el tiempo, el cual va disminuyendo a una tasa de 10% anual.

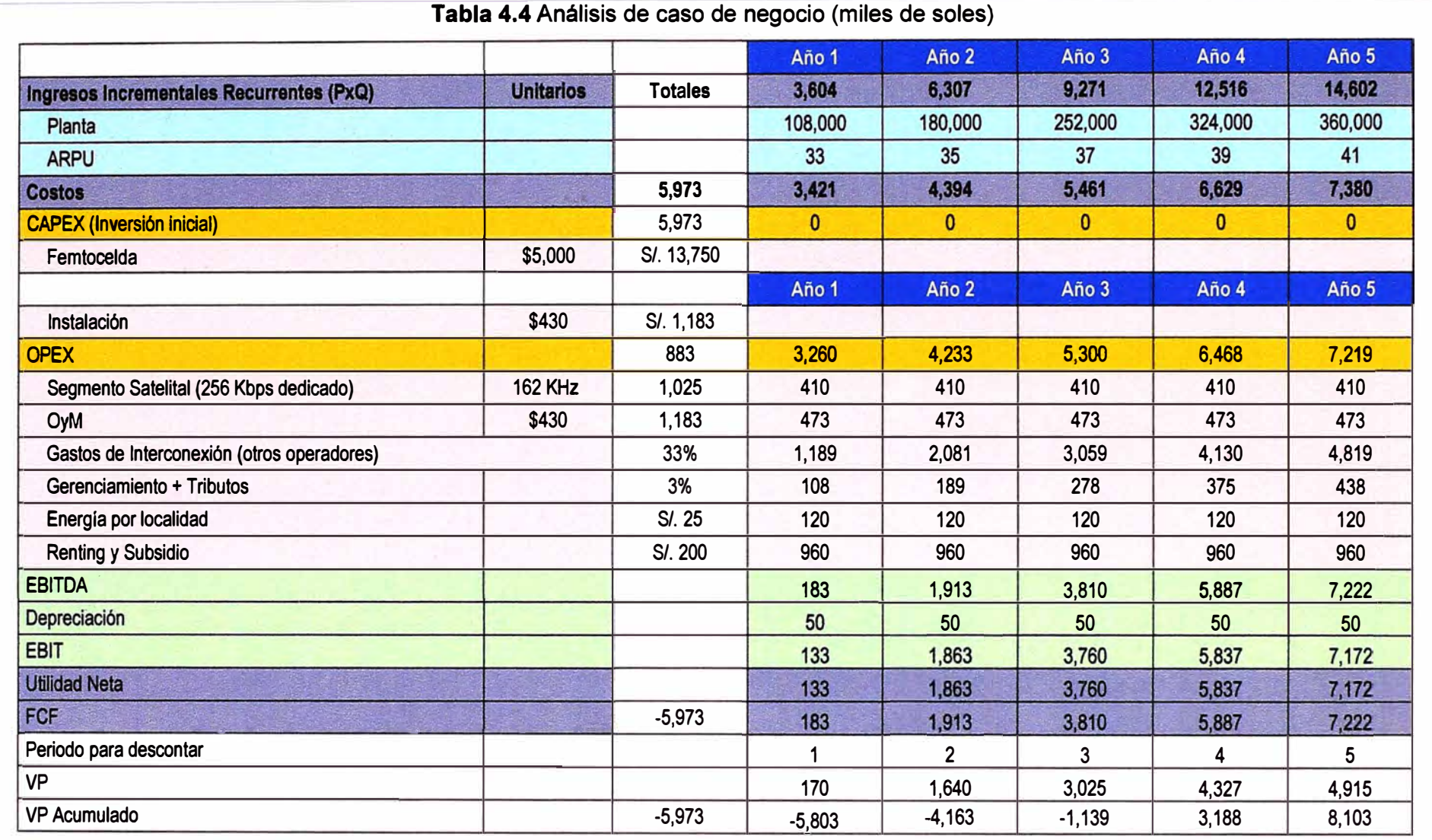

El FCF (free flow cash) o flujo de caja libre viene a ser la disponibilidad de dinero en efectivo. El VP es el valor presente del dinero y el VP Acumulado viene a ser el valor presente del dinero acumulado mes a mes, incluyendo el gasto de inversión, por lo que en los primeros meses es negativo debido a la inversión que se realizó, pero conforme se vaya logrando utilidades positivas mensualmente, el VP Acumulado irá pasando de negativo a positivo y cuando llega a ser "cero", se habrá logrado que retorne la inversión y si la tendencia sigue así, le proyecto irá generando utilidades positivas y se asegurará la sostenibilidad del proyecto en el tiempo y a largo plazo que es lo se busca.

Se puede visualizar que en el segundo año se logra el retorno de la inversión, pero en el análisis de negocio mensualizado se aprecia que el retomo de la inversión se logra en 38 meses y además se nota que resulta rentable en el tiempo.

## **CONCLUSIONES Y RECOMENDACIONES**

### **Conclusiones**

1. Actualmente se tienen instaladas un gran número de estaciones VSAT instaladas a lo largo del territorio nacional en localidades rurales (debido a proyectos desarrollados por iniciativa de FITEL y/o por iniciativa de empresas operadoras de servicios de telecomunicaciones privadas), brindando el servicio de telefonía pública en la modalidad de locutorio o cabina. La infraestructura existente permite la instalación de Femtoceldas para así poder brindar el servicio de telefonía celular.

2. Según las pruebas realizadas, la solución técnica es viable y las llamadas a través de esta solución tienen calidad de servicio aceptable. Además del análisis de negocio realizado, se concluye que el proyecto es económicamente viable y rentable a largo plazo, con lo cual se garantiza la sostenibilidad del proyecto en el tiempo y por ende el desarrollo social e inclusión de las localidades rurales.

3. La solución de Femtoceldas aplicadas a localidades rurales para la expansión del servicio de telefonía celular es la más recomendable, ya que cubre específicamente el territorio que abarcan estas localidades rurales y se evita así desperdiciar recursos y capacidades brindadas con macroceldas en zonas que no son transitadas o habitables.

4. Se recomienda además la expansión del servicio de telefonía celular en zonas rurales · (independientemente si es utilizando Femtoceldas) porque estudios realizados por importantes consultoras, indican que hay un incremento directo del PBI por el incremento de la penetración del servicio de telefonía celular, además de los ingresos de los pobladores de estas localidades, con lo que también va acompañado de desarrollo educativo, económico, tecnológico y productivo.

### **Recomendaciones**

1. Se recomienda una buena coordinación entre el Estado (FITEL y el MTC) y las empresas privadas que desarrollan los proyectos de FITEL a buscar un punto de equilibrio para que se reevalúe la parte económica de los proyectos y se pueda brindar el servicio de telefonía móvil en las localidades rurales utilizando la solución de Femtoceldas planteada en el presente informe. Es cierto que la aparición del servicio de telefonía móvil afecta los ingresos que se había previsto por la telefonía de uso público, pero se puede llegar a una negociación entre los operadores privados y el Estado.

2. Se recomienda instalar la Femtocelda (y por ende la VSAT) en un lugar céntrico de la localidad rural, ya que se utilizan antenas omnidireccionales. Si las Femtoceldas son ubicadas en lugares periféricos a dicha localidad, se podría desperdiciar una parte de la cobertura o capacidades al vacío.

3. Dado que la capacidad satelital que se está considerando para la Femtocelda es fijo y garantizado al 100%, se recomienda promociones frecuentes y principalmente en las horas de baja demanda, para así poder sacar el máximo provecho y maximizar los gastos fijos que ya se tienen (costo hundido).

## **ANEXO A GLOSARIO DE TÉRMINOS**

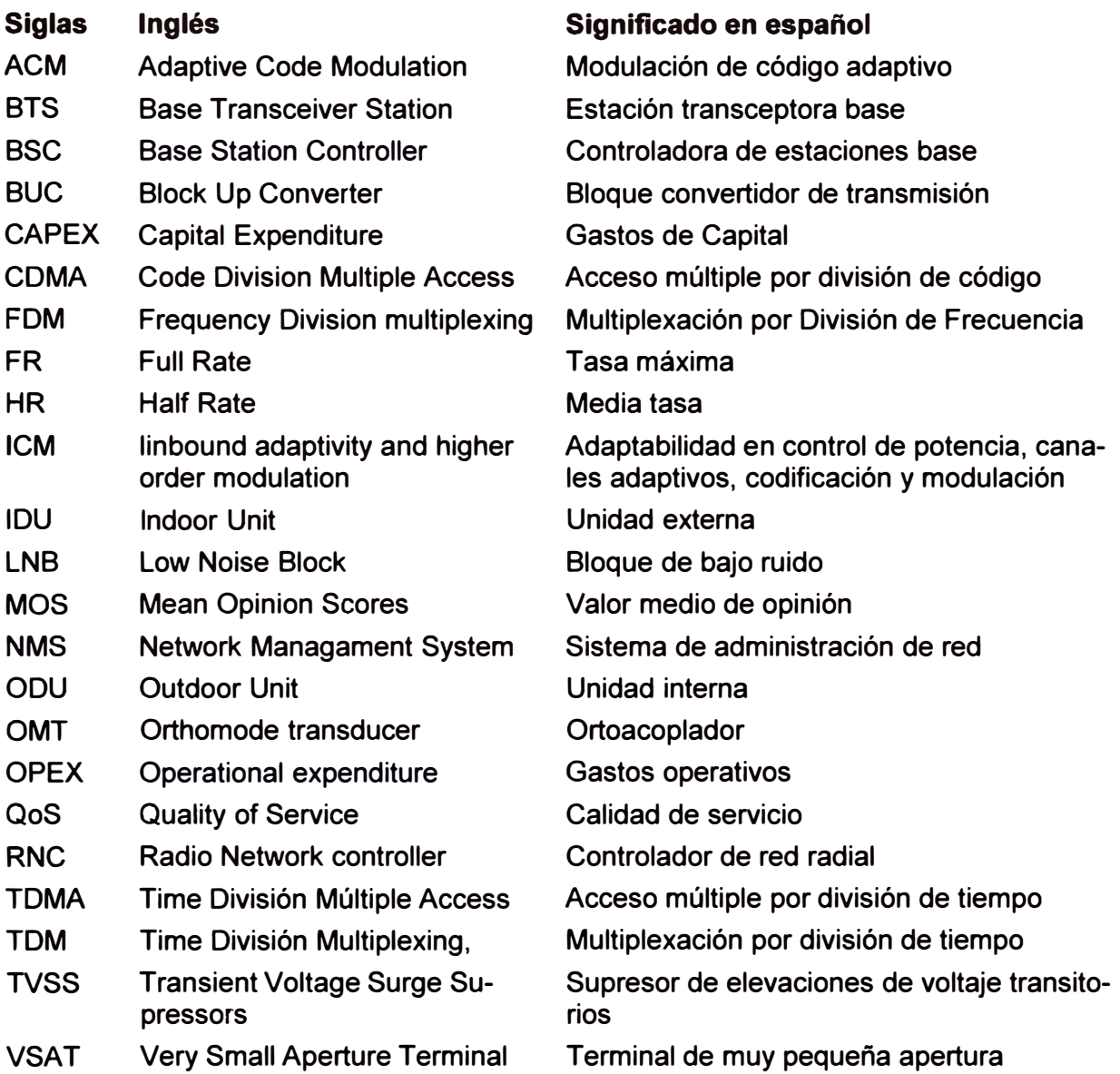

Siglas en español

- BAS Banda Ancha para Localidades Aisladas
- FITEL Fondo de Inversión en Telecomunicaciones
- OSIPTEL Organismo Supervisor de Inversión Privada en Telecomunicaciones
- TUP Telefonía de uso público

**ANEXO B** DATA SHEET DE FEMTOCELDA BTS3900E
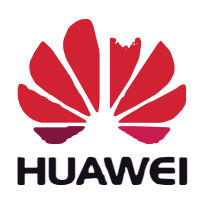

#### **HUAWEI TECHNOLOGIES CO., LTD.**  Huawei Technologies Co., Ltd.

**Acldress: Huawel Industrial Base Bantlan,Longgang Shenzhen 518129 People's Republlc of China** 

**Website: http://www.huawel.com** 

**Email: support@huawei.com** 

#### **GBSS9.0 BTS3900E Product Description Issue V1.3 Date 2010-05-12**

### **1 Introduction**

#### **1.1 Positioning**

**The rapid development in the field of mobile communications technology brings about sharp growth in the number of mobile phone users, which increasingly pose high requirements in the network quality of operators. In urban areas, network quality in places such as office buildings, business centers, and hotels has caught much attention. However, the size and weight of the BTS normally cause difficulty in acquiring a suitable site for operators during network deployment. Customer-oriented and innovative, Huawei unveils the industry-leading BTS3900E GSM (hereafter referred to as BTS3900E).** 

**Characterized by its small size, large capacity, and low power consumption and only one functional** 

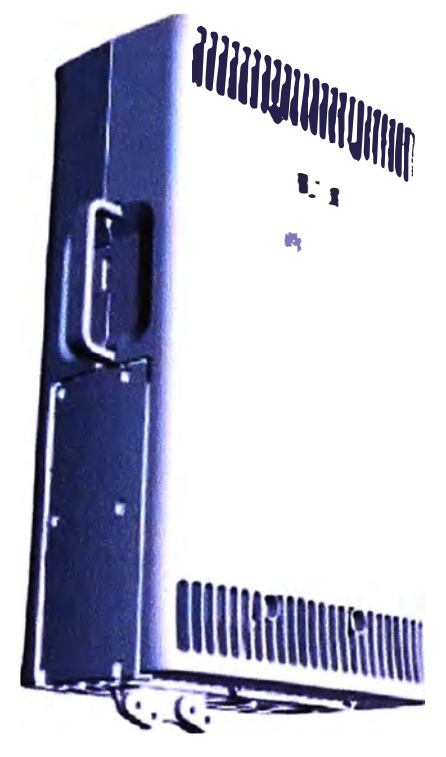

**module, the BTS3900E, is an integrated BTS with outstanding performance, which provides an excellent indoor coverage solution for operators. Generally, indoor coverage is accompanied with difficult site selection and high requirements on network performance. The highly integrated BTS3900E is designed with only one functional module. Small and lightweight, the BTS3900E is easy to install and endowed with high capacity and extraordinary performance, rendering it an effective solution for operators. Beyond that, the BTS3900E complies with the International Protection standard IP65. The strong outdoor environment adaptability enables the BTS3900E to fulfill outdoor installation requirements, and to achieve good performance even for coverage in urban hotspots and rural outlying areas.** 

A single BTS3900E (Class 2) supports a maximum of six carriers. The capacity of the BTS3900E can be expanded through the addition of modules. Each synchronous site supports a maximum of 18 carriers. A single BTS3900E (ETSI) supports a maximum of three carriers.

The capacity of the BTS3900E can be expanded through the addition of modules. Each synchronous site supports a maximum of 9 carriers. Figure 1-1 shows the BTS3900E.

### **ANTENNA**

BTS3900E supports the installation of the integrated antennas. The integrated antennas of the BTS3900E are optional and can be installed at the back of the BTS3900E to transmit or receive radio waves.

The integrated antennas of the BTS3900E consist of omni-directional antennas and directional antennas. Figure 2-3 and Figure 2-4 show the appearance of omnidirectional antennas and directional antennas.

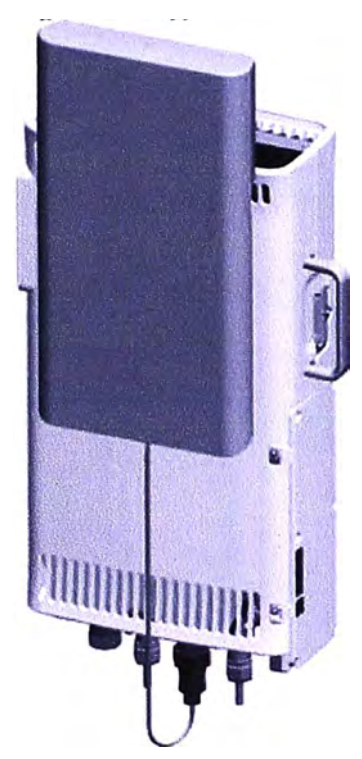

**Figure 2-3** Appearance of omnidirectional antennas.

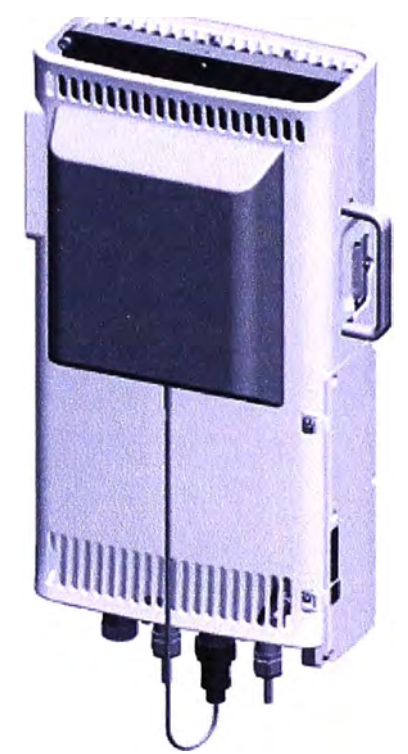

**Figure 2-4** Appearance of directional antennas.

Table 2-1 lists the specifications of the integrated antennas of the BTS3900E.

| <b>Item</b>     | <b>Omni-Directional Antenna</b> | <b>Directional Antenna</b> |
|-----------------|---------------------------------|----------------------------|
| Frequency range | <b>GSM850</b>                   | <b>GSM850</b>              |
|                 | <b>PGSM900</b>                  | <b>PGSM900</b>             |
|                 | EGSM900                         | EGSM900                    |
|                 | <b>GSM1800</b>                  | <b>GSM1800</b>             |
| Dimensions (mm) | 370 x 200 x 50                  | 230 x 200 x 50             |

Table 2-1 Specifications of the integrated antennas of the BTS3900E

## **2.3 Ports**

**Table 2-2 Ports on the BTS3900E** 

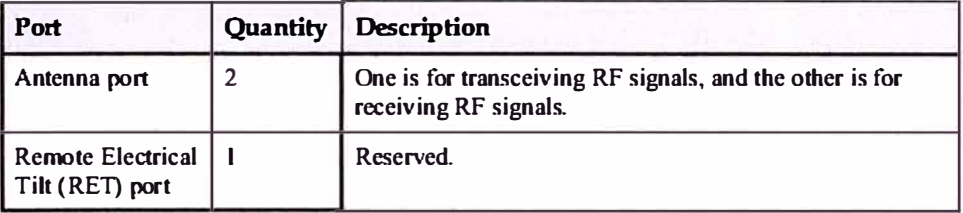

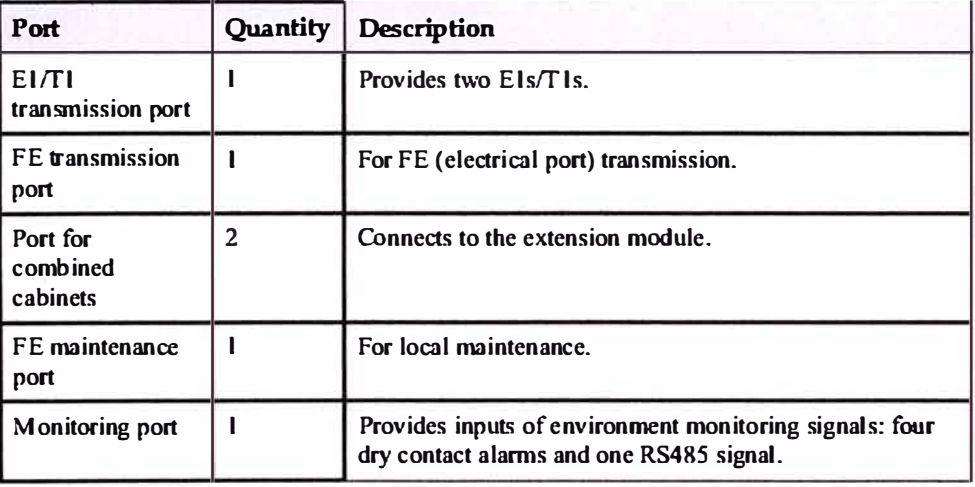

# **4 Technical Specification**

# 4.1 RF Specification

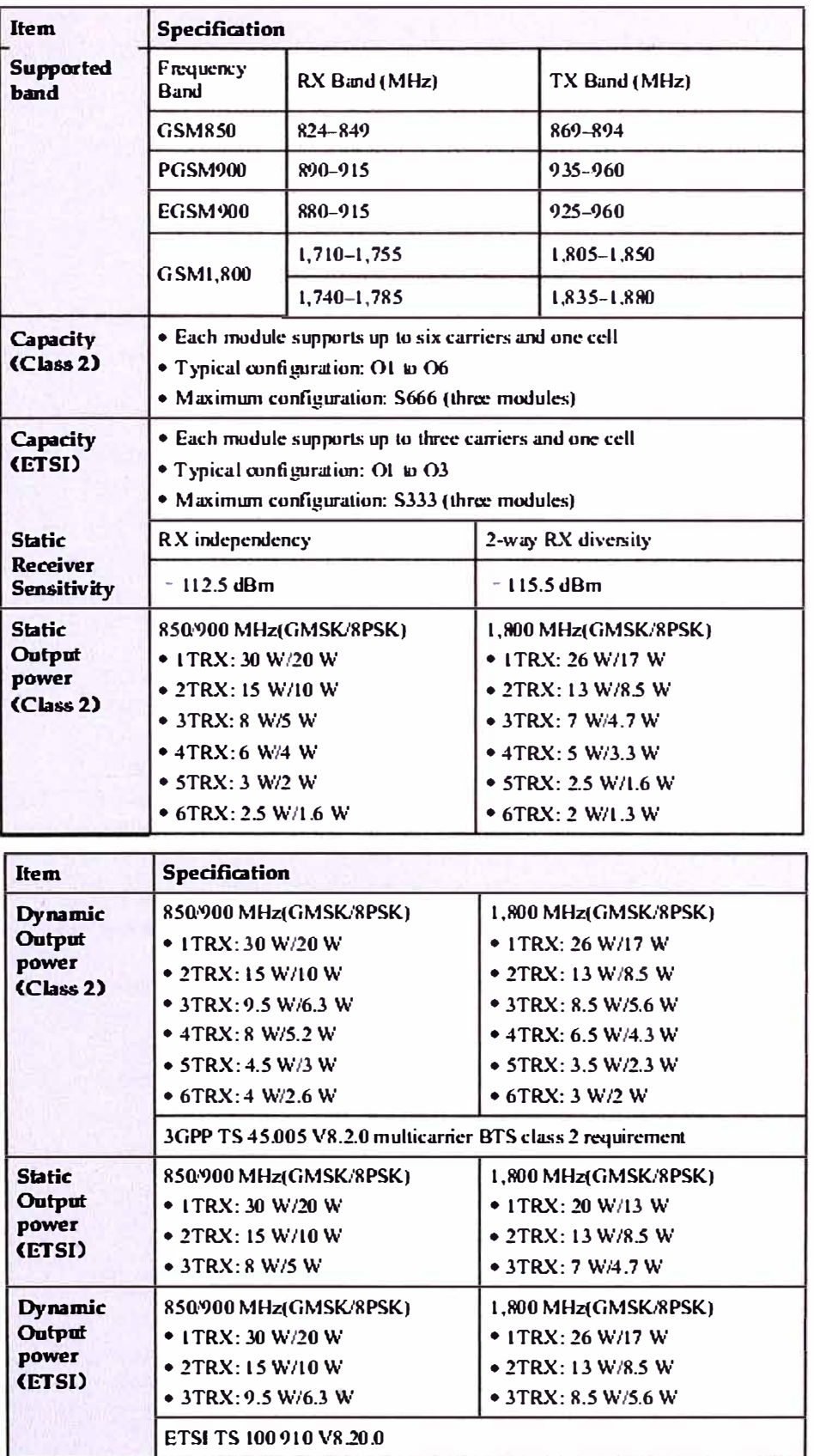

## **4.2 Input Power**

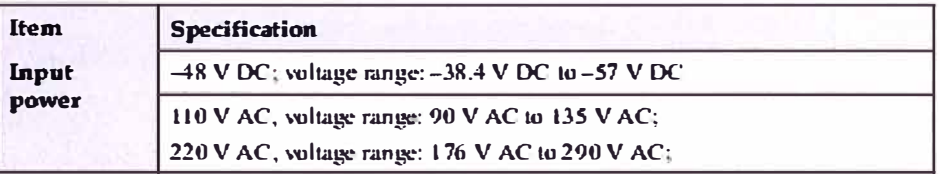

## **4.3 Power Consumption**

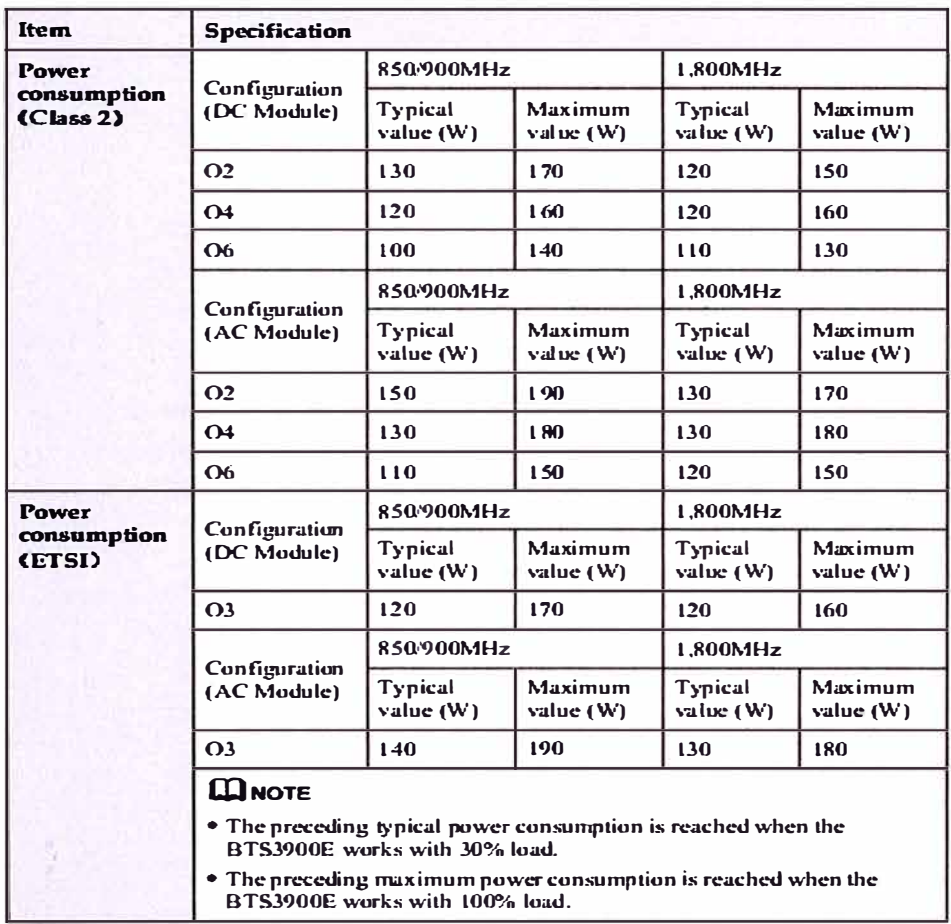

# 4.4 Specification of the Equipment

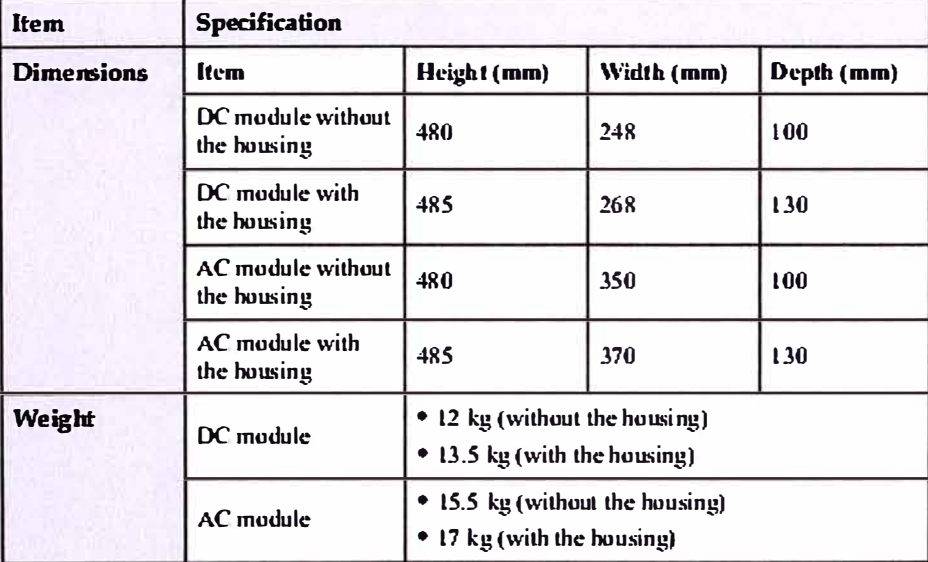

# **4.5 Environment Specification**

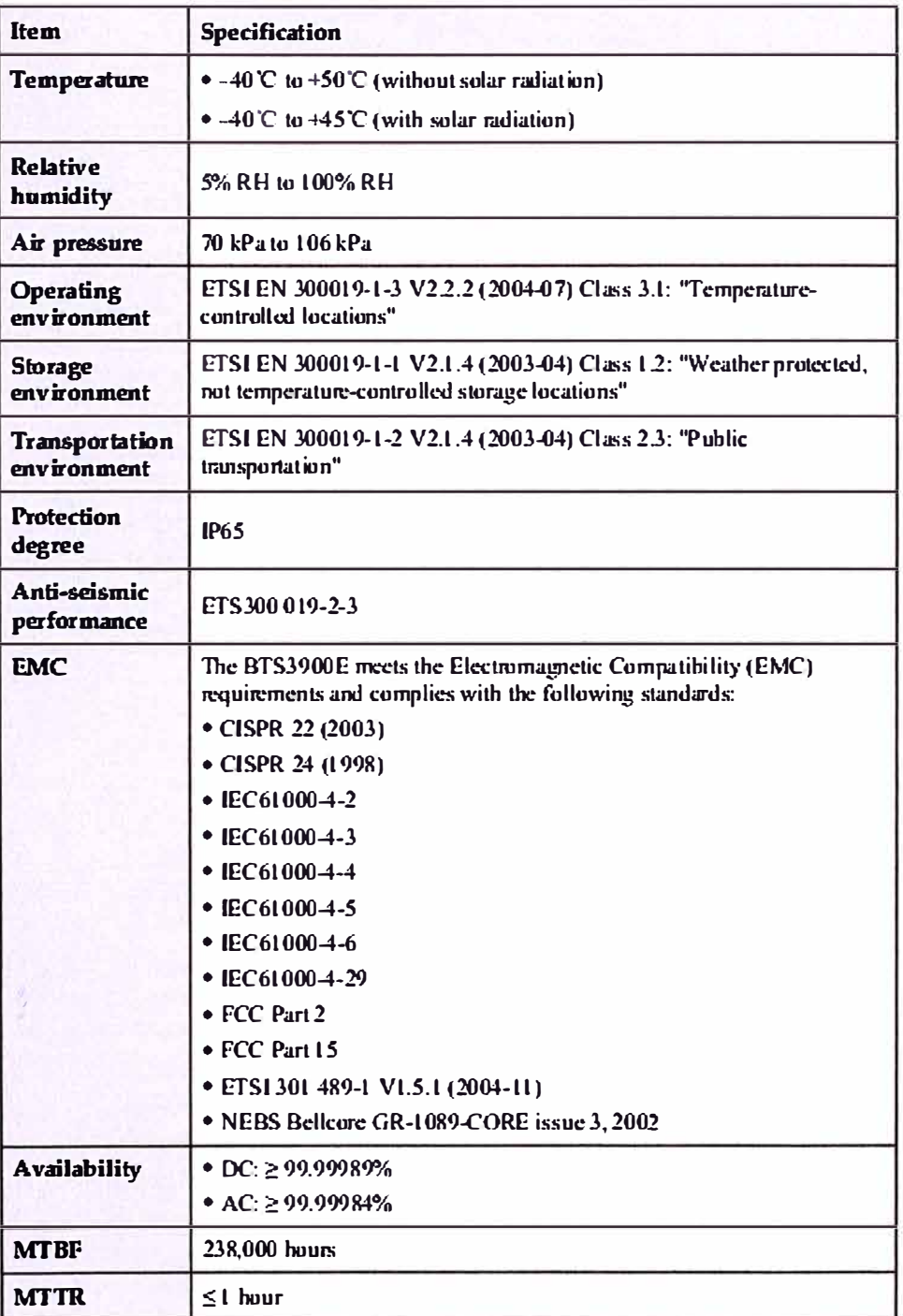

#### **BIBLIOGRAFÍA**

- [1] FITEL, Página institucional, http://www.fitel.gob.pe
- [2] Texto Único Ordenado de la Ley de Telecomunicaciones (D.S. N <sup>º</sup>013-93-TCC).
- [3] Subtítulo IV, Artículos 217° al 219° Decreto Supremo Nº 06-94-TCC.
- [4] Decreto Supremo N <sup>º</sup>027-2002-PCM.
- [5] Decreto Supremo N <sup>º</sup>042-2009-EF.
- (6] Gérard Mara!, "VSAT Networks", John Wiley & Sons, 2003.
- (7] Femtoforum, "Definiciones, aplicaciones, tecnología",
- [8] 3GPP, "Relación de especificaciones",
- (9] Gilat, SkyEdge II System Brochure
- (10] Hispasat, "Satélite Amazonas 1",
- (11] Huawei, "GBSS9.0 BTS3900E Product Description", 2010, Huawei Technologies
- [12] Huawei, "BTS3900 Configuration", 2009, Huawei Technologies.